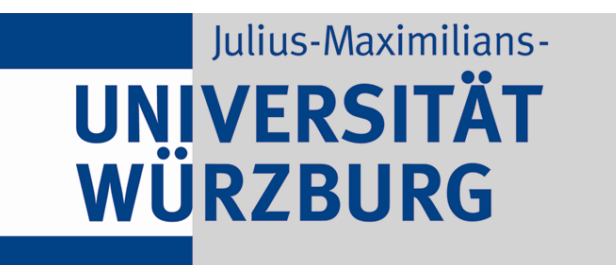

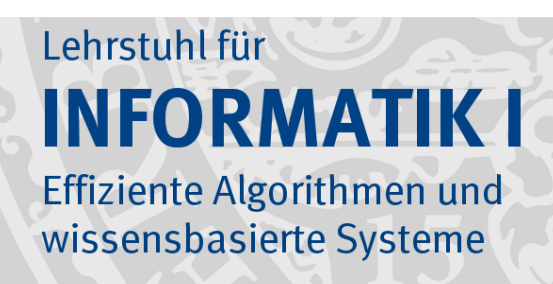

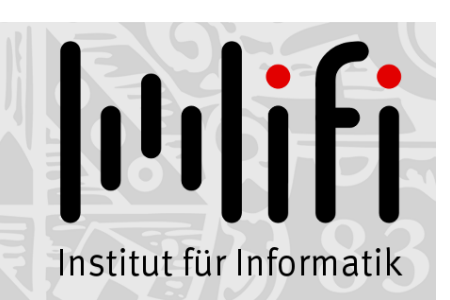

1

# Algorithmen und Datenstrukturen

# Wintersemester 2019/20 11. Vorlesung

# Elementare Datenstrukturen: Stapel + Schlange + Liste

Prof. Dr. Alexander Wolff **Lehrstuhl für Informatik I** 

## Datenstruktur:

Konzept, mit dem man Daten speichert und anordnet, so dass man sie schnell finden und ändern kann.

## Datenstruktur:

Konzept, mit dem man Daten speichert und anordnet, so dass man sie schnell finden und ändern kann.

Abstrakter Datentyp

## Datenstruktur:

Konzept, mit dem man Daten speichert und anordnet, so dass man sie schnell finden und ändern kann.

## Abstrakter Datentyp

beschreibt die "Schnittstelle" einer Datenstruktur – welche Operationen werden unterstützt?

## Datenstruktur:

Konzept, mit dem man Daten speichert und anordnet, so dass man sie schnell finden und ändern kann.

## Abstrakter Datentyp

beschreibt die "Schnittstelle" einer Datenstruktur – welche Operationen werden unterstützt?

## Implementierung

wie wird die gewünschte Funktionalität realisiert: – wie sind die Daten gespeichert (Feld, Liste, . . .)? – welche Algorithmen implementieren die Operationen?

## Prioritätsschlange:

## Prioritätsschlange:

verwaltet Elemente einer Menge M, wobei jedes Element  $x \in M$  eine Priorität x.key hat.

Abstrakter Datentyp

## Prioritätsschlange:

verwaltet Elemente einer Menge M, wobei jedes Element  $x \in M$  eine Priorität x.key hat.

## Abstrakter Datentyp

stellt folgende Operationen bereit: Insert, FindMax, ExtractMax, IncreaseKey

## Prioritätsschlange:

verwaltet Elemente einer Menge M, wobei jedes Element  $x \in M$  eine Priorität x.key hat.

## Abstrakter Datentyp

stellt folgende Operationen bereit: Insert, FindMax, ExtractMax, IncreaseKey

- Daten werden in einem Feld (oder Liste) gespeichert
- neue Elemente werden hinten angehängt (unsortiert)
- Maximum wird immer aufrechterhalten

## Prioritätsschlange:

verwaltet Elemente einer Menge M, wobei jedes Element  $x \in M$  eine Priorität x.key hat.

## Abstrakter Datentyp

stellt folgende Operationen bereit: Insert, FindMax, ExtractMax, IncreaseKey

- Daten werden in einem Feld (oder Liste) gespeichert
- neue Elemente werden hinten angehängt (unsortiert)
- Maximum wird immer aufrechterhalten

## Prioritätsschlange:

verwaltet Elemente einer Menge M, wobei jedes Element  $x \in M$  eine Priorität x.key hat.

# Abstrakter Datentyp

stellt folgende Operationen bereit: Insert, FindMax, ExtractMax, IncreaseKey

- Daten werden in einem Feld (oder Liste) gespeichert
- neue Elemente werden hinten angehängt (unsortiert)
- Maximum wird immer aufrechterhalten

## Prioritätsschlange:

verwaltet Elemente einer Menge M, wobei jedes Element  $x \in M$  eine Priorität x.key hat.

# Abstrakter Datentyp stellt folgende Operationen bereit: Insert, FindMax, ExtractMax, IncreaseKey Implementierung 1 – Daten werden in einem Feld (oder Liste) gespeichert – neue Elemente werden hinten angehängt (unsortiert)  $O(1)$

– Maximum wird immer aufrechterhalten

## Prioritätsschlange:

verwaltet Elemente einer Menge M, wobei jedes Element  $x \in M$  eine Priorität x.key hat.

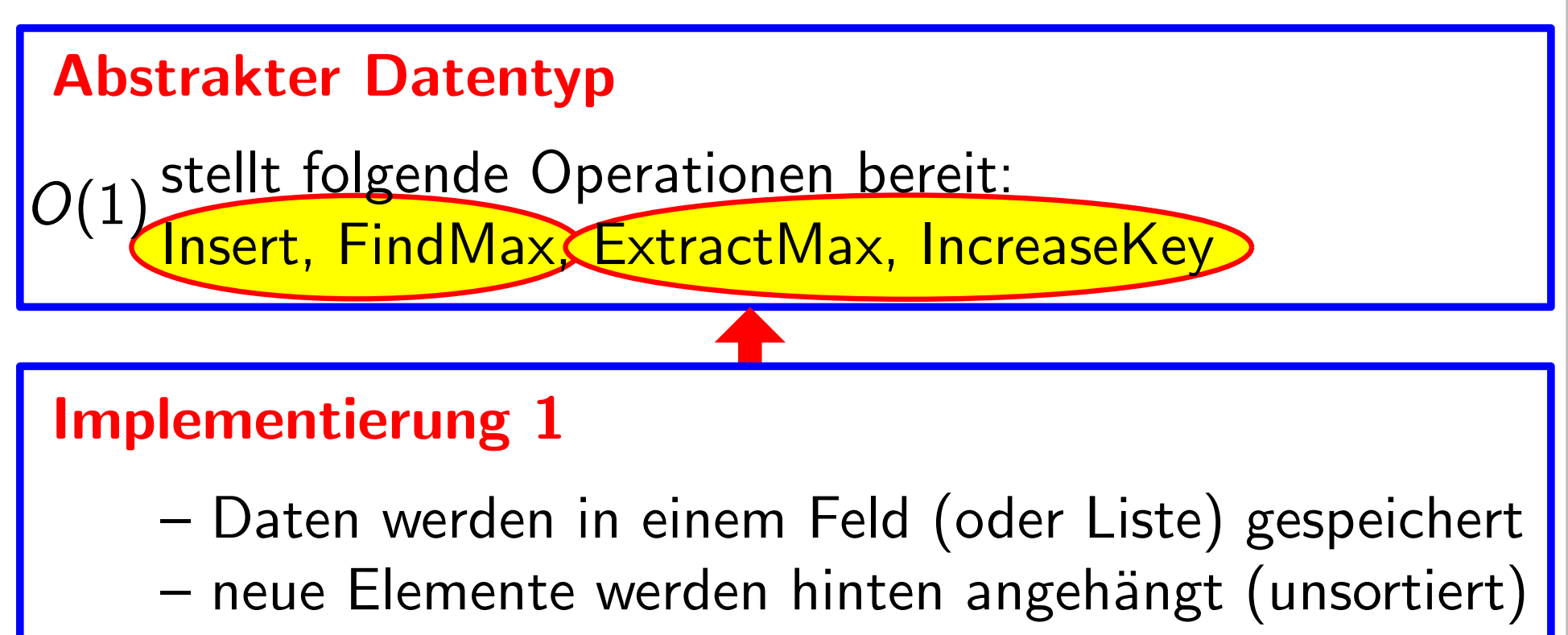

– Maximum wird immer aufrechterhalten

## Prioritätsschlange:

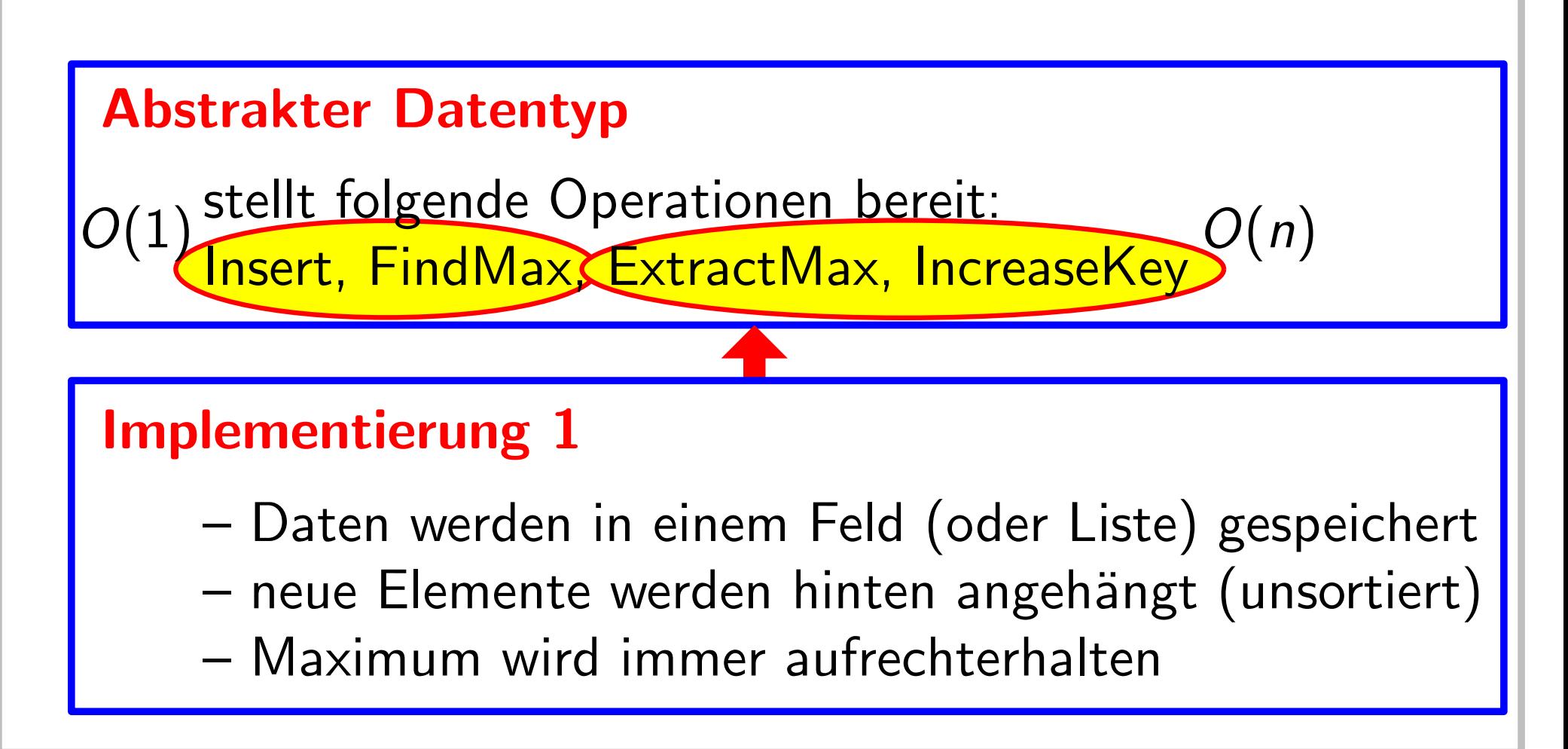

## Prioritätsschlange:

verwaltet Elemente einer Menge M, wobei jedes Element  $x \in M$  eine Priorität x.key hat.

## Prioritätsschlange:

verwaltet Elemente einer Menge M, wobei jedes Element  $x \in M$  eine Priorität x.key hat.

- Daten werden in einem Heap gespeichert
- neue Elemente werden angehängt und raufgereicht
- Maximum steht immer in der Wurzel des Heaps

## Prioritätsschlange:

verwaltet Elemente einer Menge M, wobei jedes Element  $x \in M$  eine Priorität x.key hat.

- Daten werden in einem Heap gespeichert
- neue Elemente werden angehängt und raufgereicht
- Maximum steht immer in der Wurzel des Heaps

## Prioritätsschlange:

verwaltet Elemente einer Menge M, wobei jedes Element  $x \in M$  eine Priorität x.key hat.

- Daten werden in einem Heap gespeichert
- neue Elemente werden angehängt und raufgereicht
- Maximum steht immer in der Wurzel des Heaps

## Prioritätsschlange:

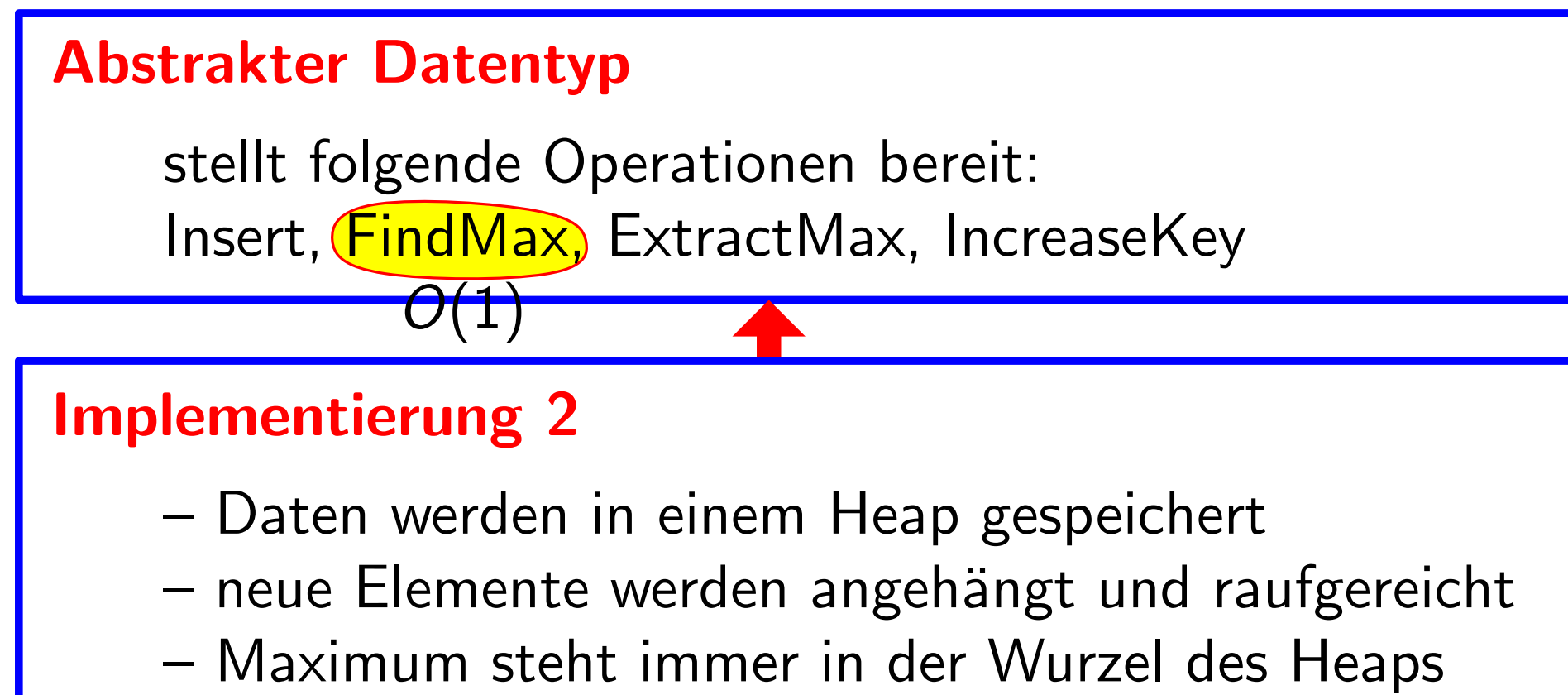

- Daten werden in einem Heap gespeichert
- neue Elemente werden angehängt und raufgereicht
- 

## Prioritätsschlange:

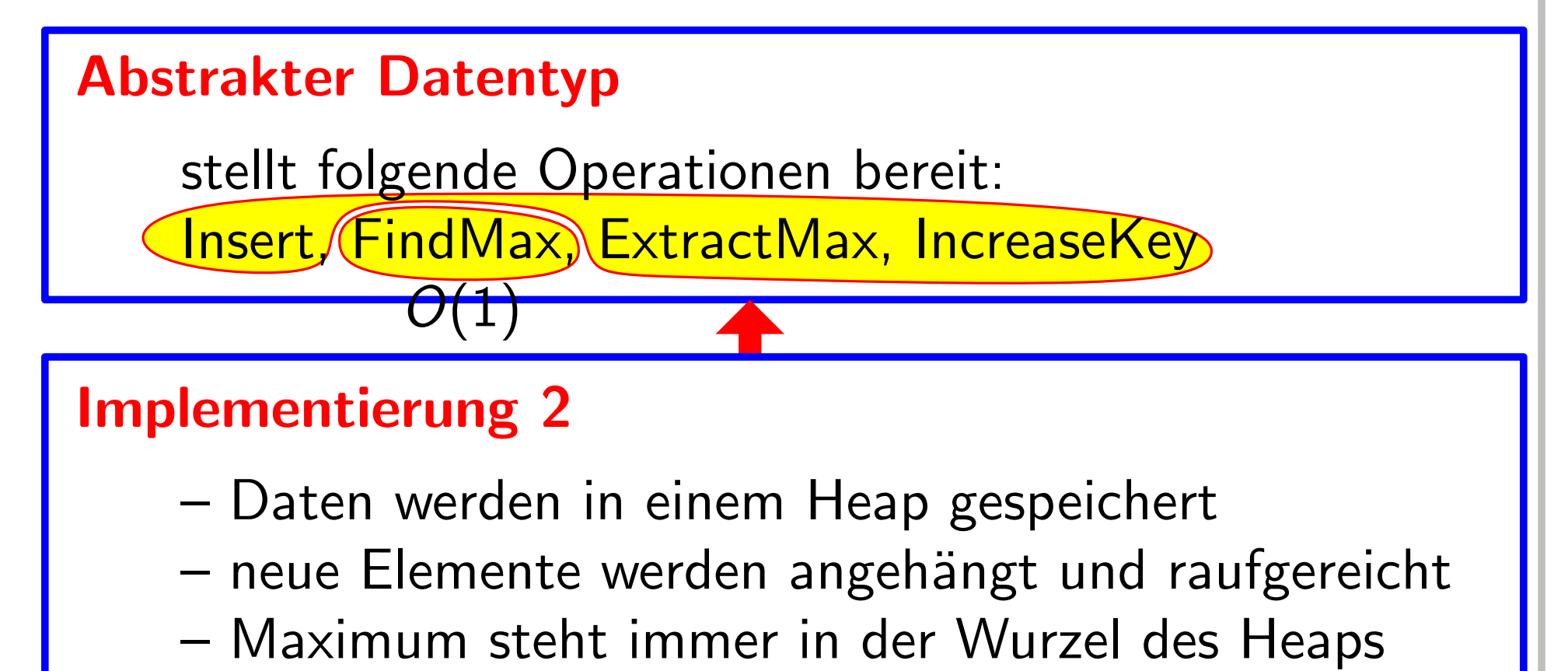

- Daten werden in einem Heap gespeichert
- neue Elemente werden angehängt und raufgereicht
- 

## Prioritätsschlange:

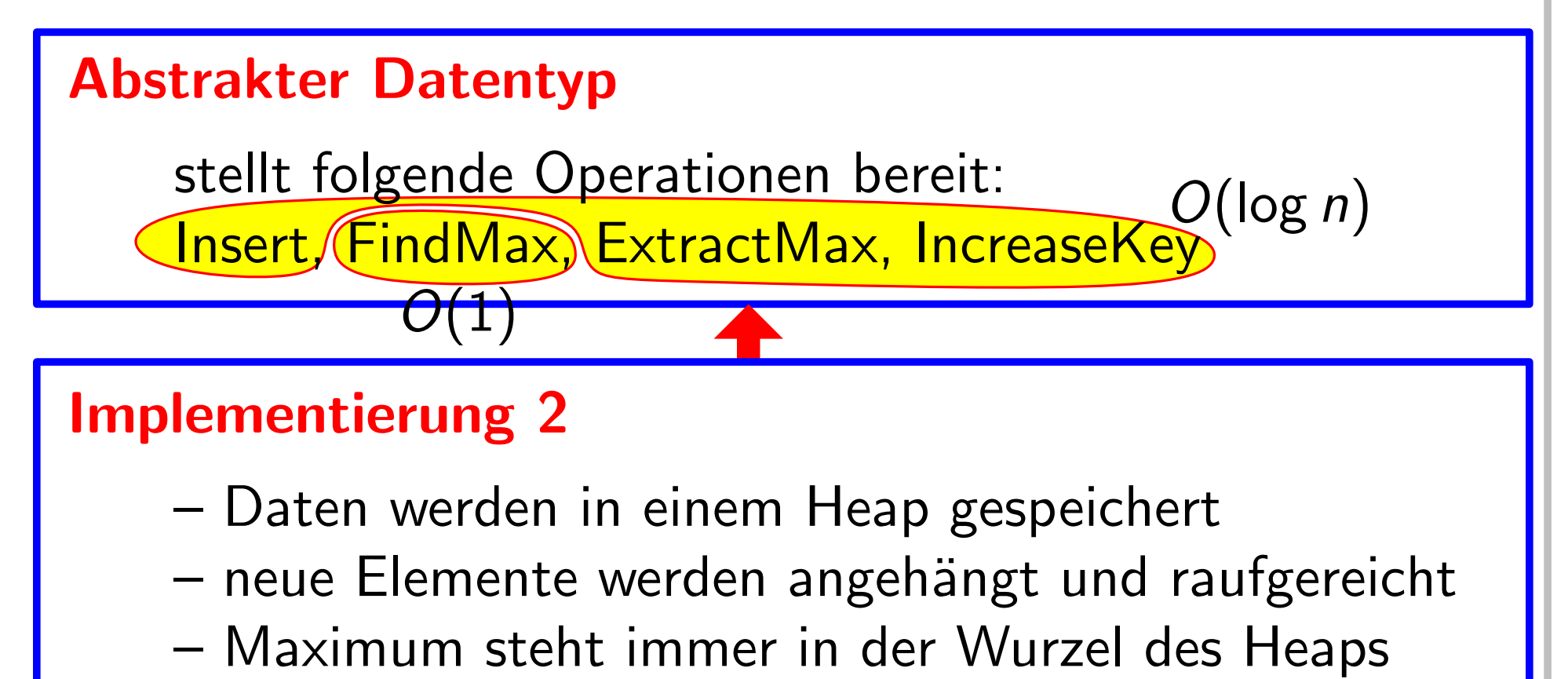

- neue Elemente werden angehängt und raufgereicht
- 

## Dynamische Menge:

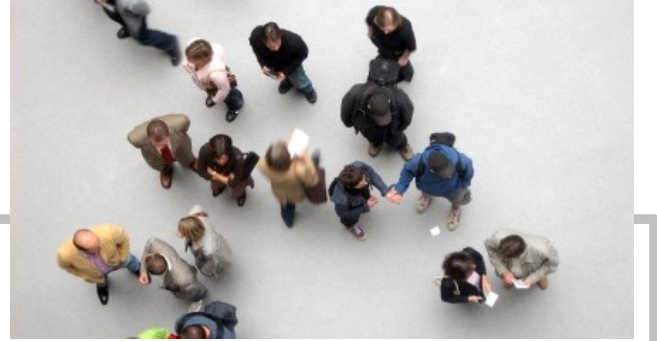

verwaltet Elemente einer sich ändernden Menge M

# Abstrakter Datentyp

# Dynamische Menge:

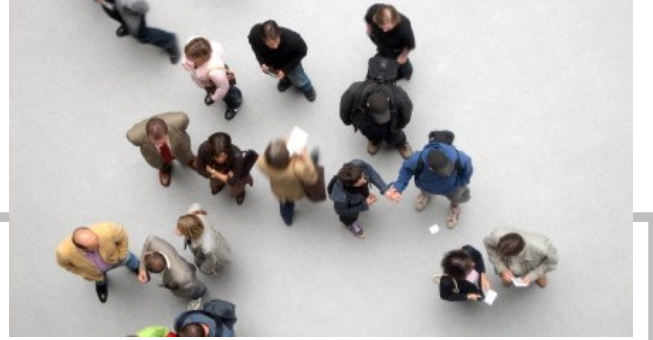

 $4 -$ 

verwaltet Elemente einer sich ändernden Menge M

# Abstrakter Datentyp

ptr Insert(key k, info i) Delete(ptr  $x$ ) ptr Successor(ptr x) ptr Predecessor(ptr x) ptr Minimum() ptr Search(key *k*)<br>ptr Minimum()<br>ptr Maximum()

# Dynamische Menge:

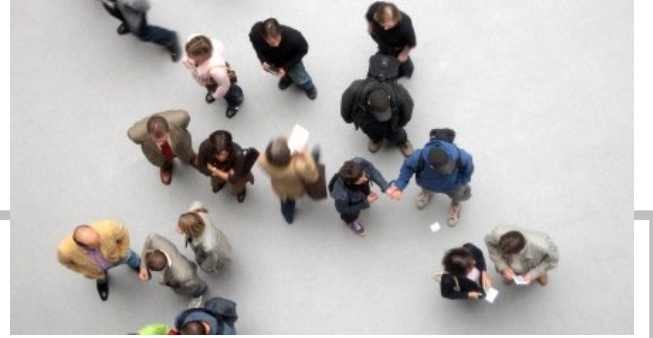

 $4 -$ 

verwaltet Elemente einer sich ändernden Menge M

# Abstrakter Datentyp

ptr Insert(key k, info i) Delete(ptr  $x$ ) ptr Successor(ptr x) ptr Predecessor(ptr x) ptr Minimum() ptr Maximum()  $\sqrt{key_1}$ ptr Search(key k)

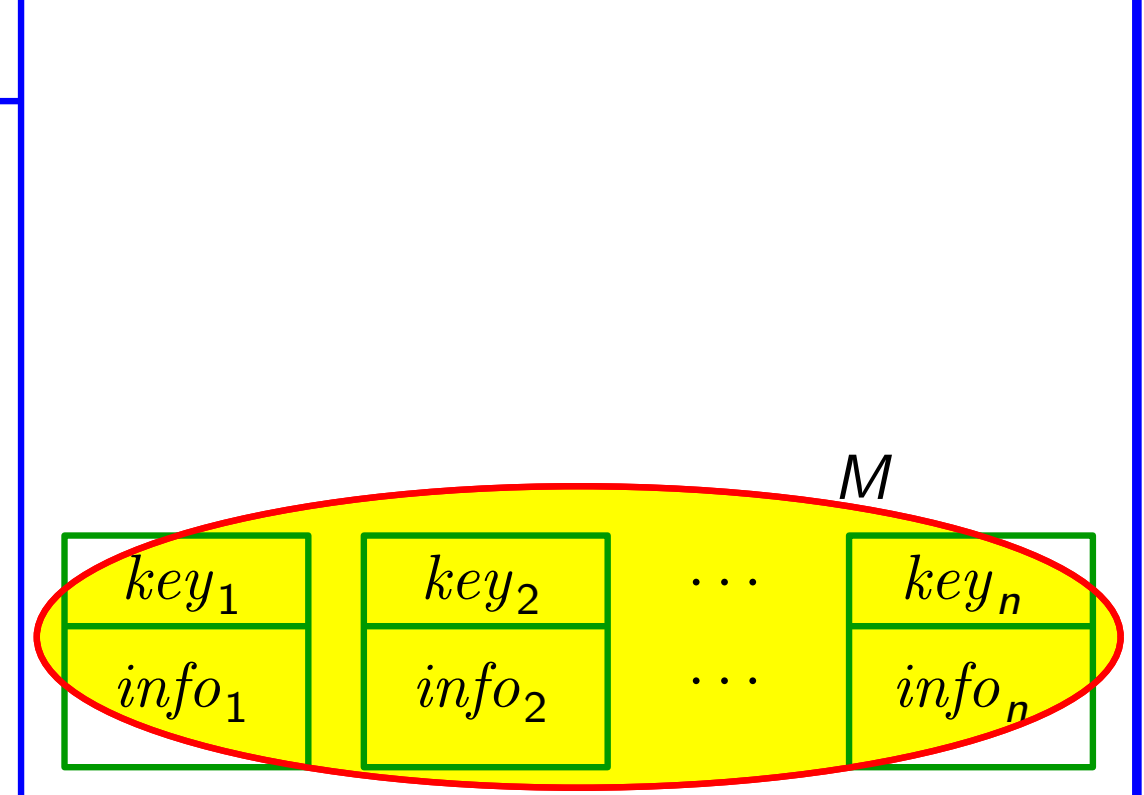

# Dynamische Menge:

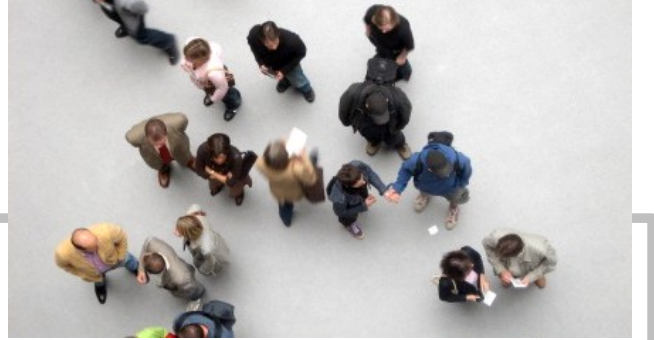

 $4 -$ 

verwaltet Elemente einer sich ändernden Menge M

# Abstrakter Datentyp

ptr Insert(key k, info i) Delete(ptr  $x$ ) ptr Successor(ptr x) ptr Predecessor(ptr x) ptr Minimum() ptr Maximum()  $\sqrt{key_1}$ ptr Search(key k)

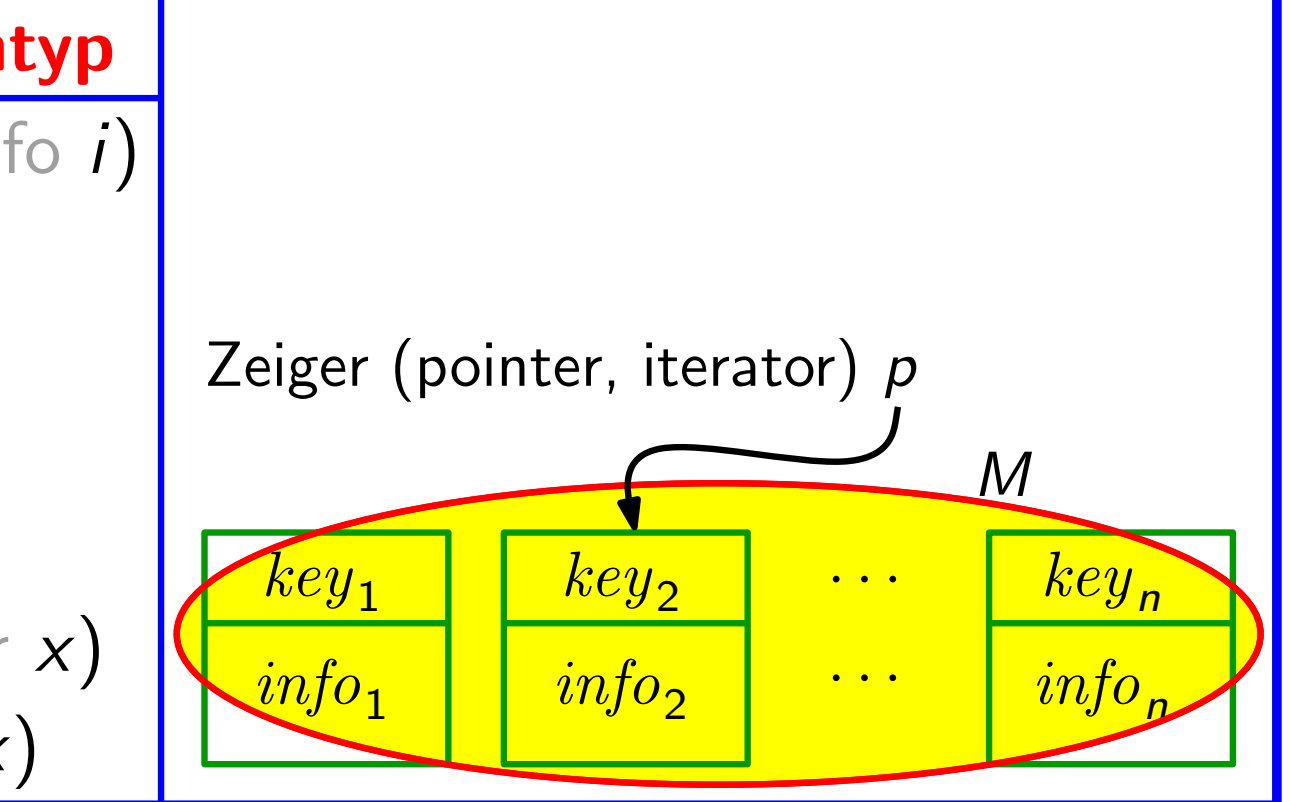

# Dynamische Menge:

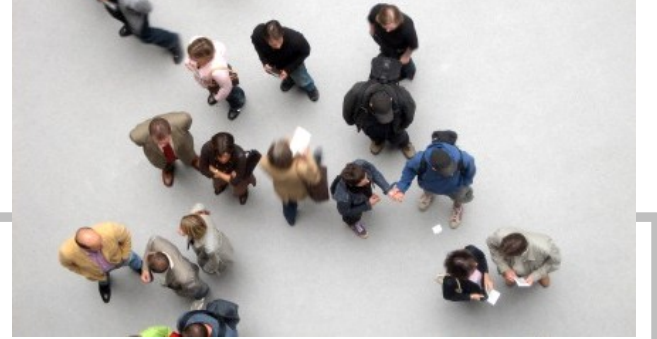

keyne <mark>i</mark>

. . . . . . . . .<br>. . . . . . . . . .<br>.

 $4 - 5$ 

verwaltet Elemente einer sich ändernden Menge M

## Abstrakter Datentyp

ptr Insert(key k, info i) Delete(ptr  $x$ ) ptr Predecessor(ptr x) ptr Minimum() ptr Maximum() ptr Search(key k)

ptr Successor(ptr x)

Beispiel für die Anwendung: Gib alle Elemente sortiert aus!

......

# Dynamische Menge:

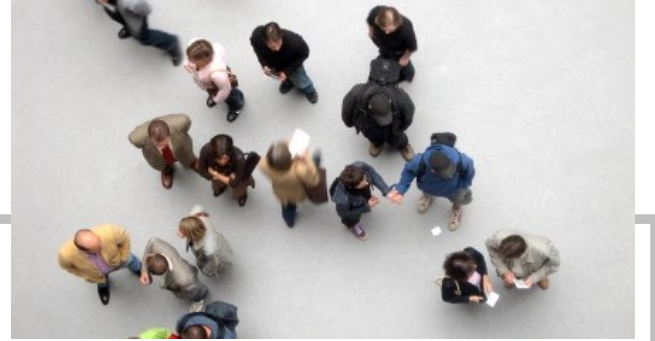

keyne <mark>i</mark>

. . . . . . . . .<br>. . . . . . . . . .<br>.

 $4 -$ 

verwaltet Elemente einer sich ändernden Menge M

## Abstrakter Datentyp

ptr Insert(key k, info i) Delete(ptr  $x$ ) ptr Successor(ptr x) ptr Predecessor(ptr x) ptr Minimum() ptr Maximum() ptr Search(key k)

Beispiel für die Anwendung: Gib alle Elemente sortiert aus!

 $\frac{1}{2}$ ptr  $p = M$ . Minimum()

......

## Dynamische Menge:

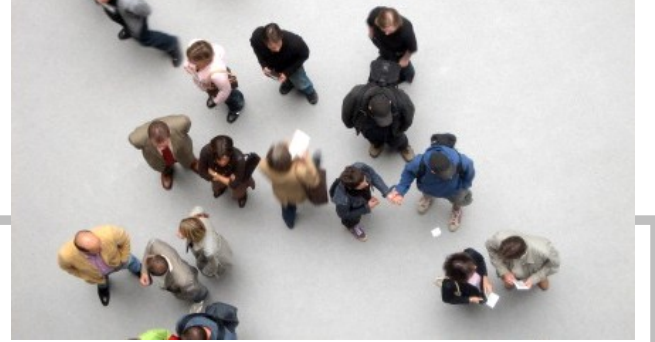

keyne <mark>i</mark>

. . . . . . . . .<br>. . . . . . . . . .<br>.

 $4 - 7$ 

verwaltet Elemente einer sich ändernden Menge M

## Abstrakter Datentyp

ptr Insert(key k, info i) Delete(ptr  $x$ ) ptr Successor(ptr x) ptr Predecessor(ptr x) ptr Minimum() ptr Maximum() ptr Search(key k)

Beispiel für die Anwendung: Gib alle Elemente sortiert aus!

 $\frac{1}{2}$ ptr  $p = M$ . Minimum() while  $p \neq nil$  do

......

# Dynamische Menge:

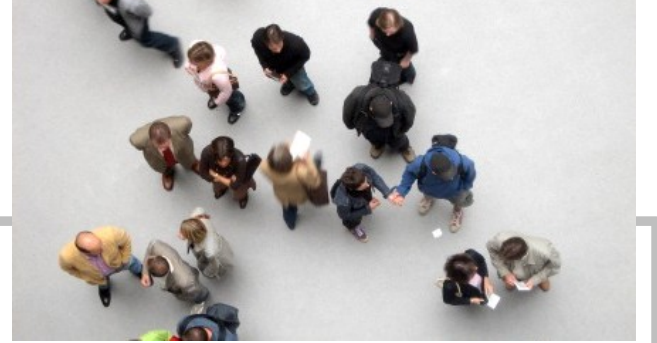

keyne <mark>i</mark>

 $4 -$ 

verwaltet Elemente einer sich ändernden Menge M

## Abstrakter Datentyp

ptr Insert(key k, info i) Delete(ptr  $x$ ) ptr Successor(ptr x) ptr Predecessor(ptr x) ptr Minimum() ptr Maximum() ptr Search(key k)

Beispiel für die Anwendung: Gib alle Elemente sortiert aus!

......  $\text{or}(\rho)$  $\frac{1}{2}$ ptr  $p = M$ . Minimum() while  $p \neq nil$  do gib p.key aus  $\rho=M$  . Successor  $(\rho)$ 

# Dynamische Menge:

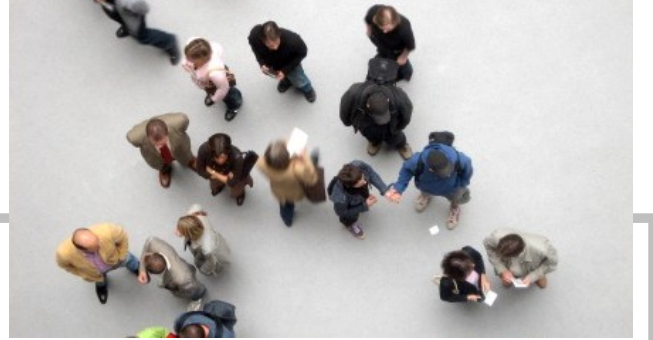

 $4 -$ 

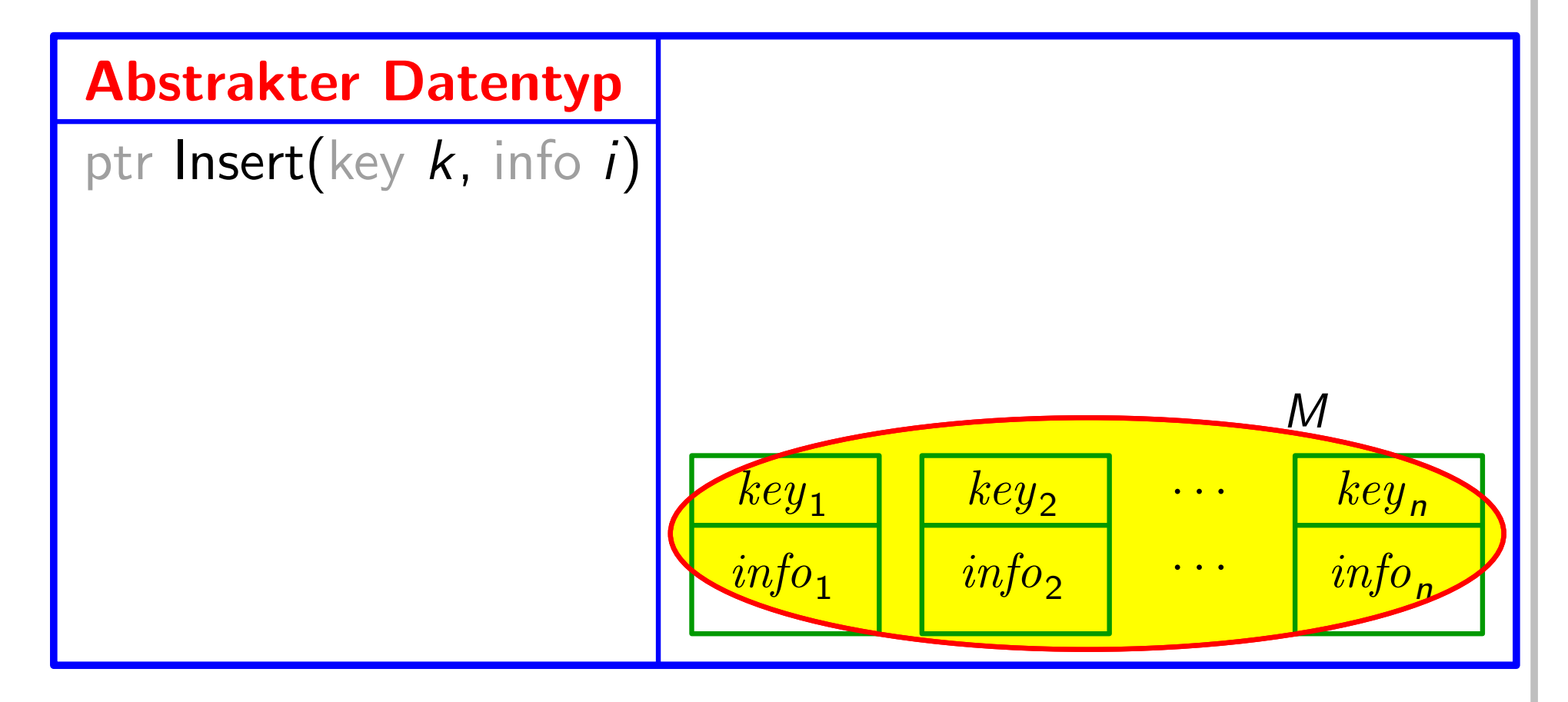

# Dynamische Menge:

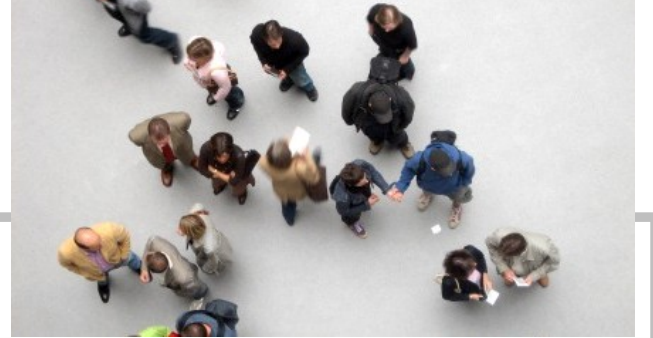

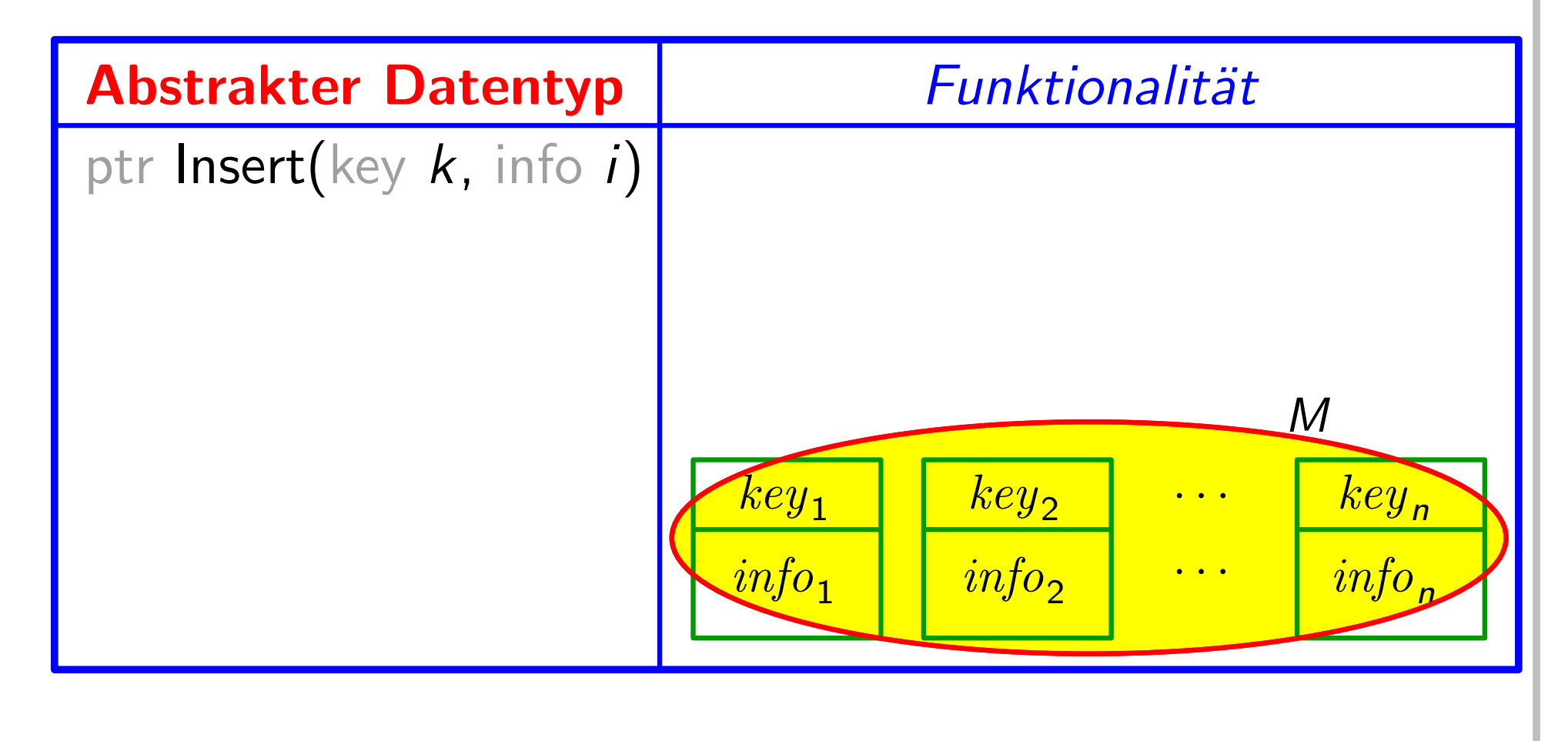

# Dynamische Menge:

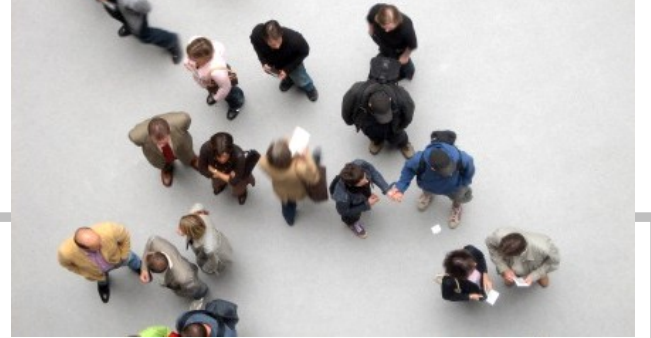

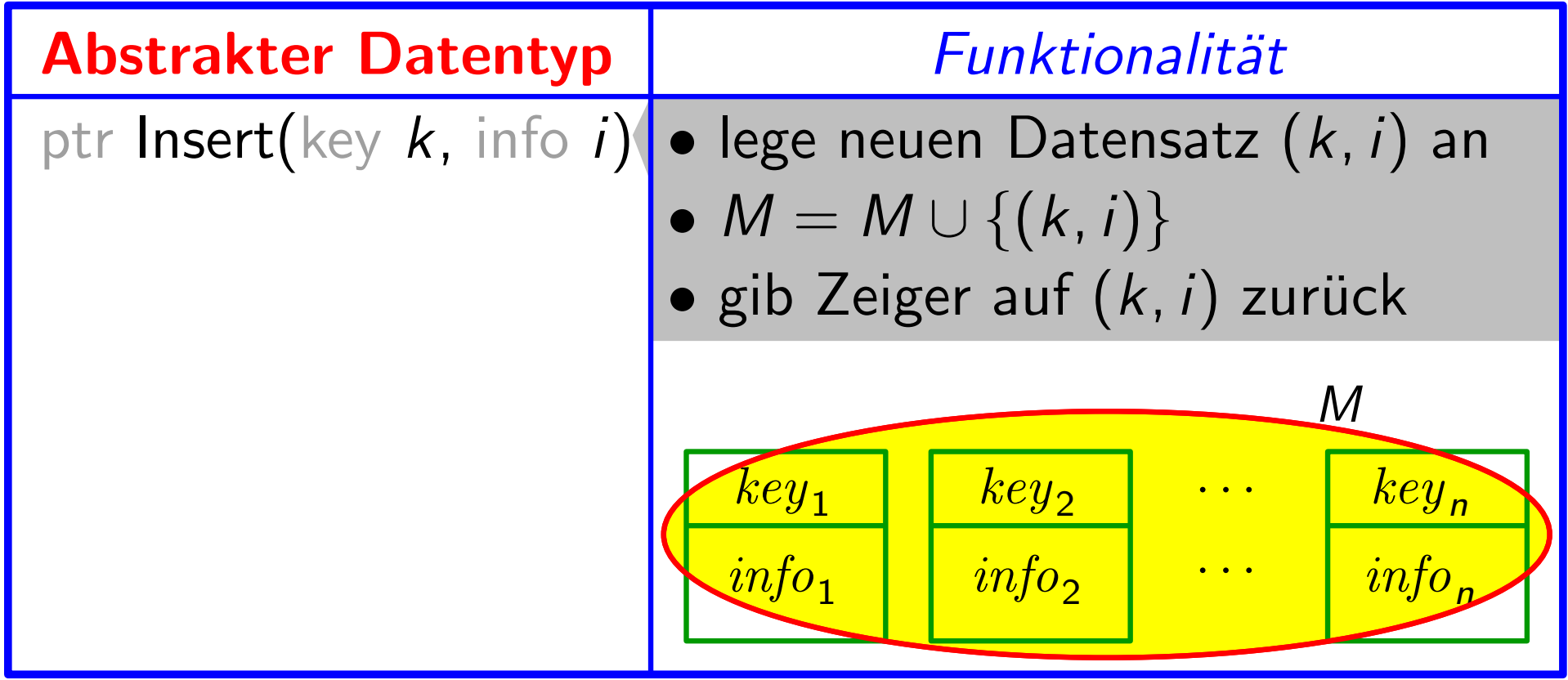

# Dynamische Menge:

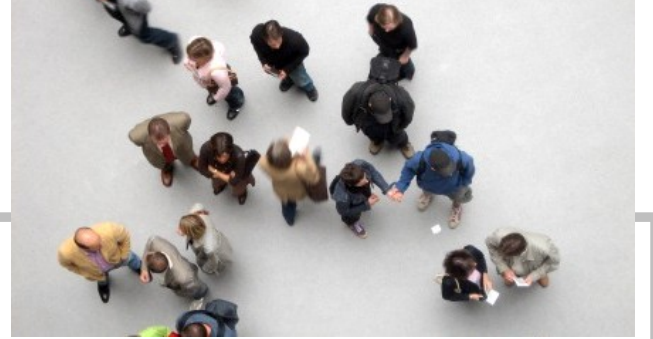

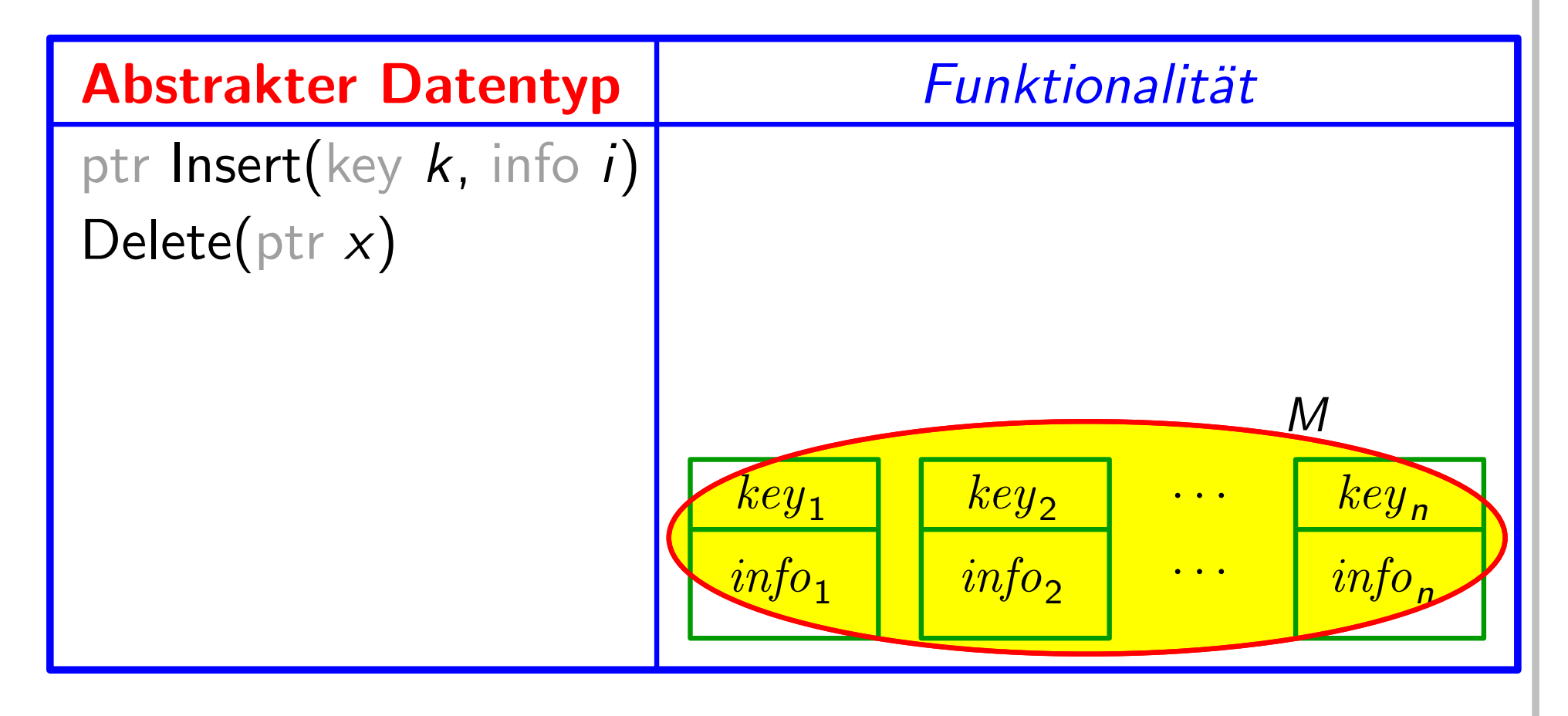

# Dynamische Menge:

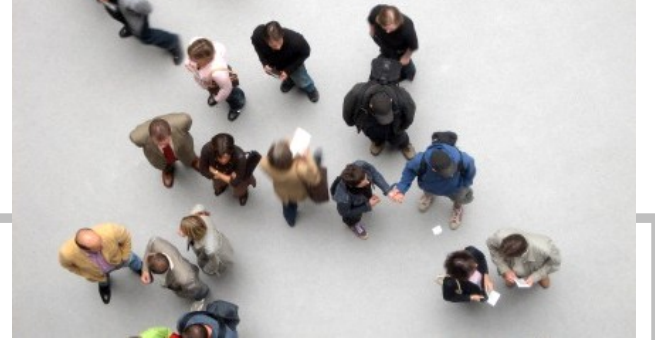

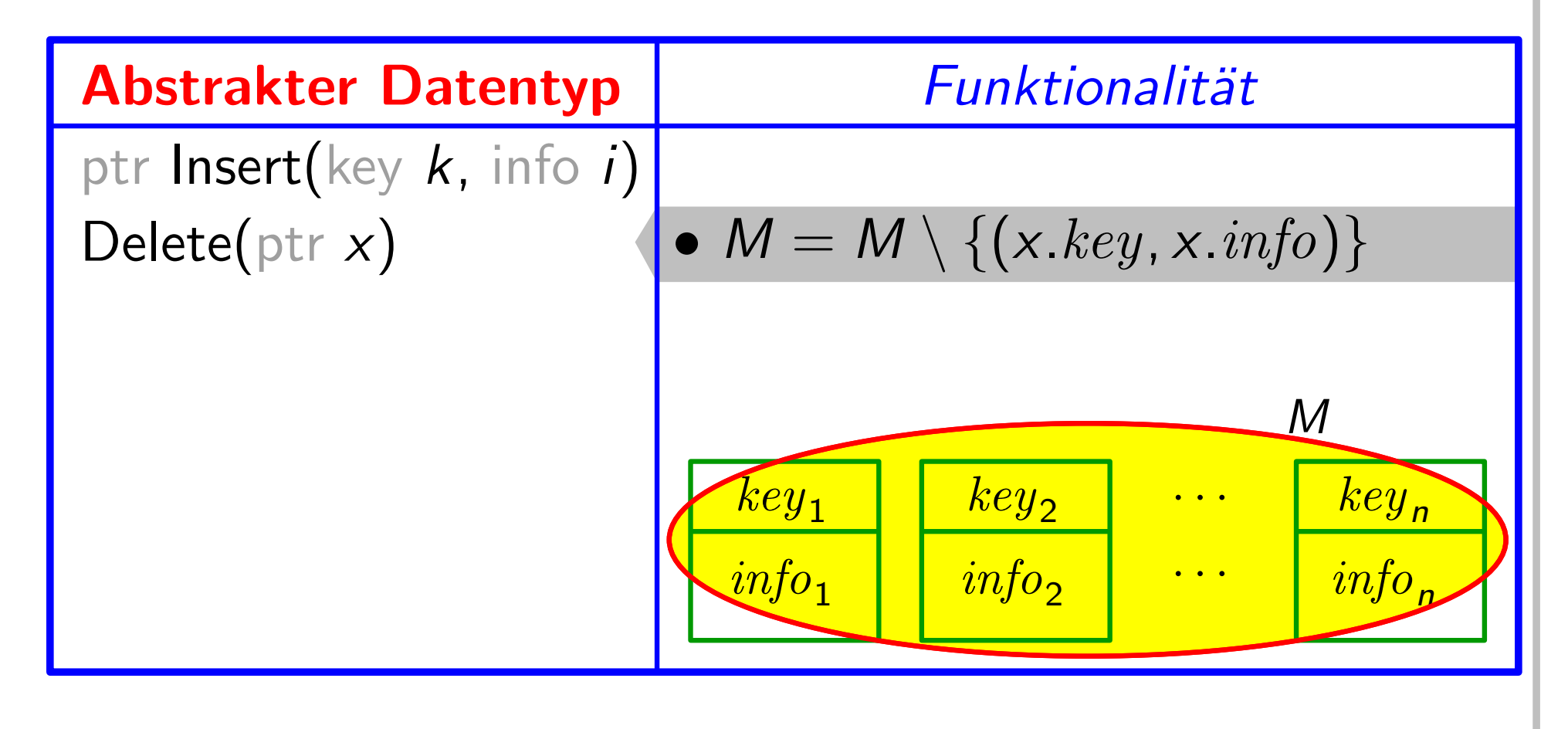

# Dynamische Menge:

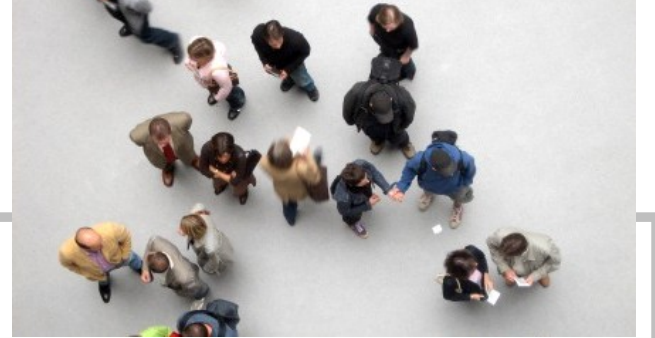

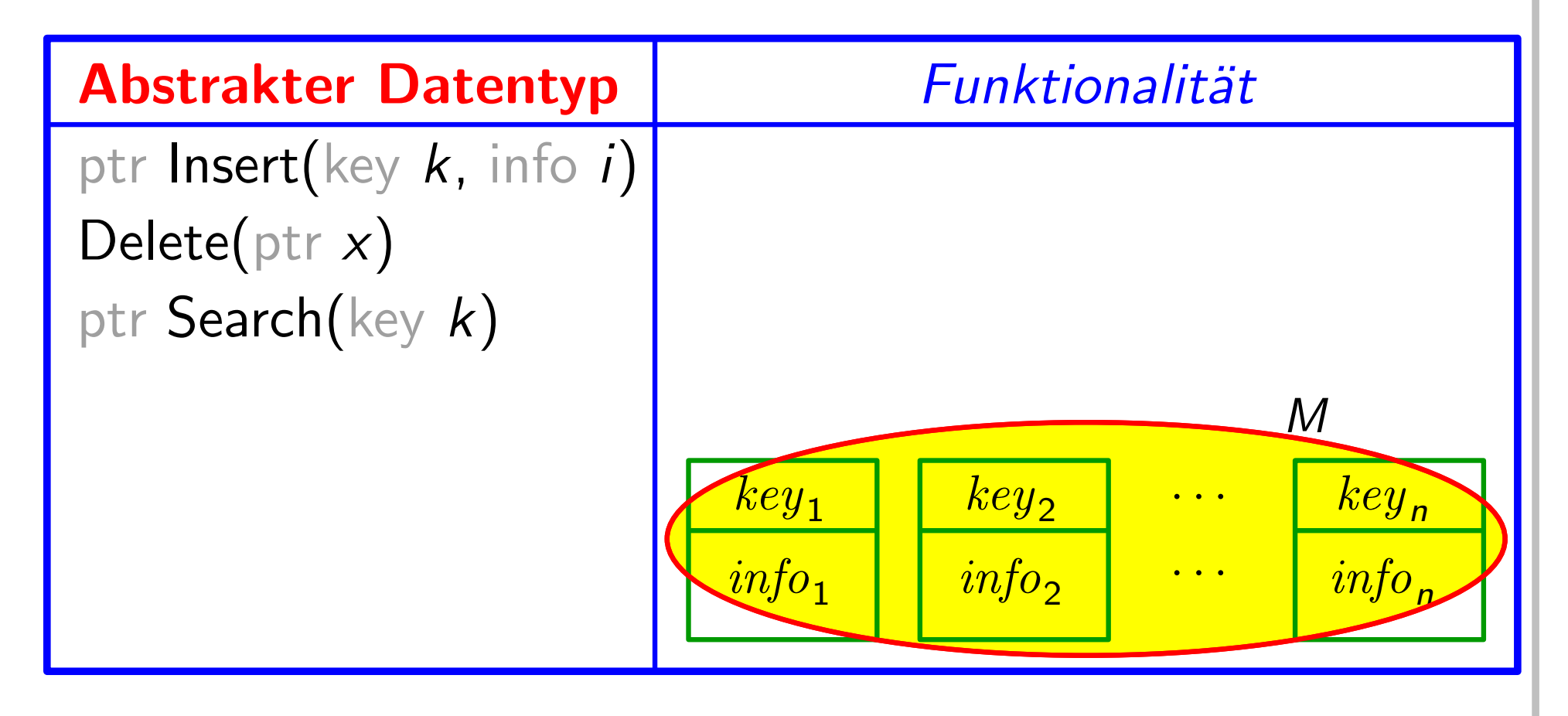

# Dynamische Menge:

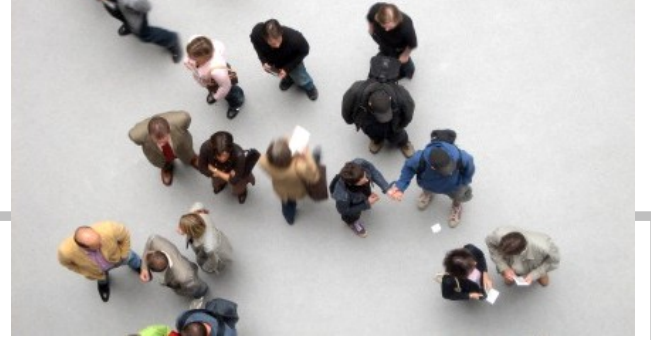

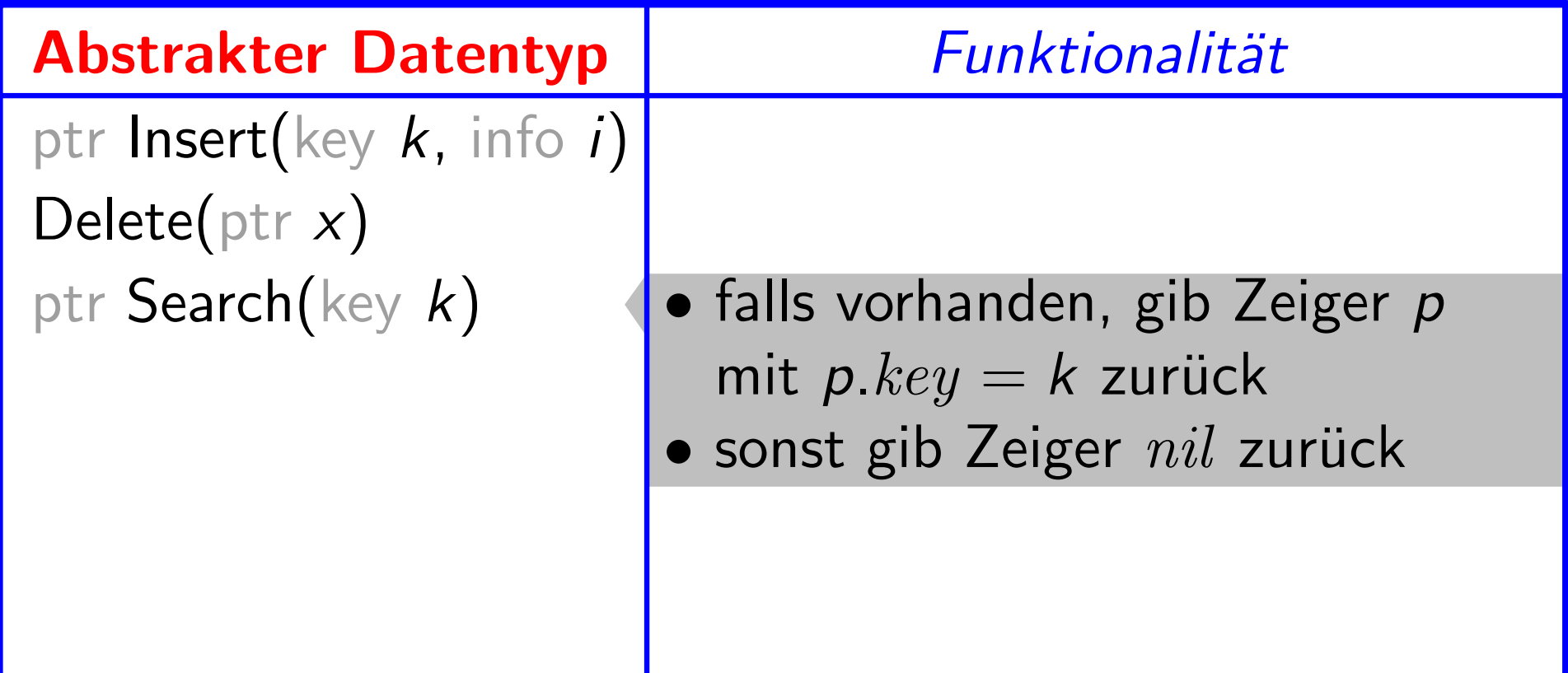
#### Dynamische Menge:

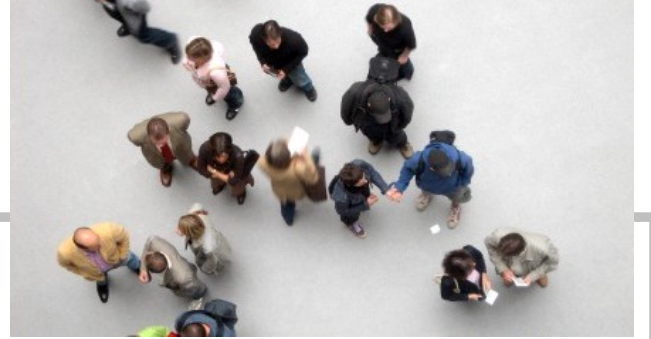

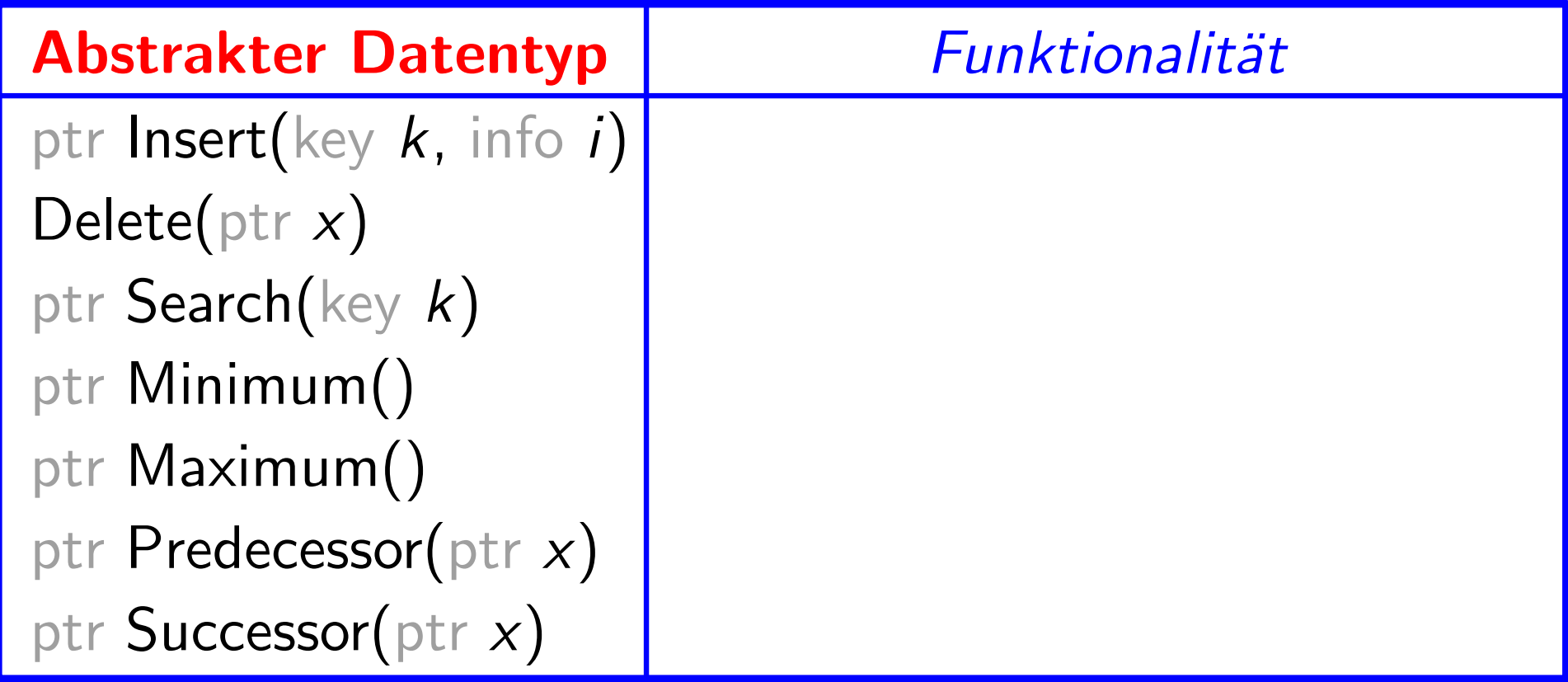

#### Dynamische Menge:

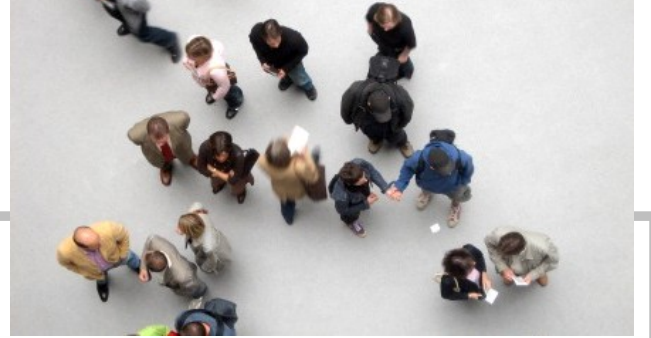

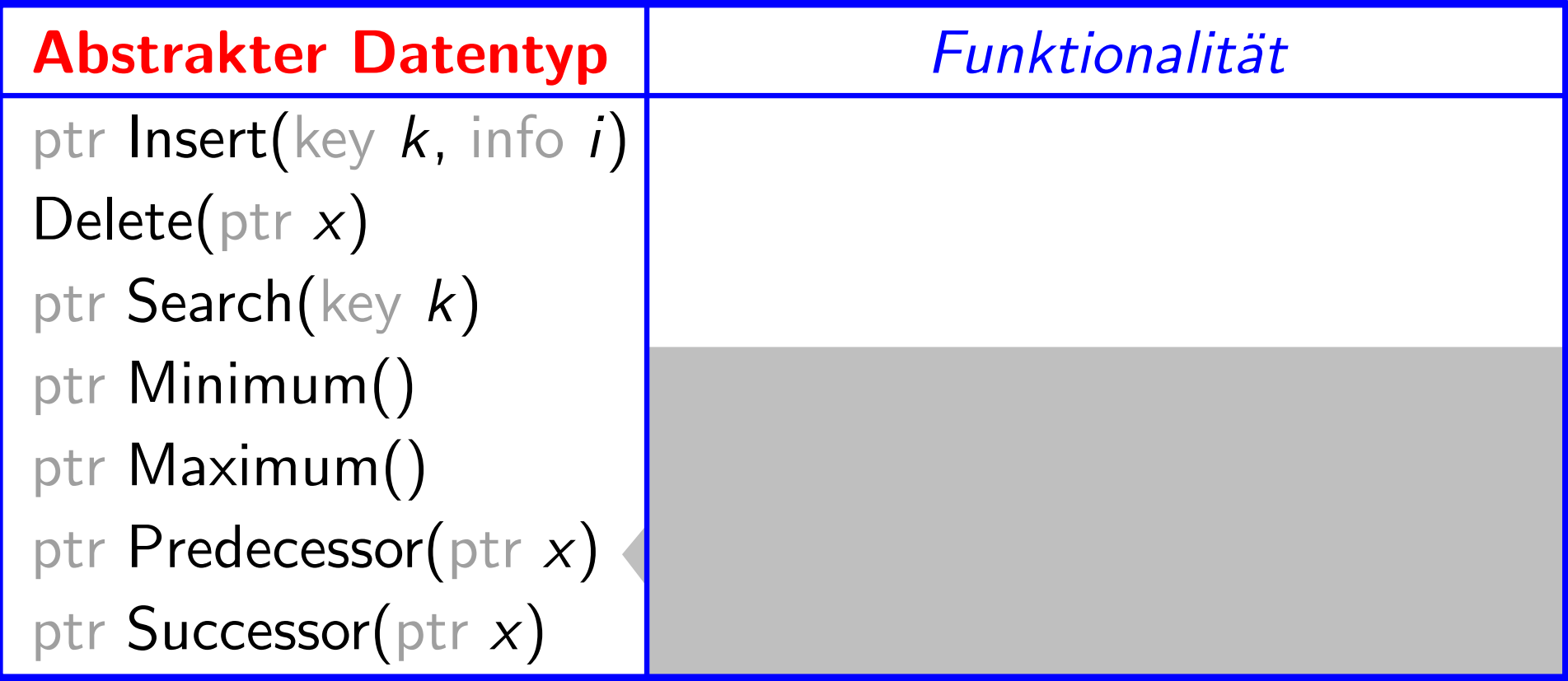

#### Dynamische Menge:

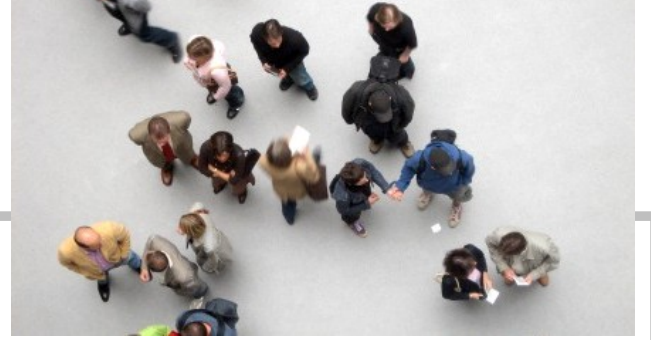

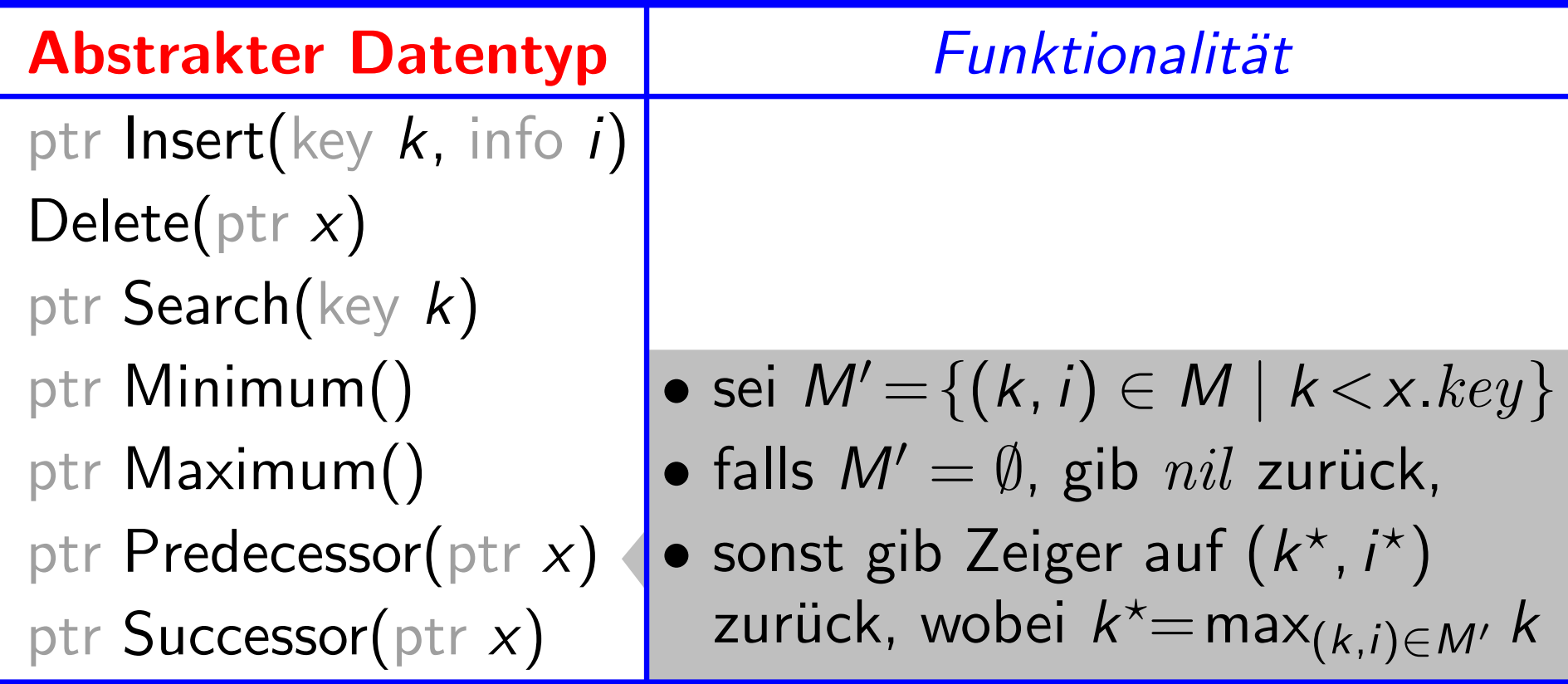

#### Dynamische Menge:

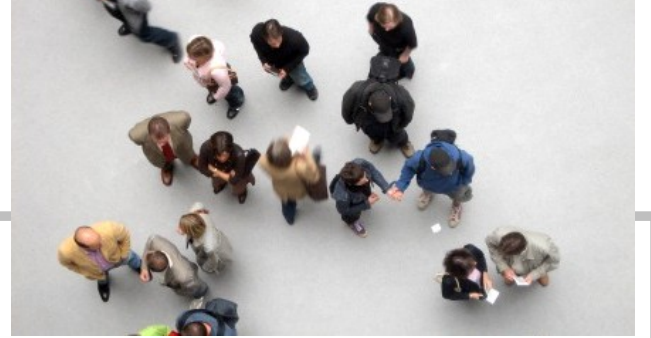

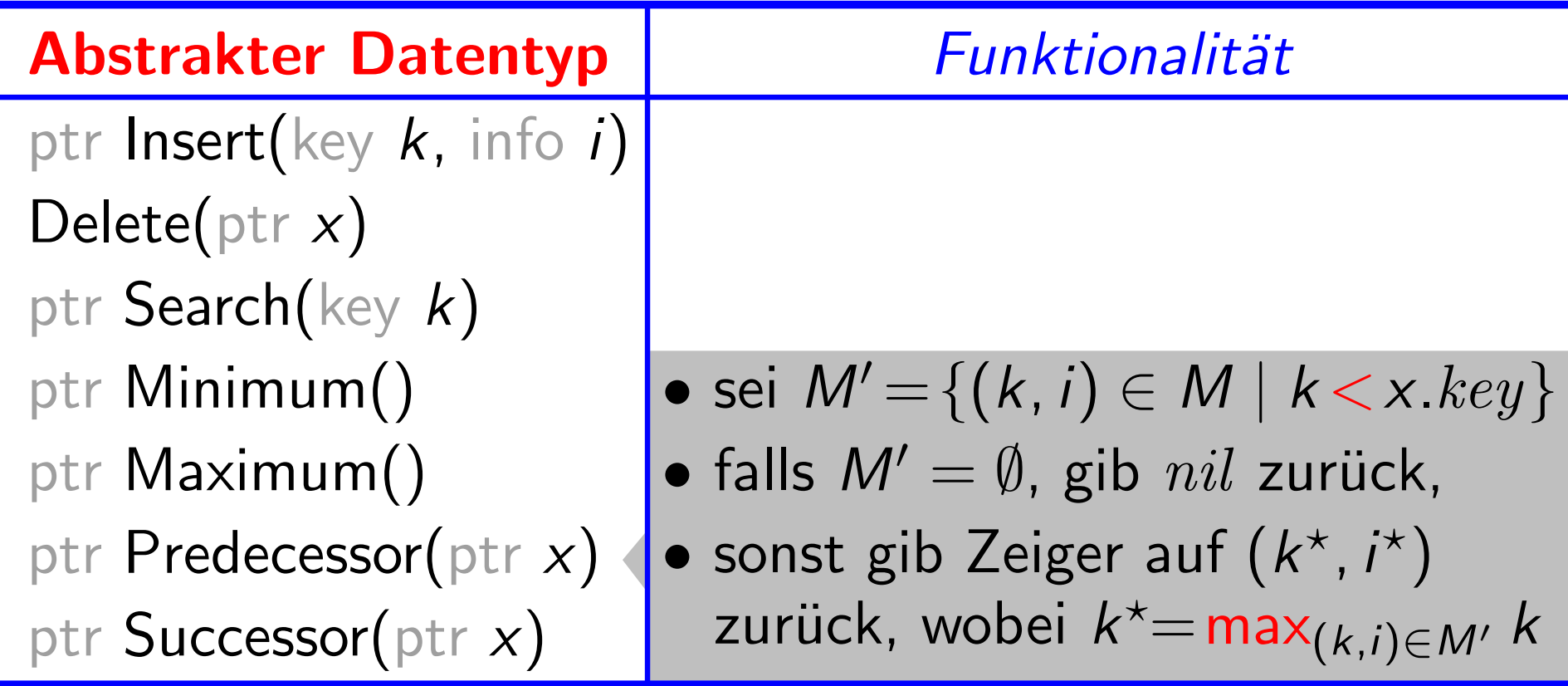

#### Dynamische Menge:

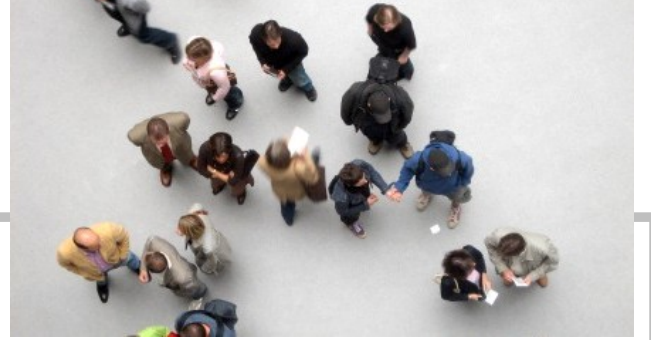

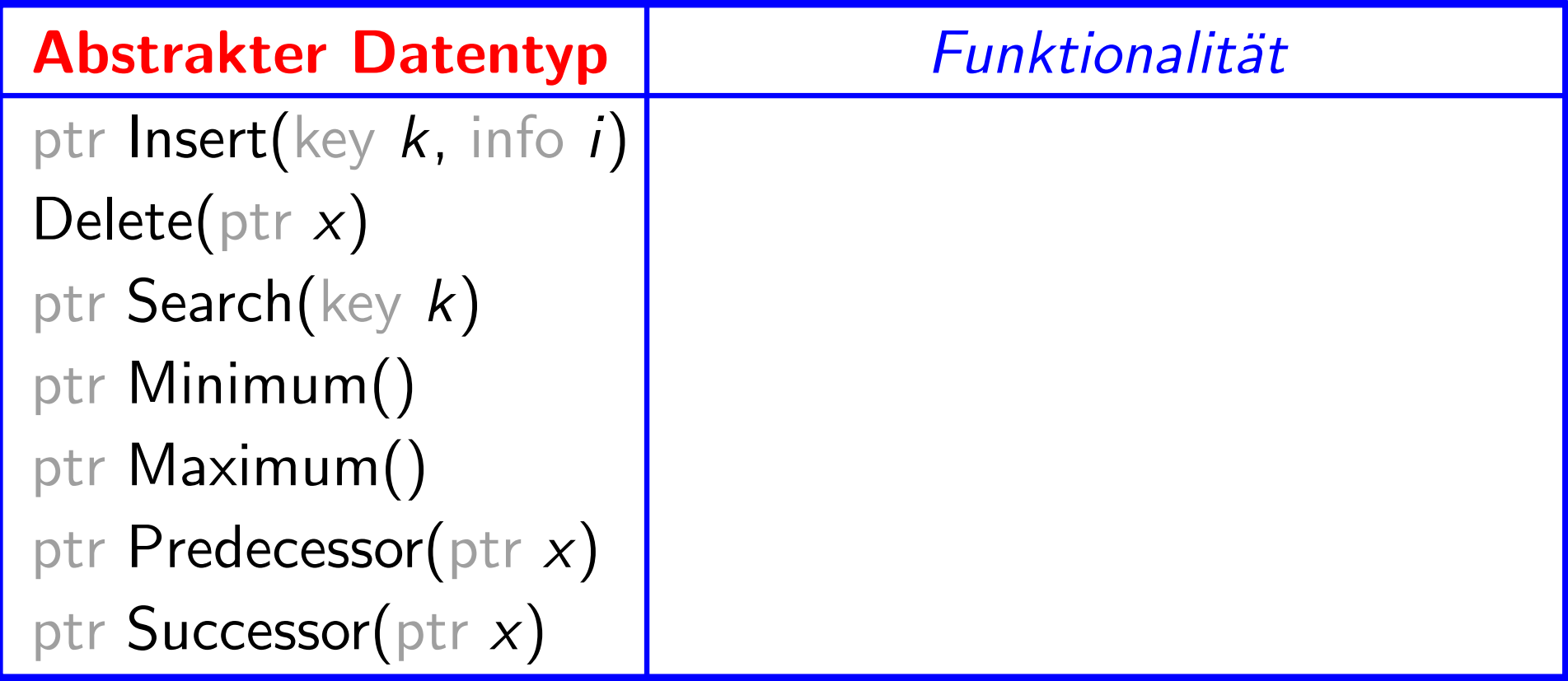

#### Dynamische Menge:

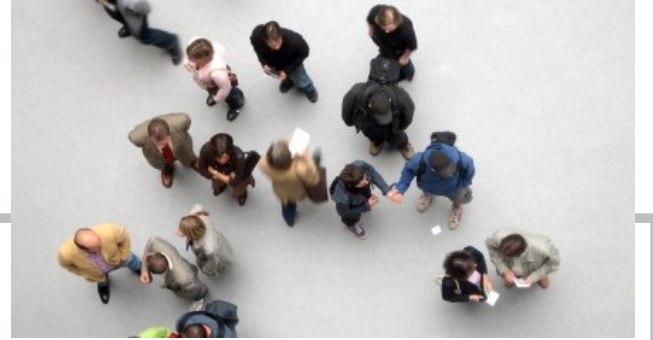

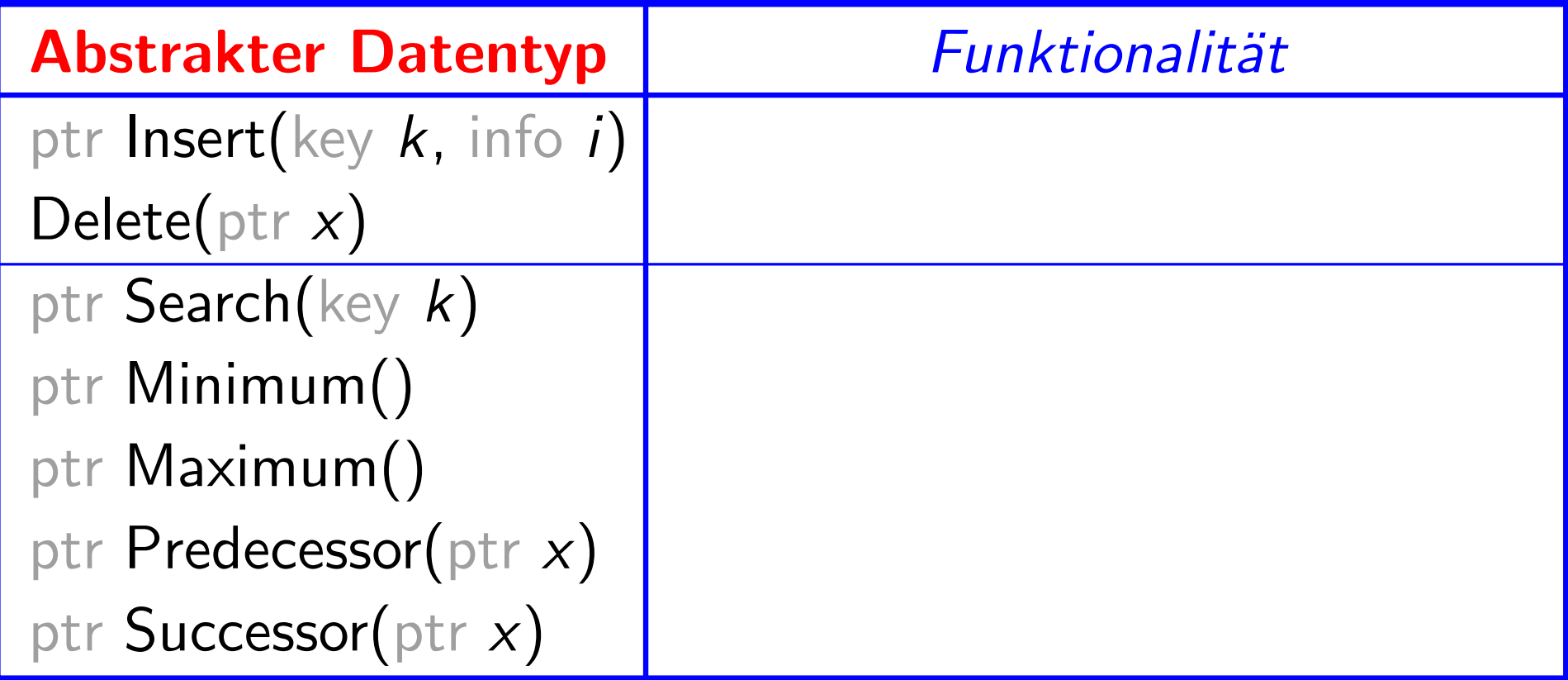

#### Dynamische Menge:

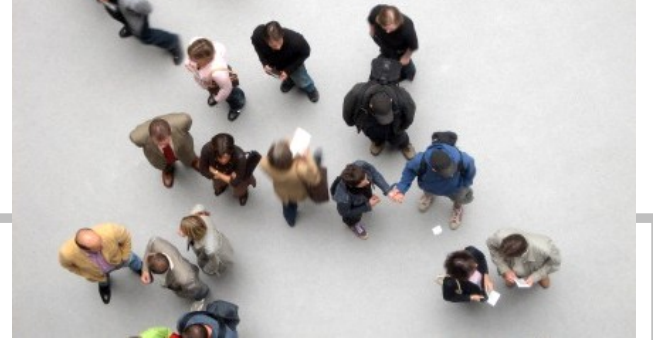

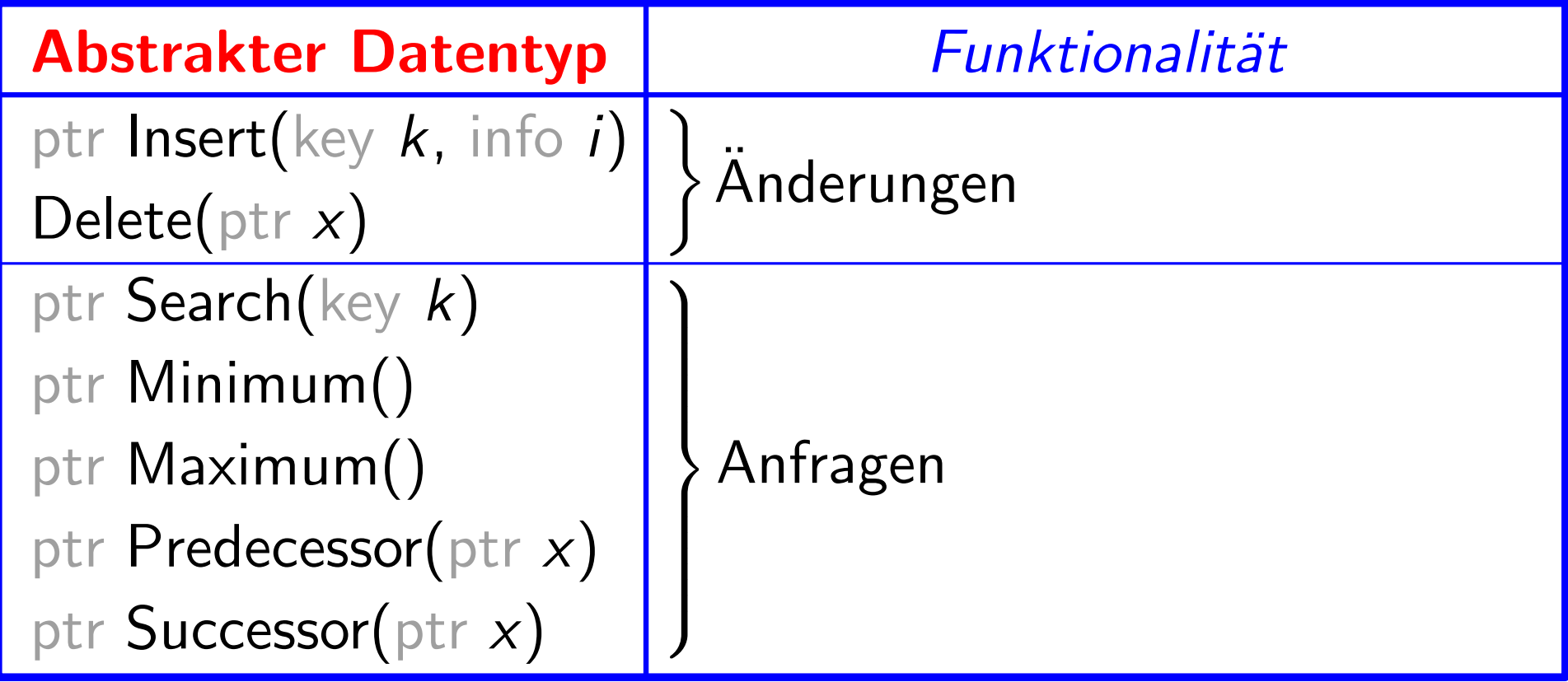

#### Dynamische Menge:

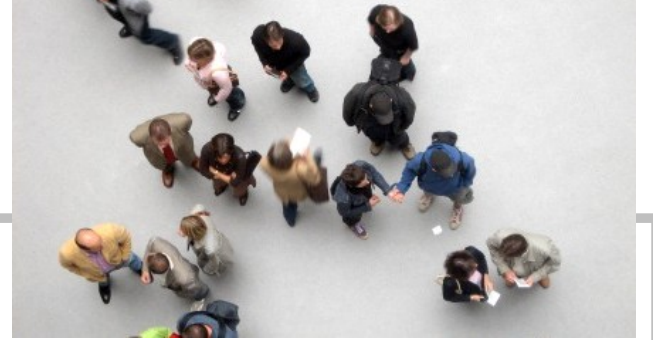

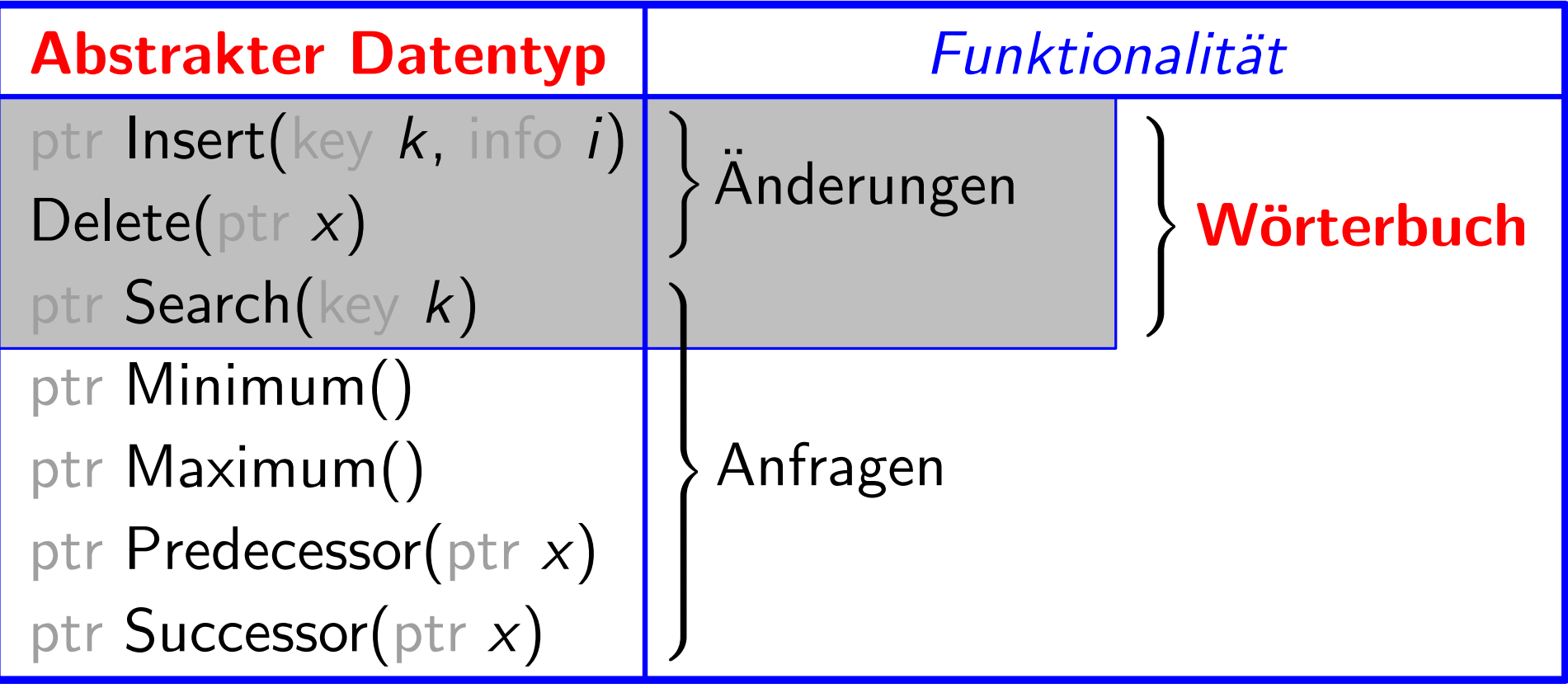

#### Dynamische Menge:

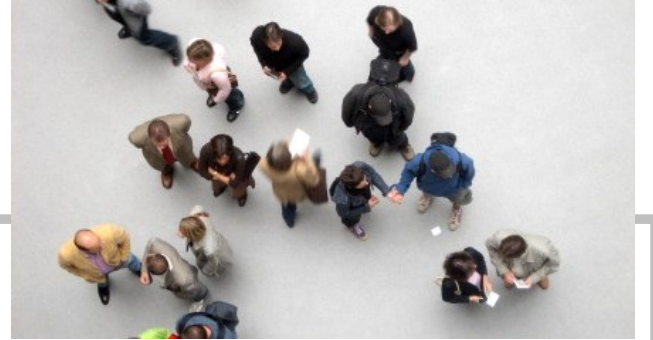

 $4 -$ 

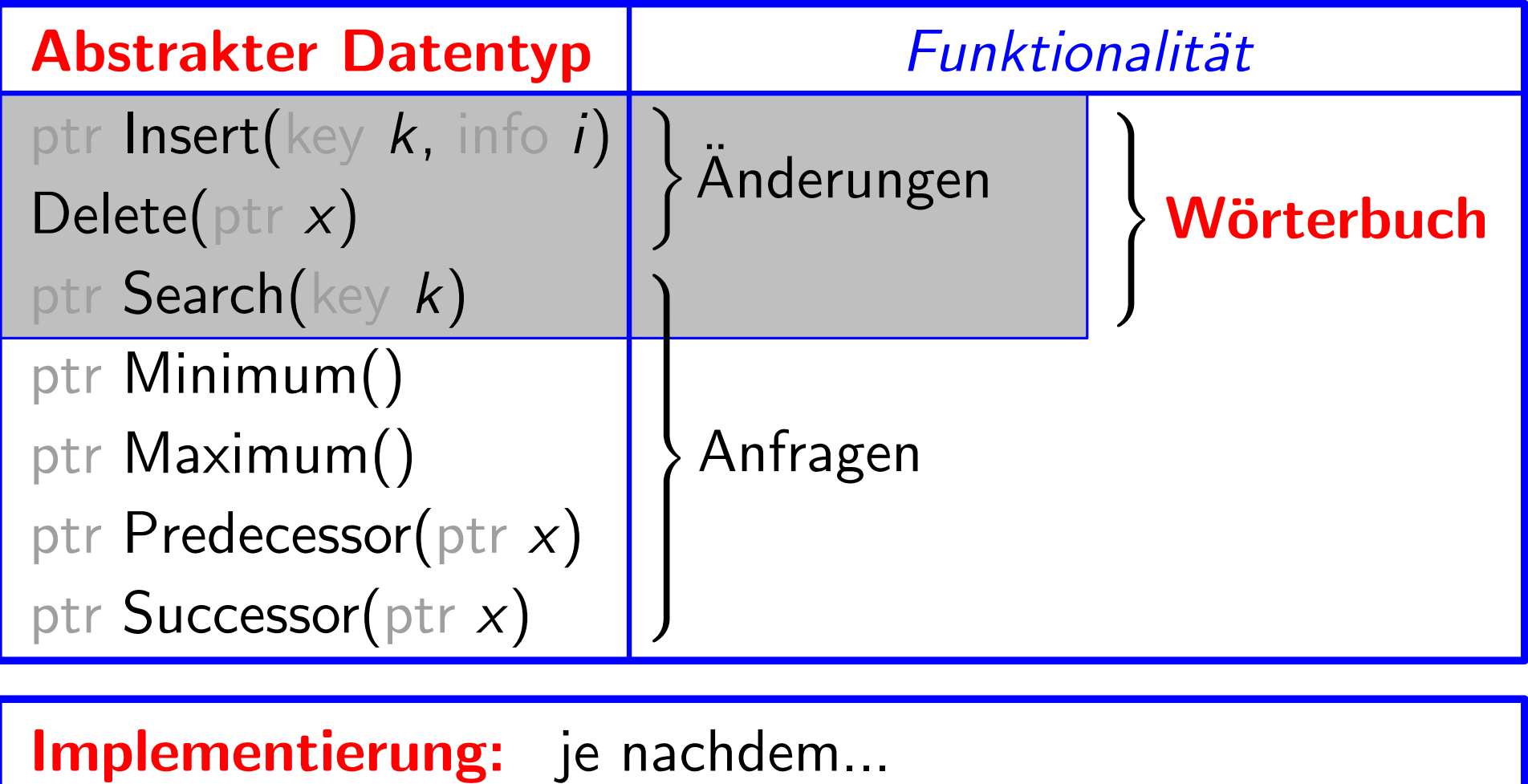

#### Dynamische Menge:

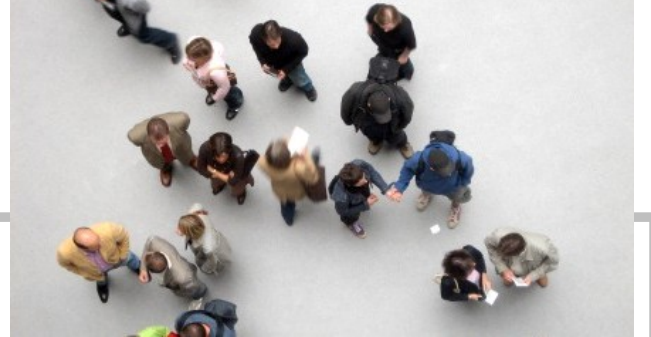

 $4 -$ 

verwaltet Elemente einer sich ändernden Menge M

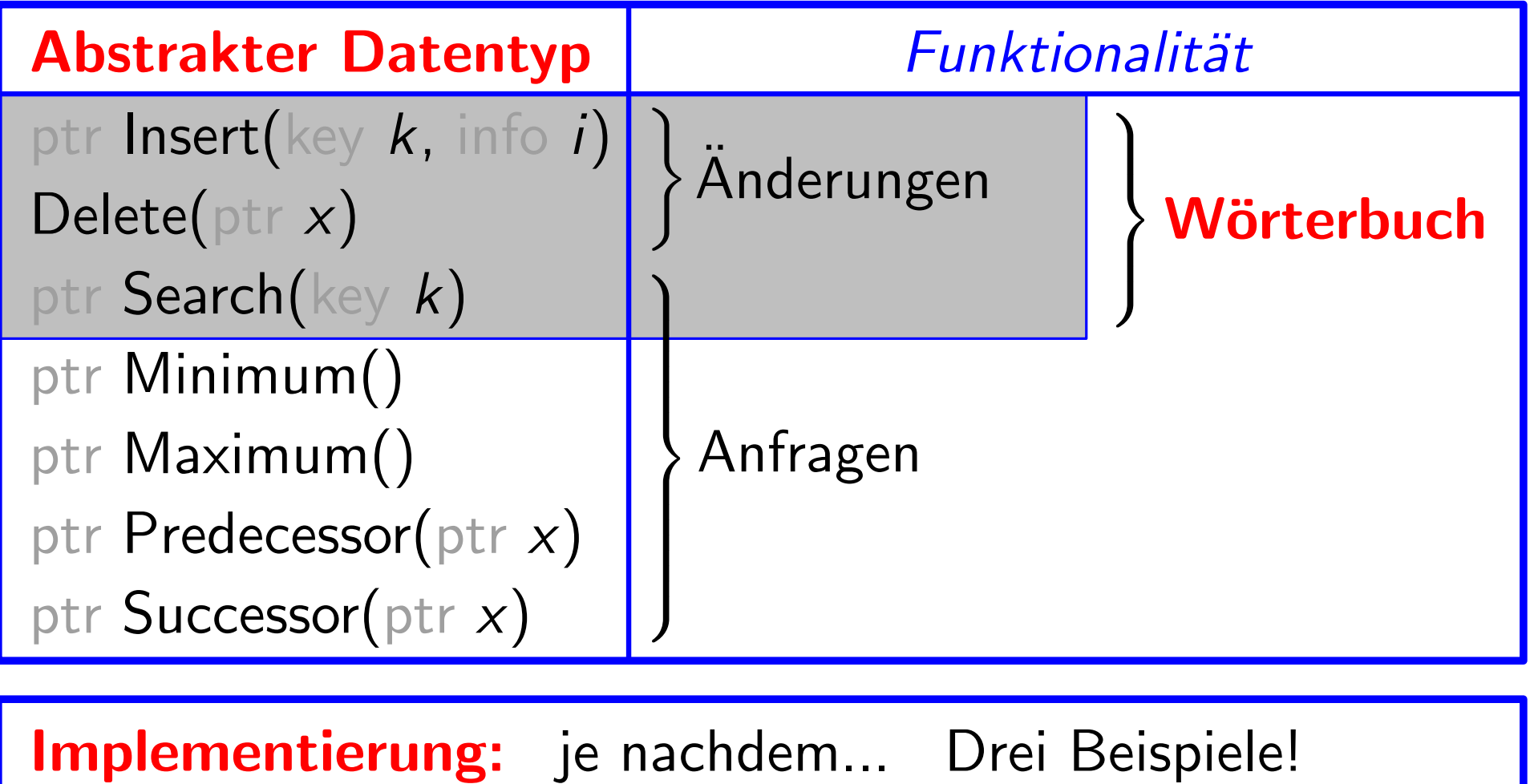

Implementierung: je nachdem... Drei Beispiele!

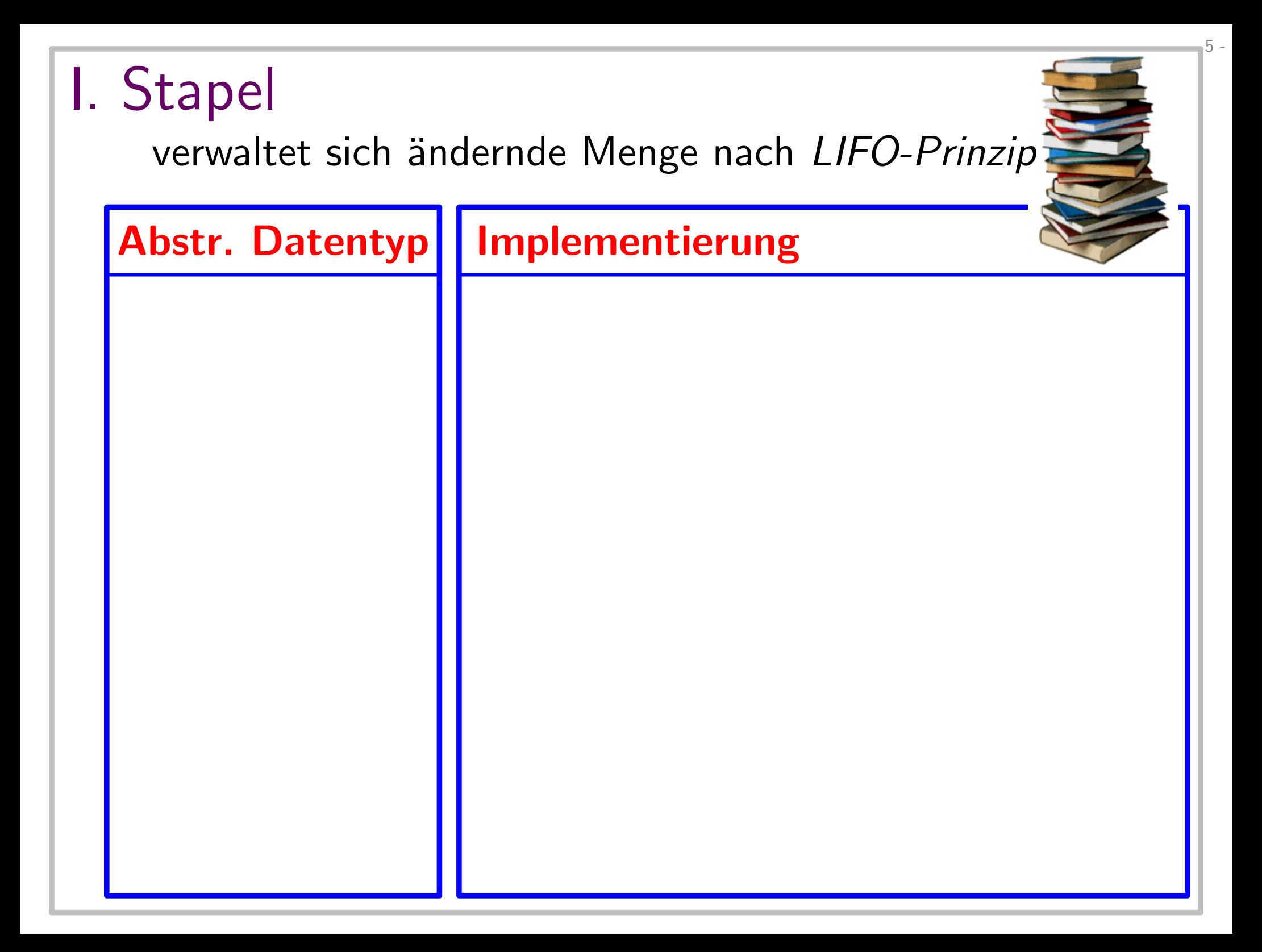

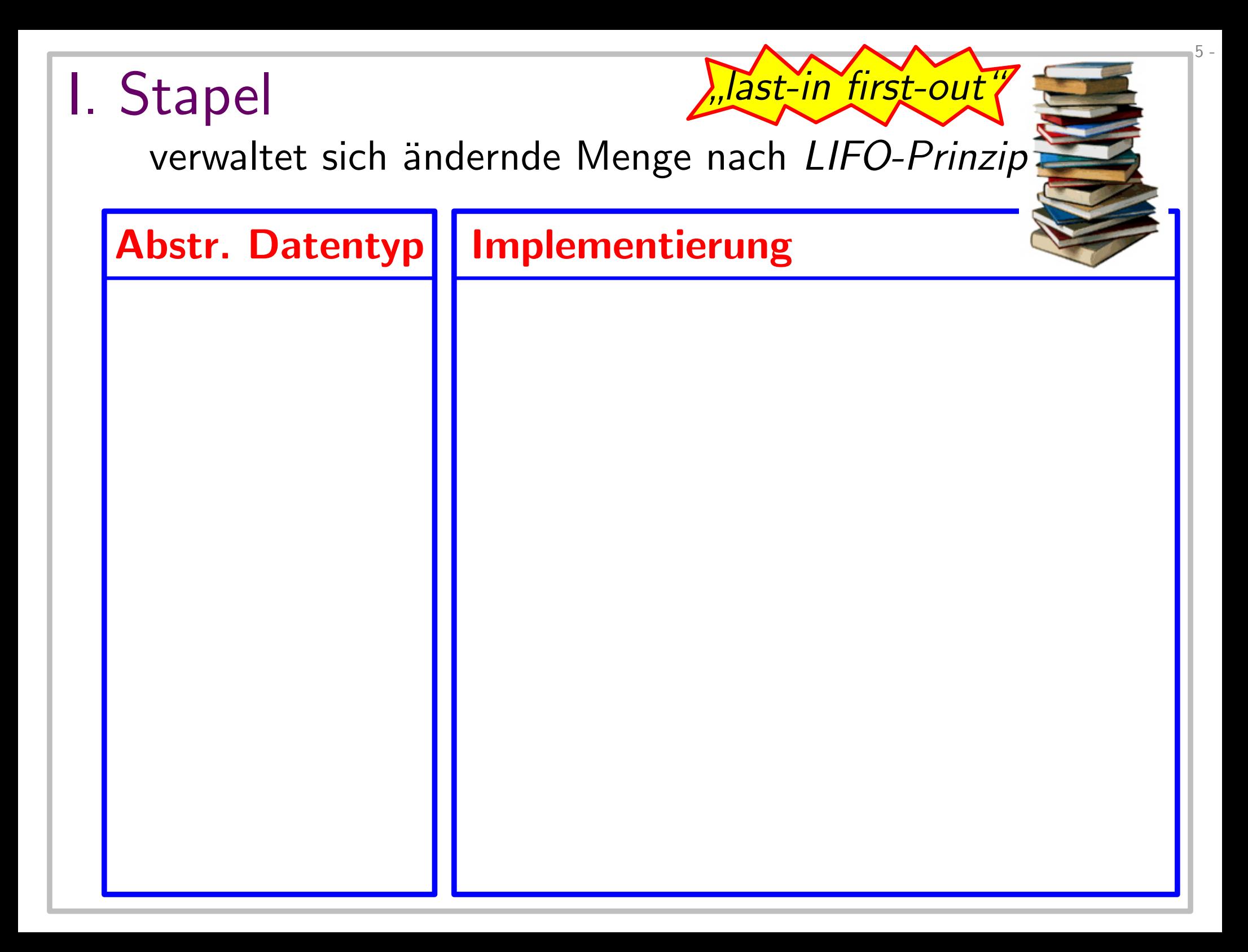

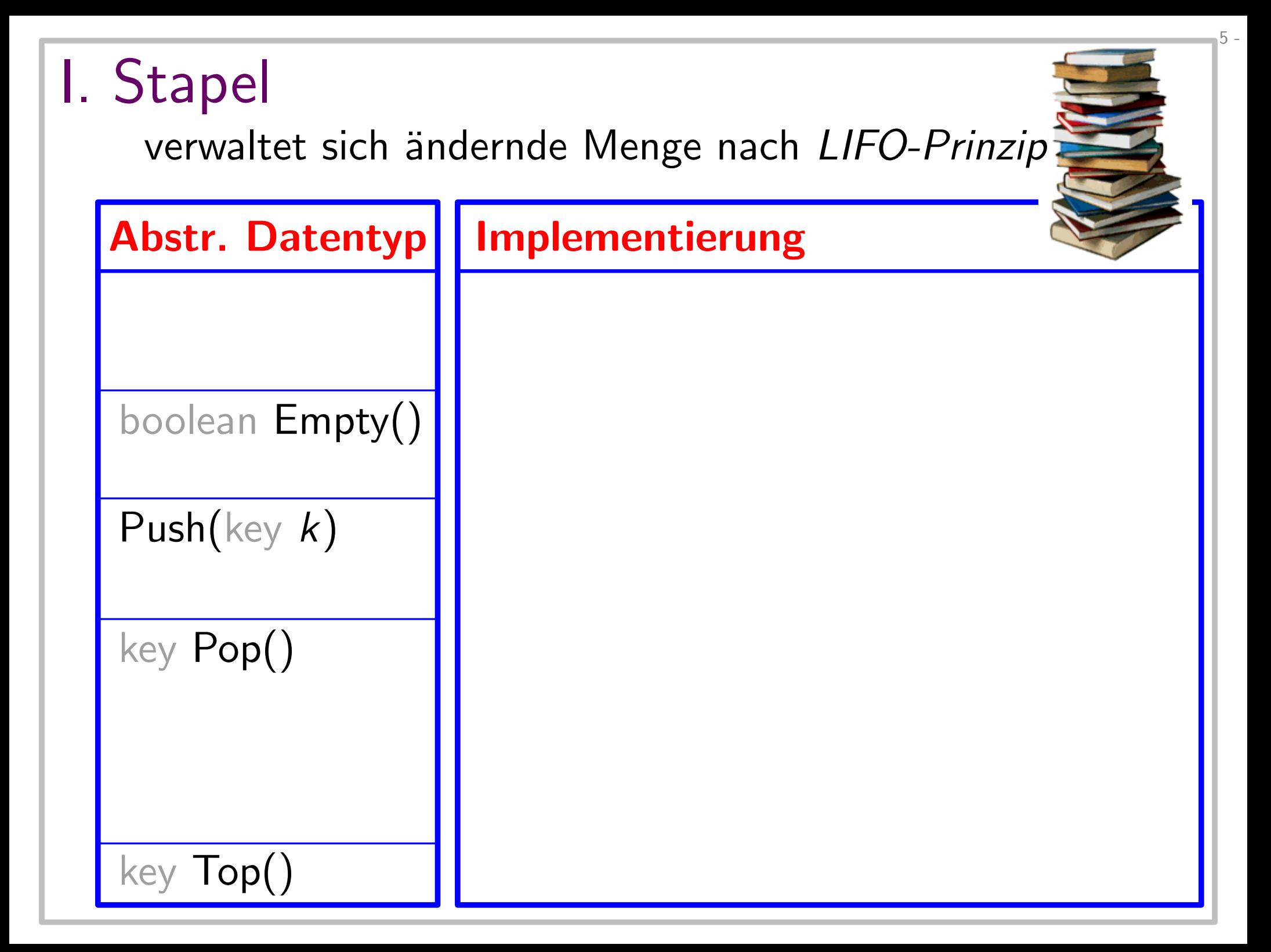

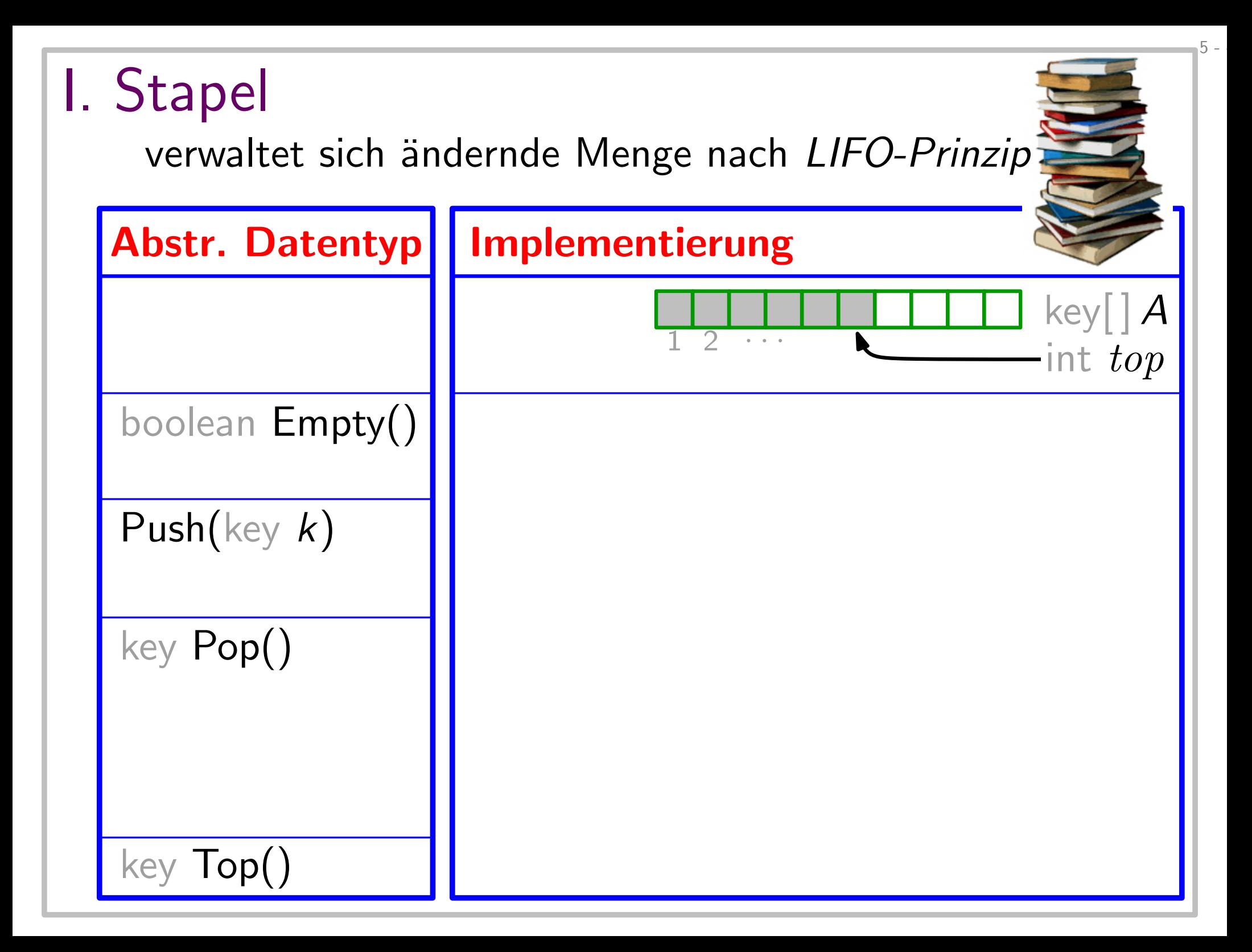

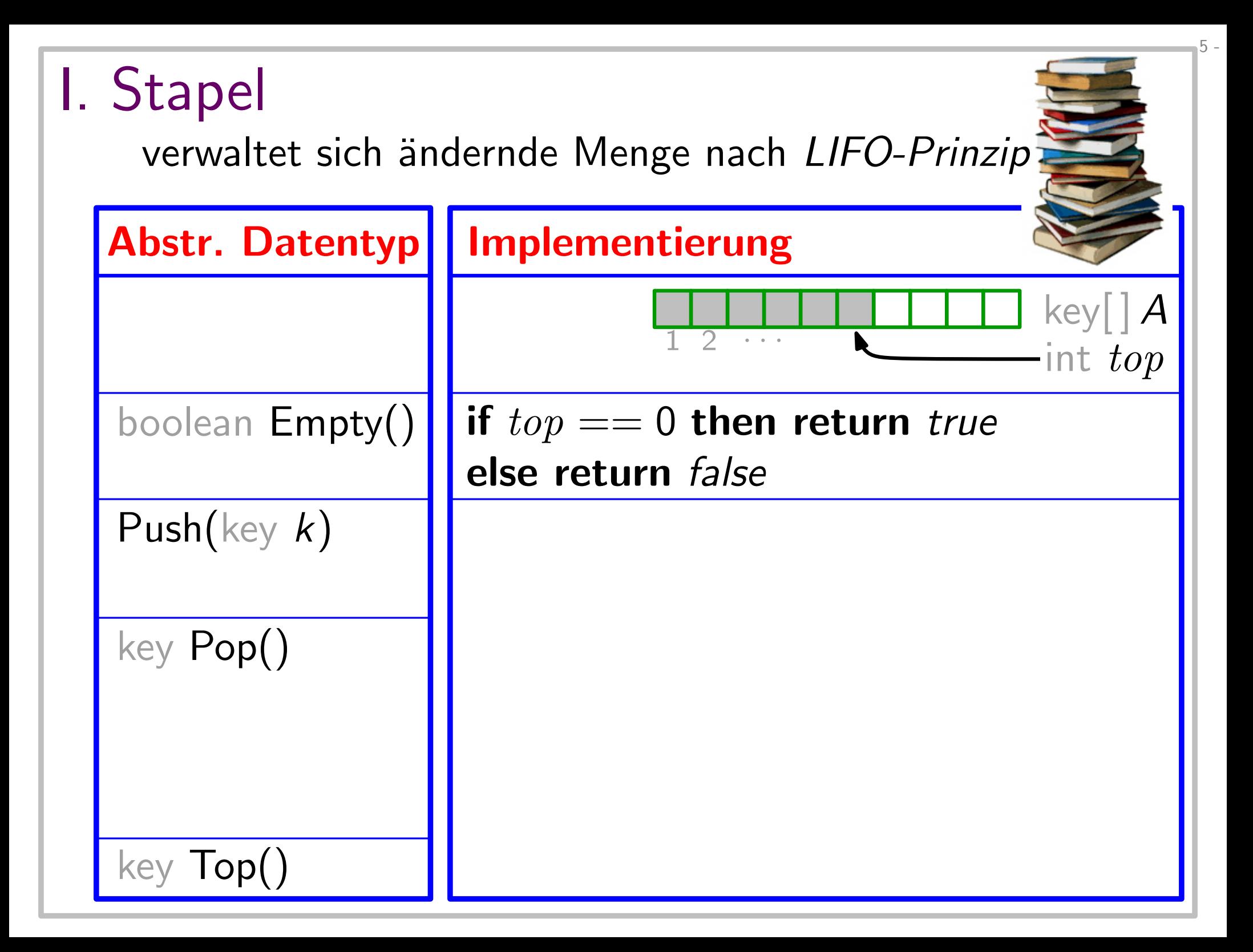

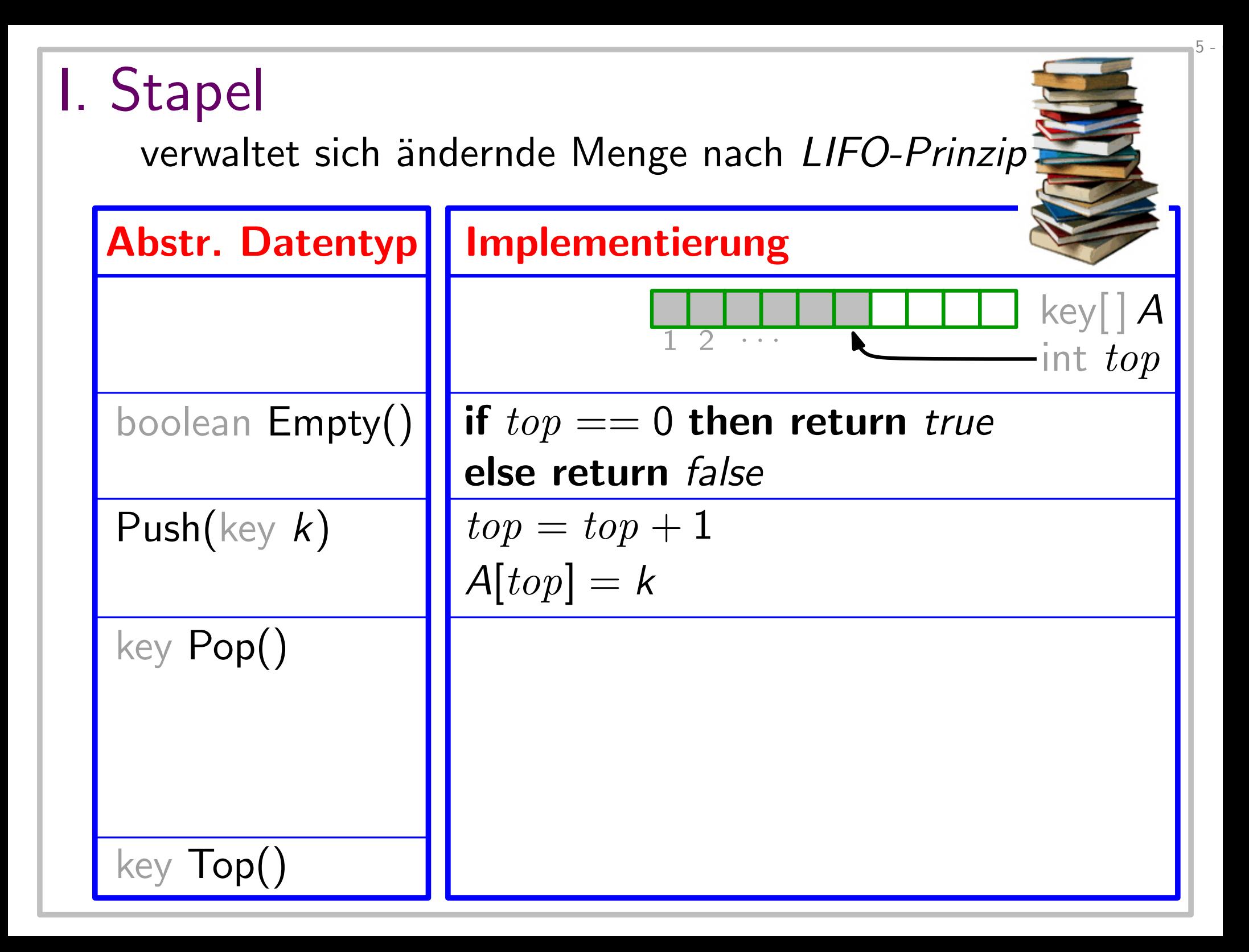

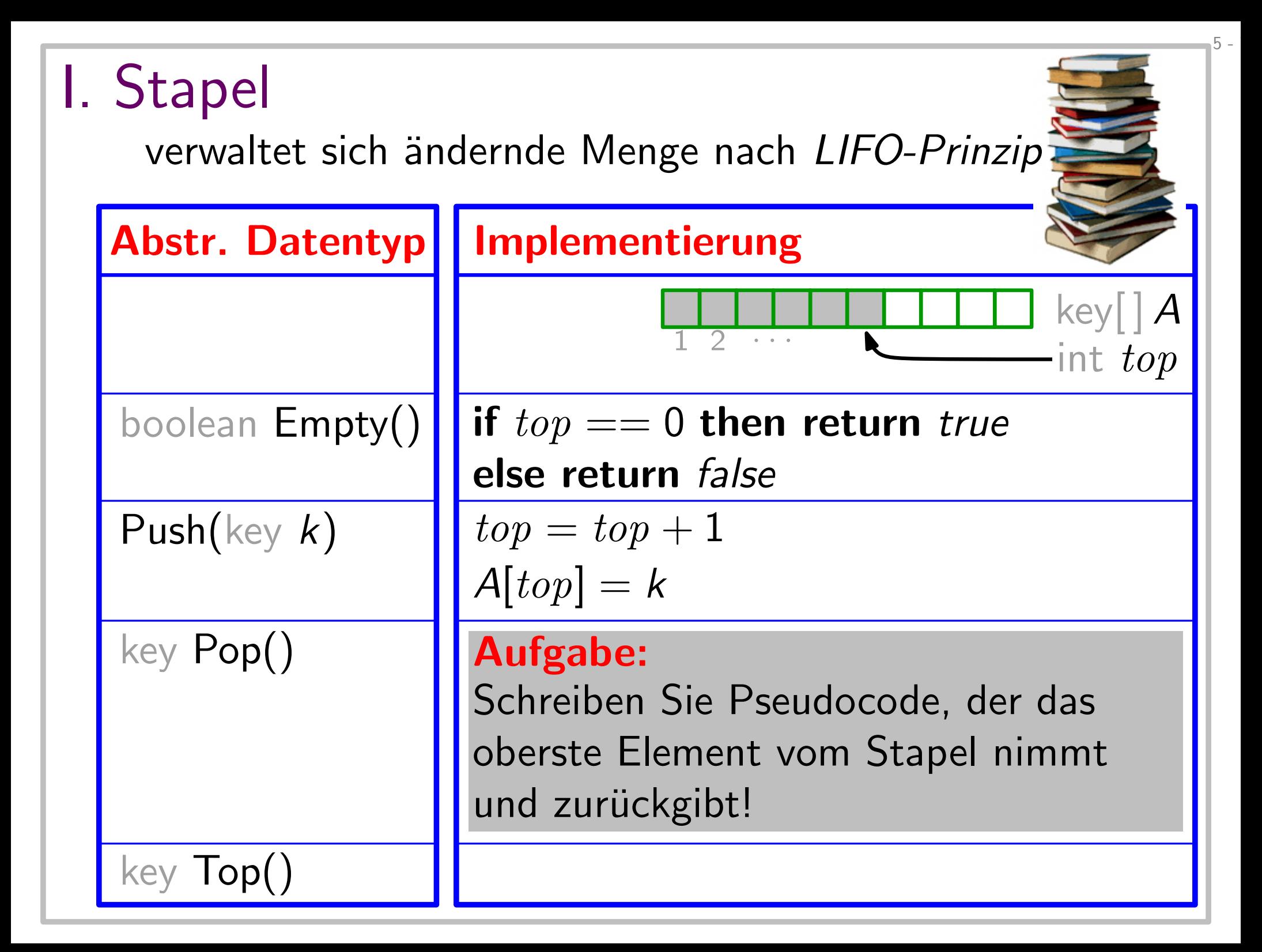

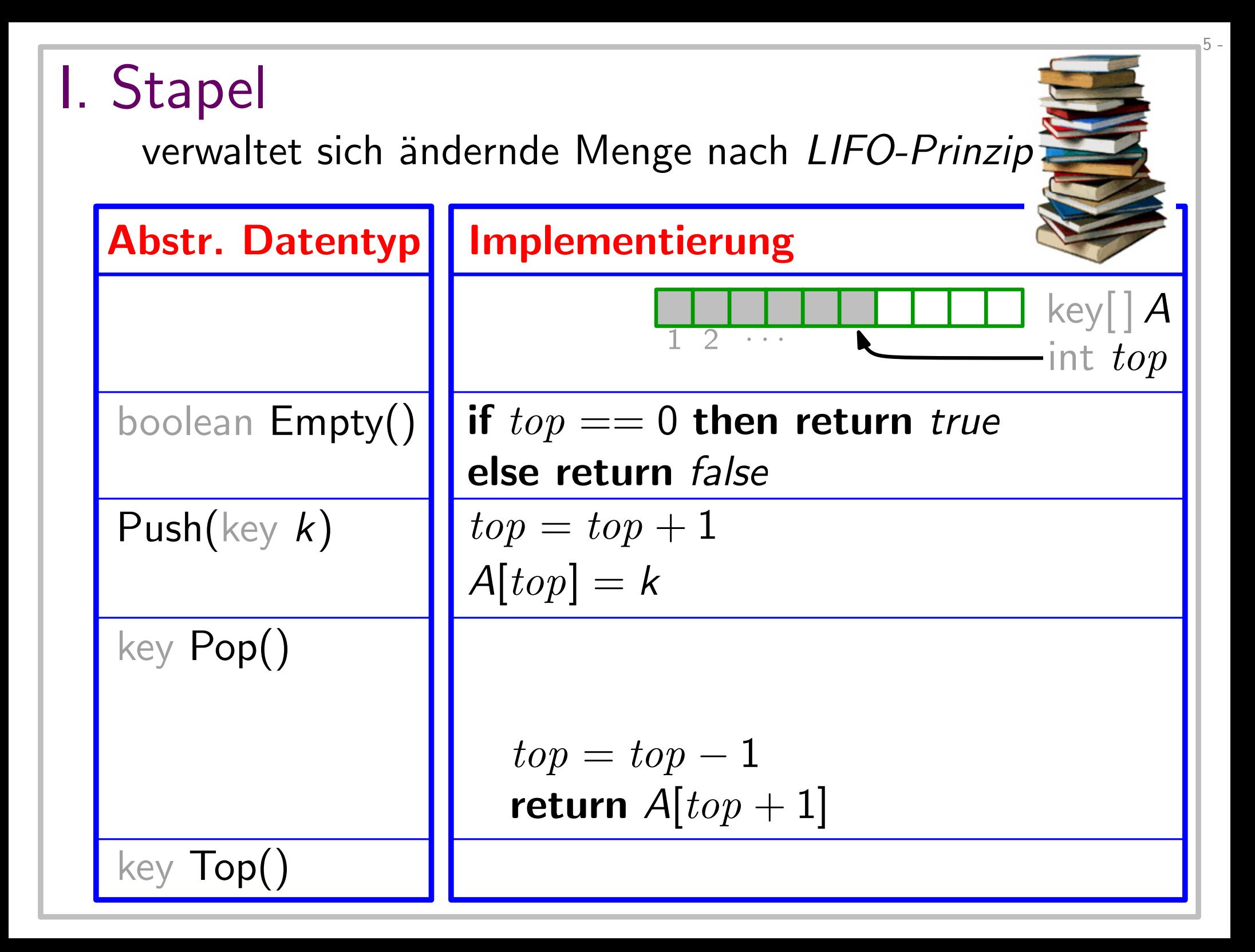

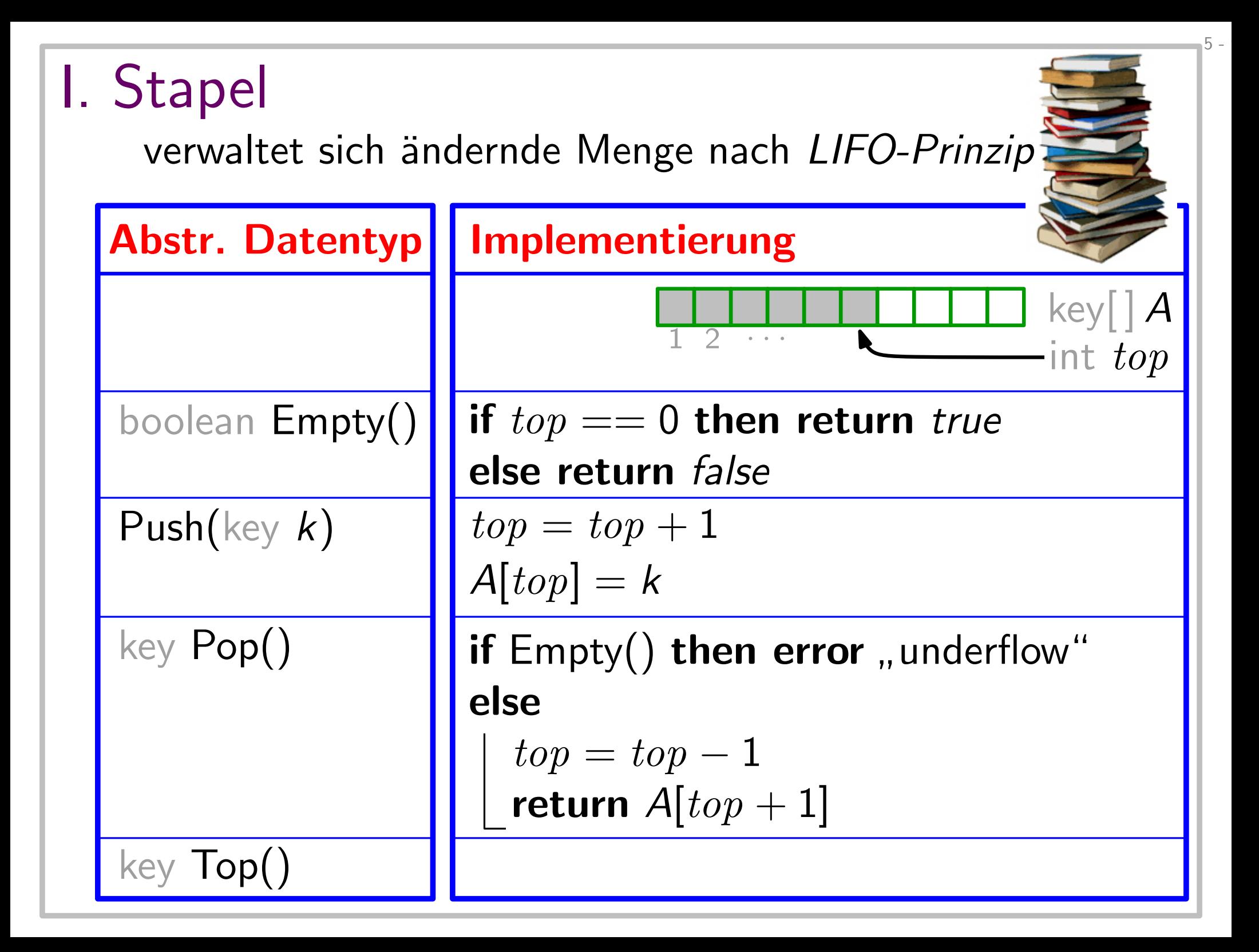

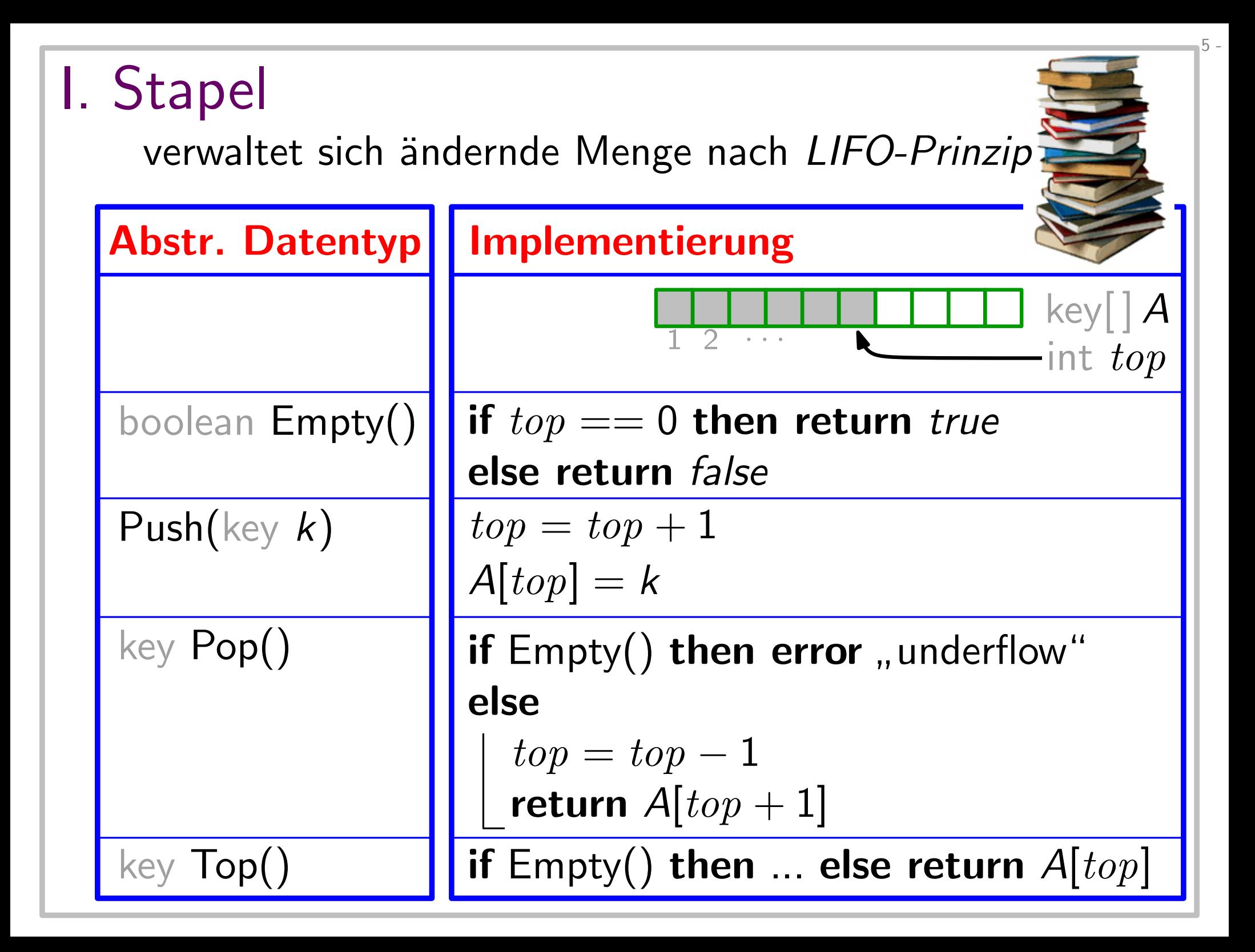

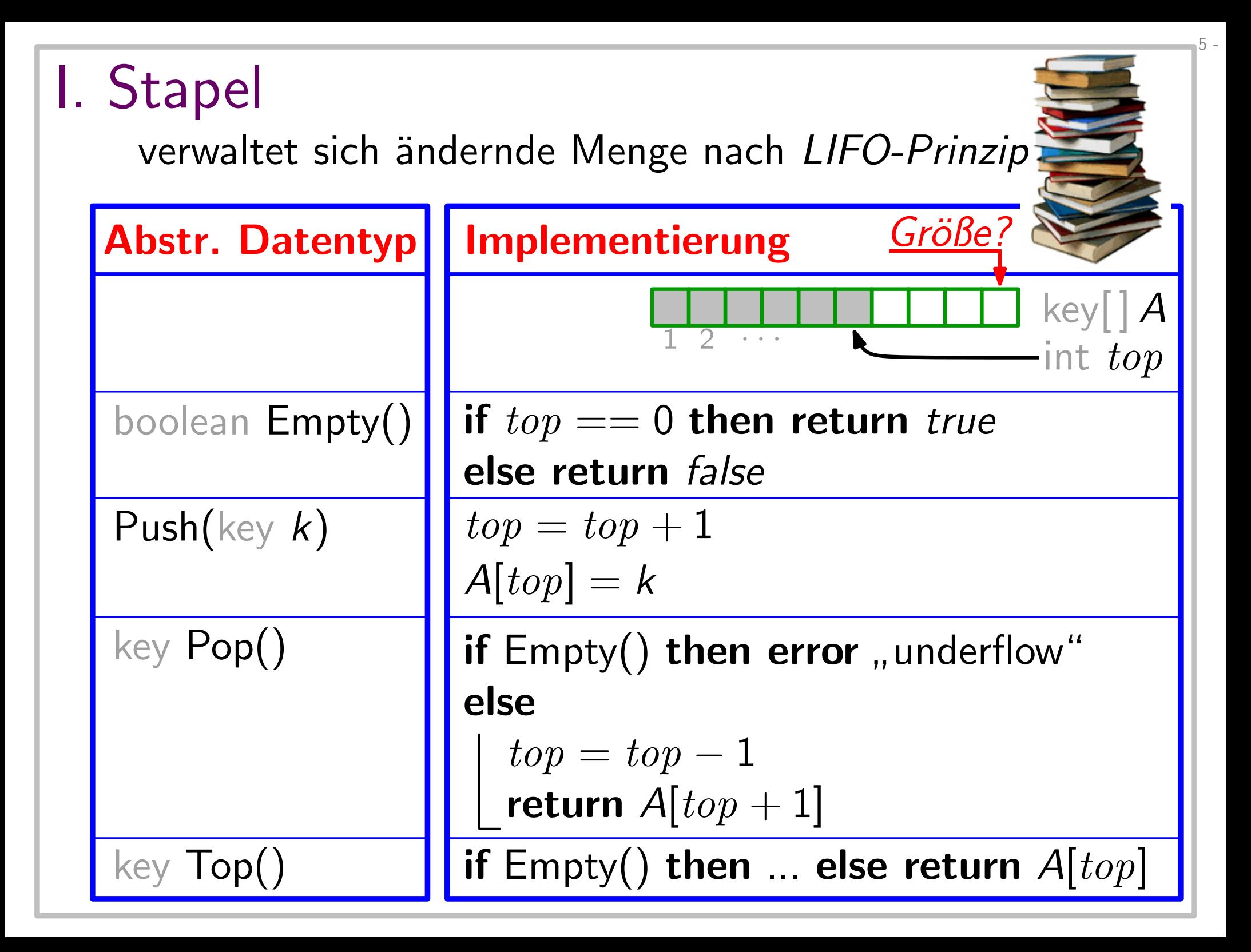

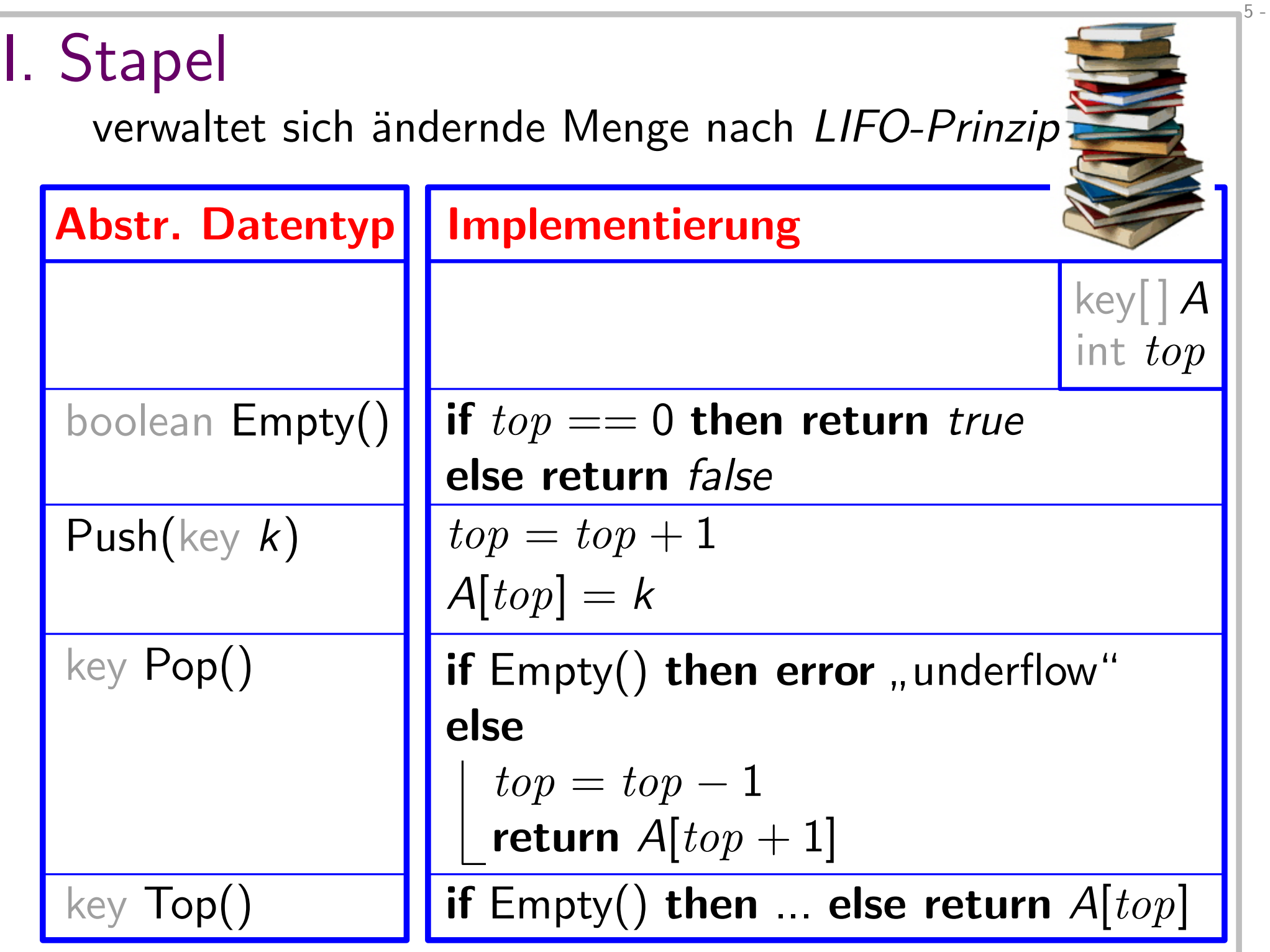

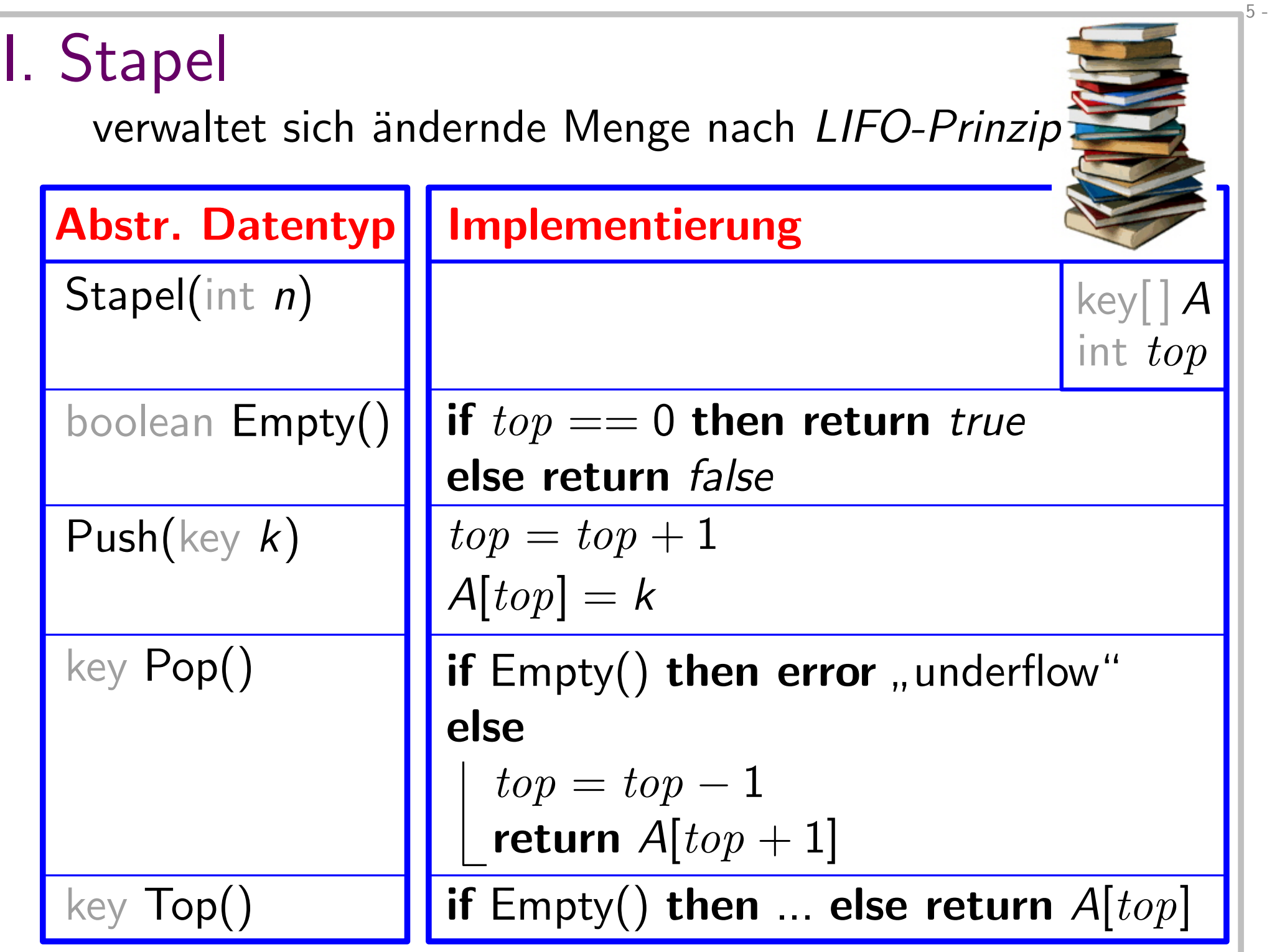

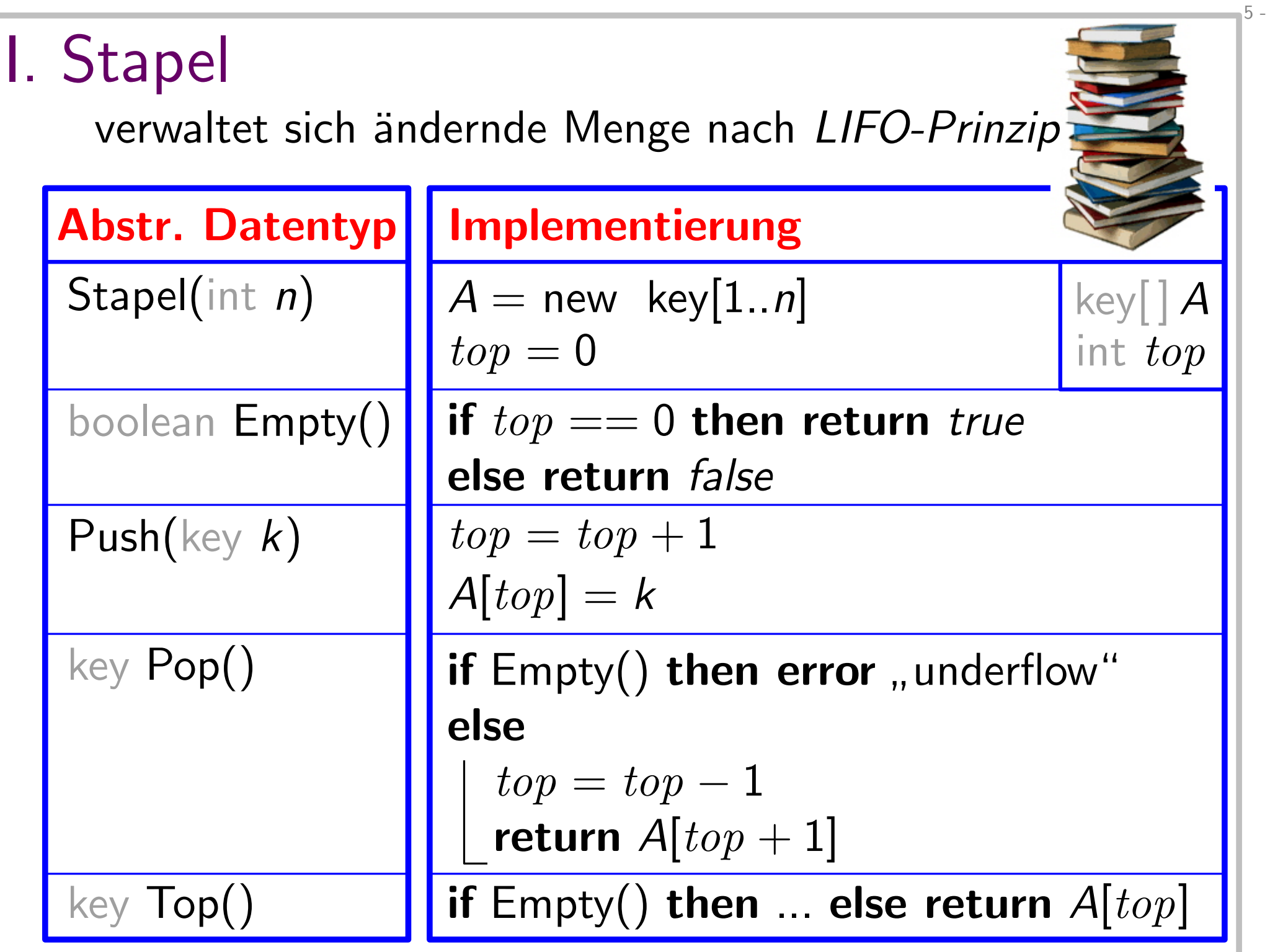

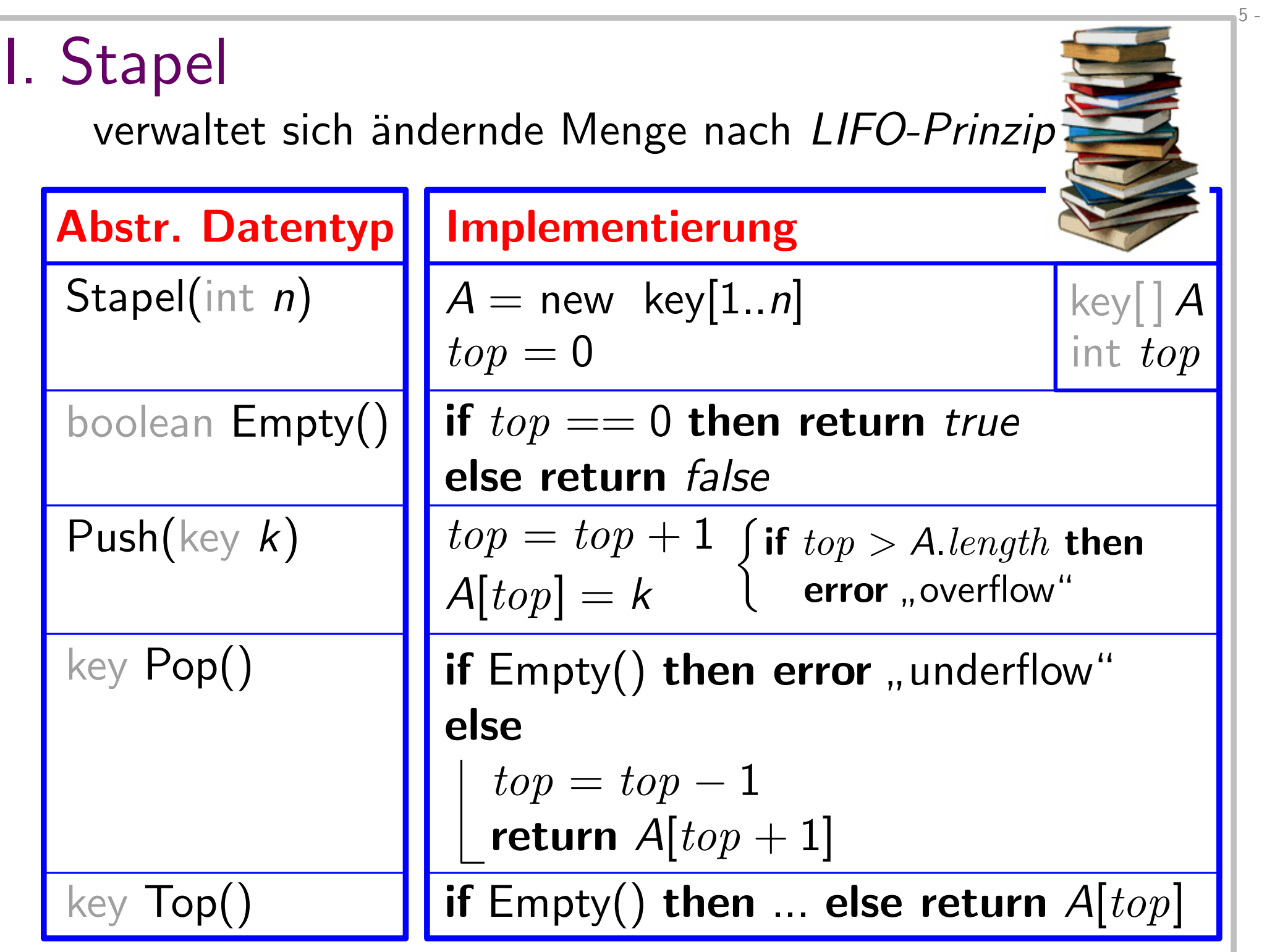

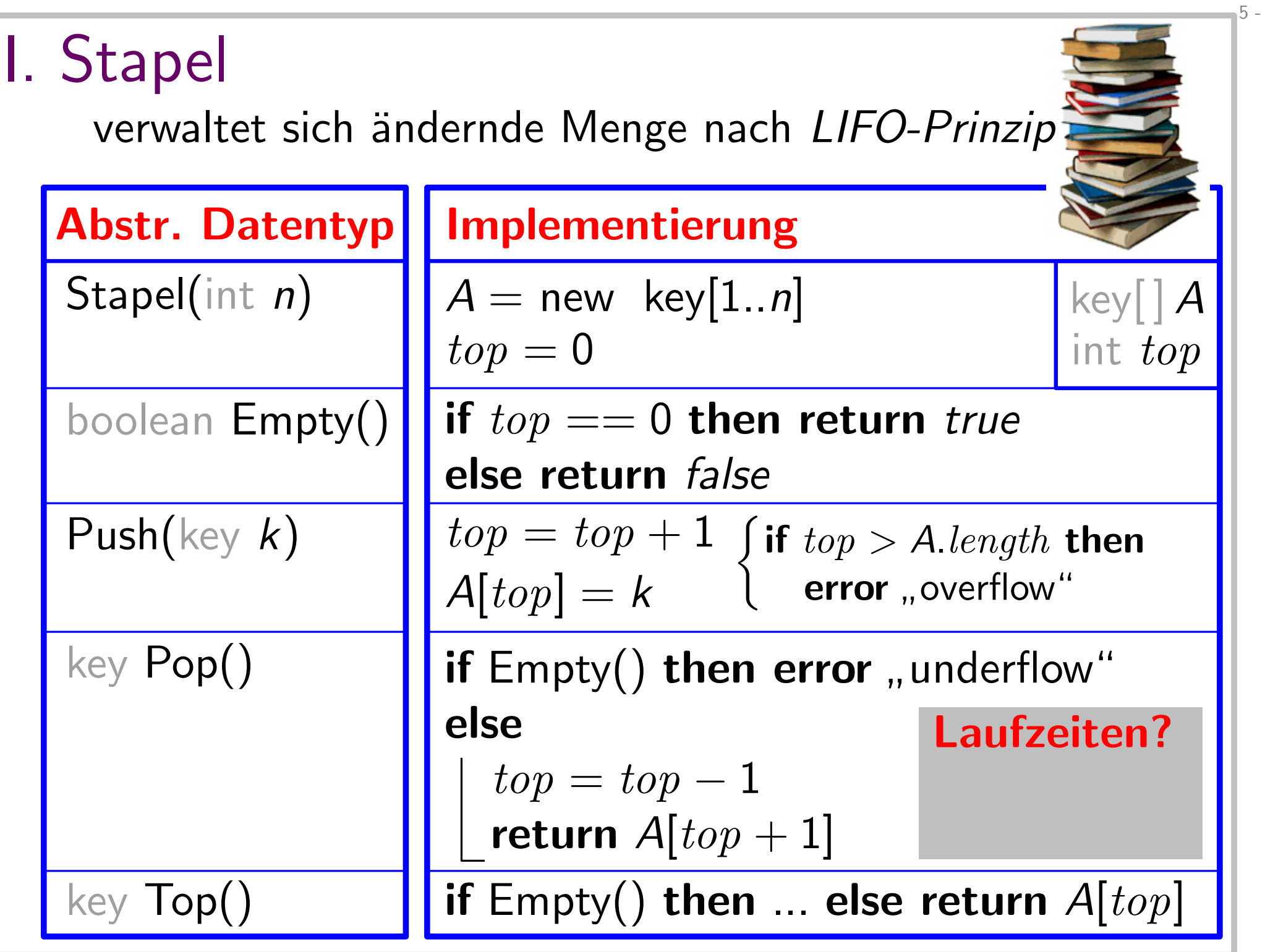

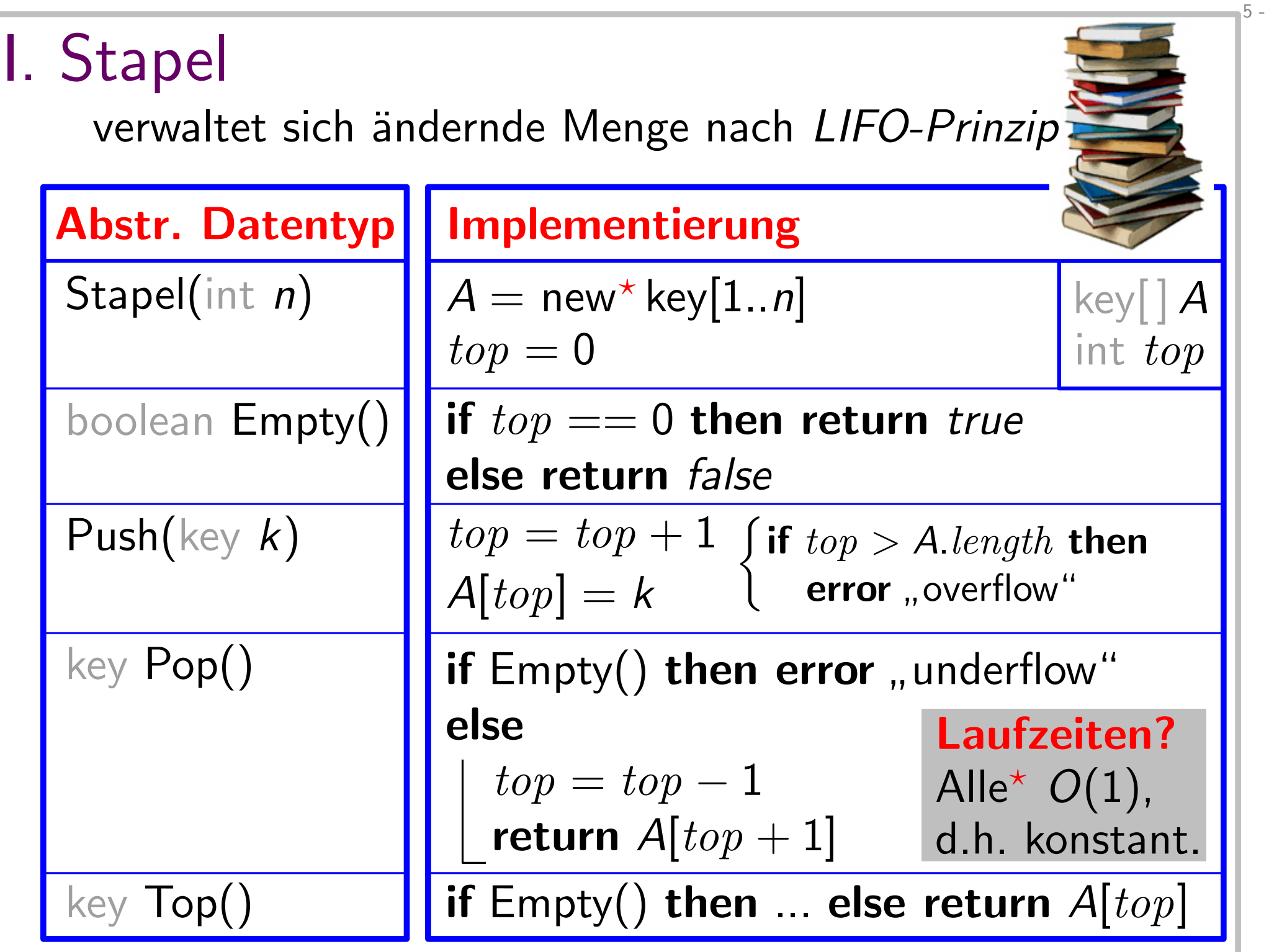

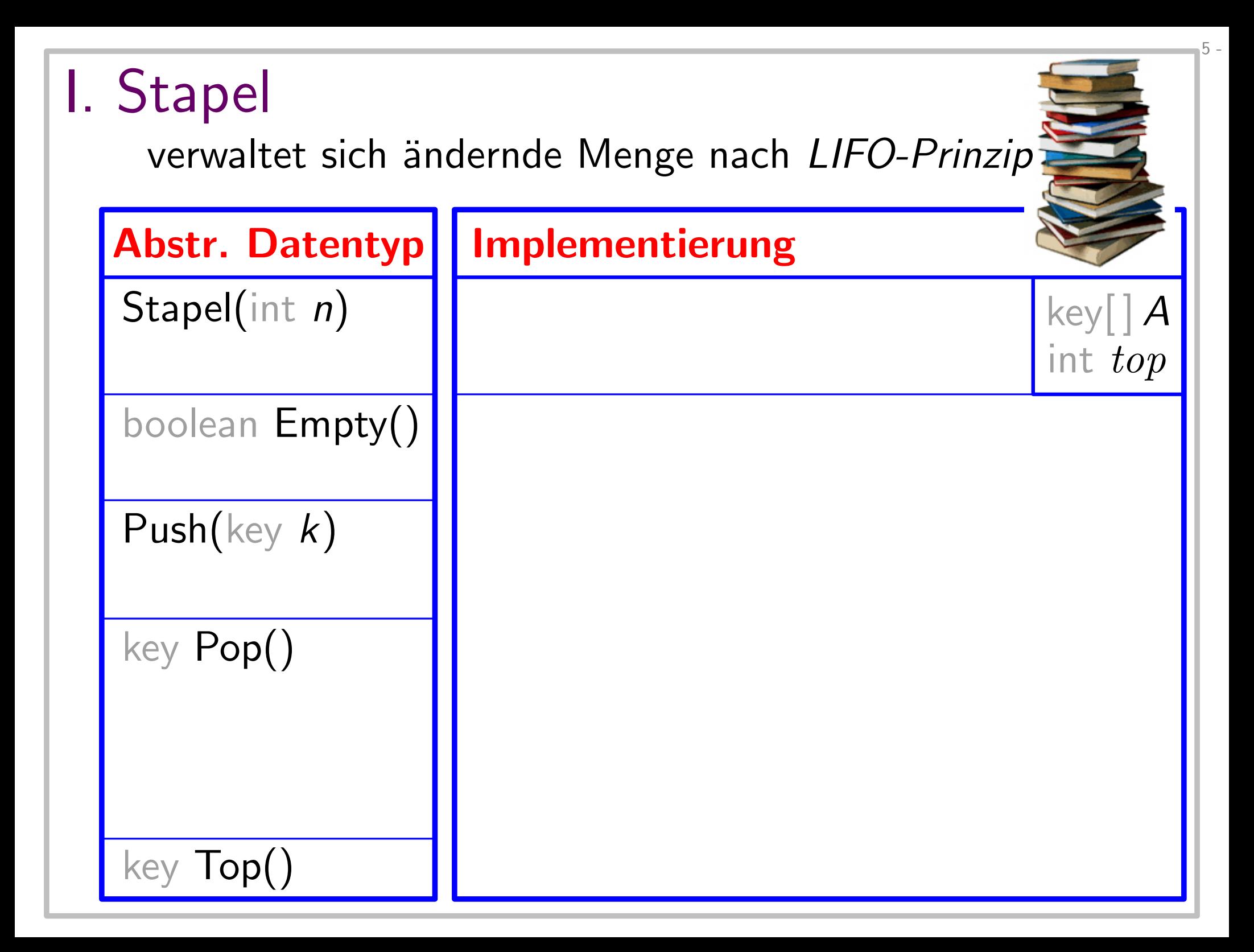

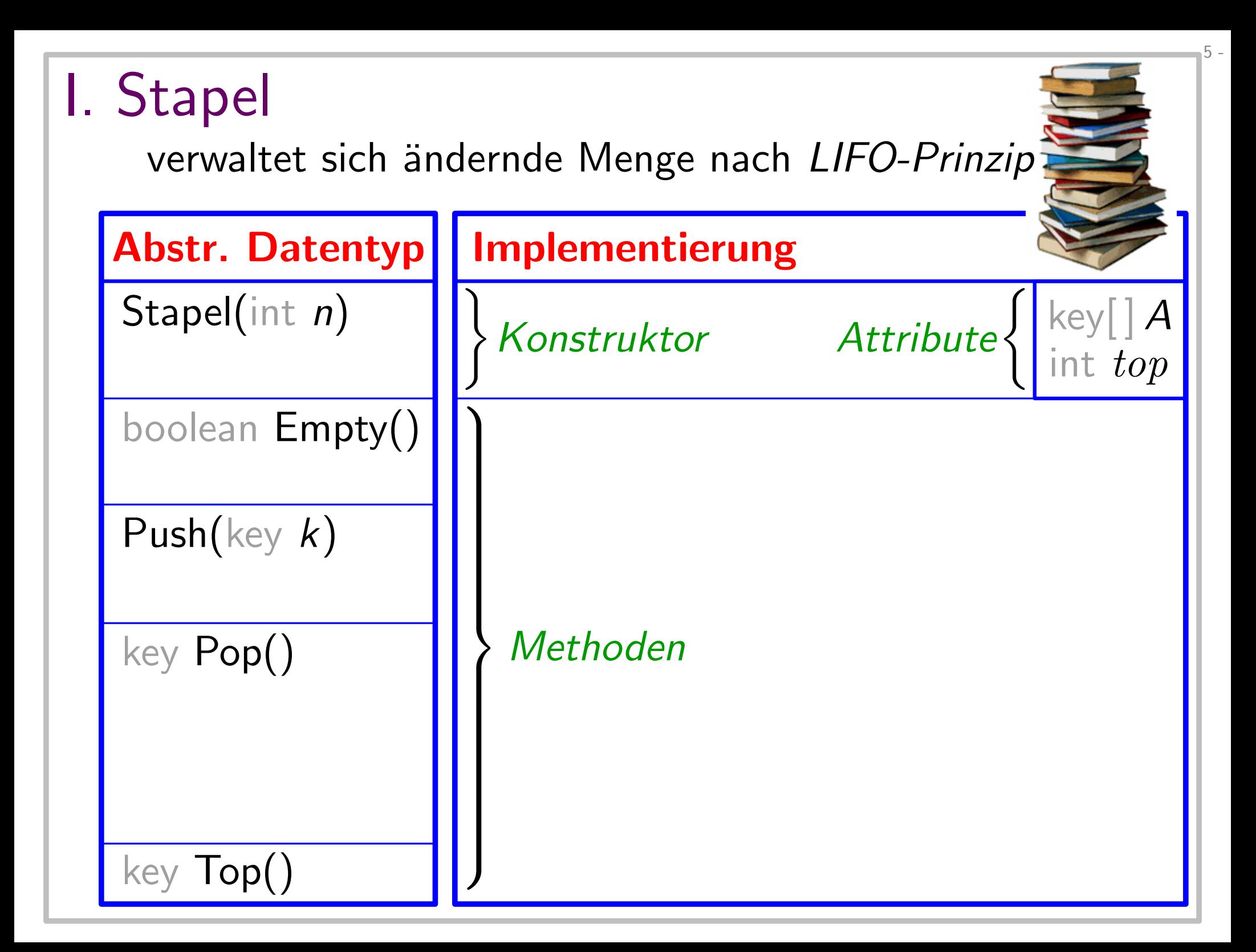

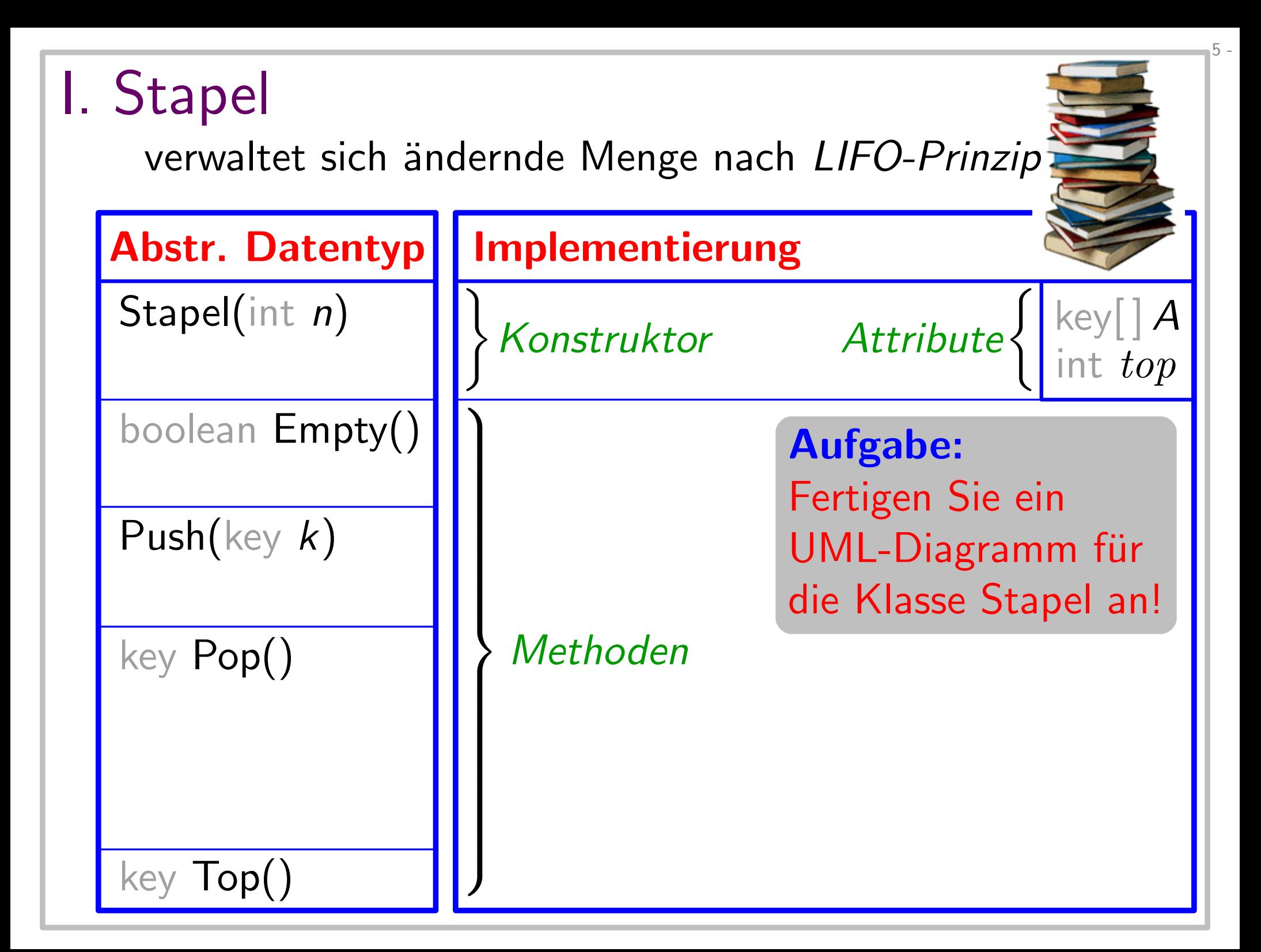

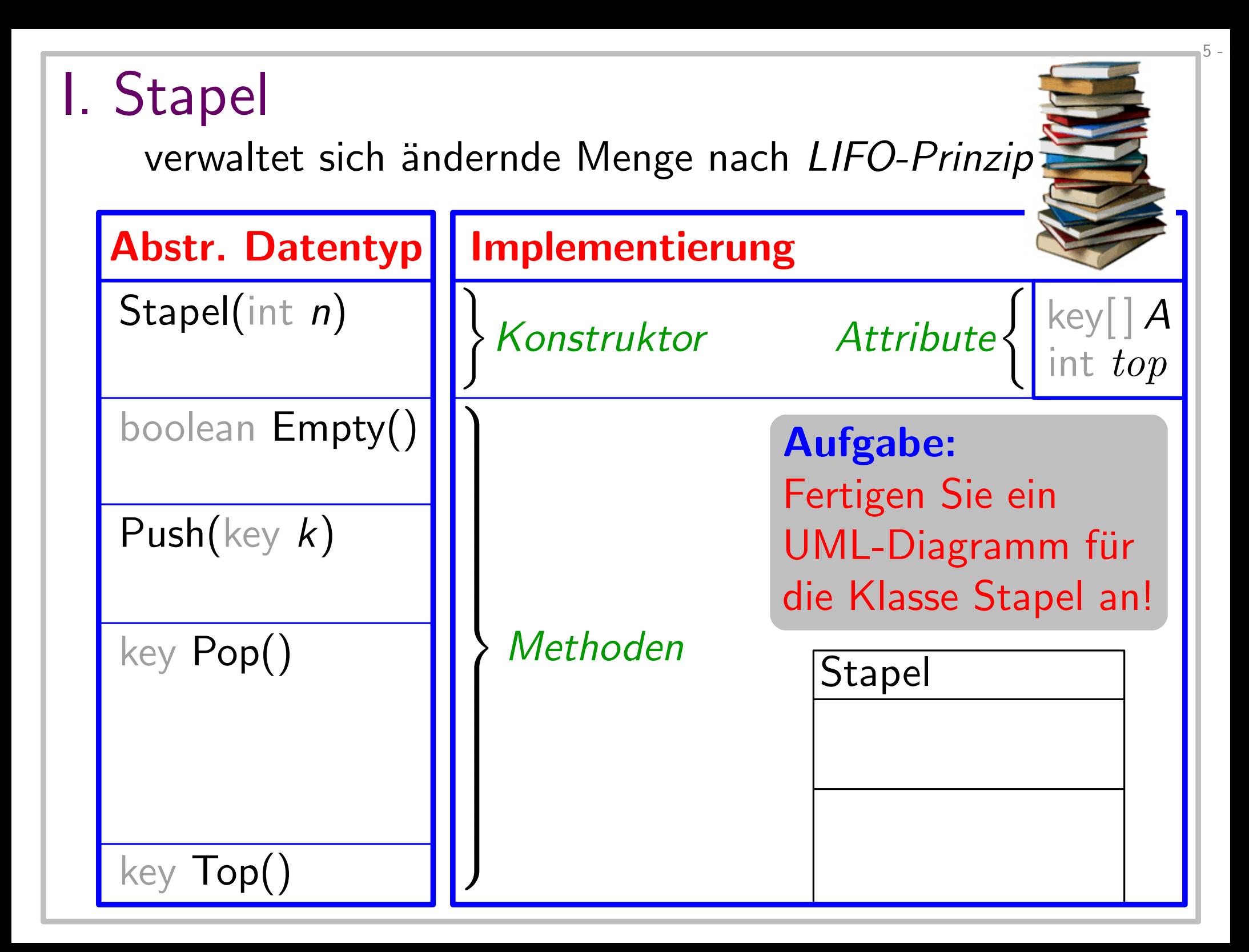

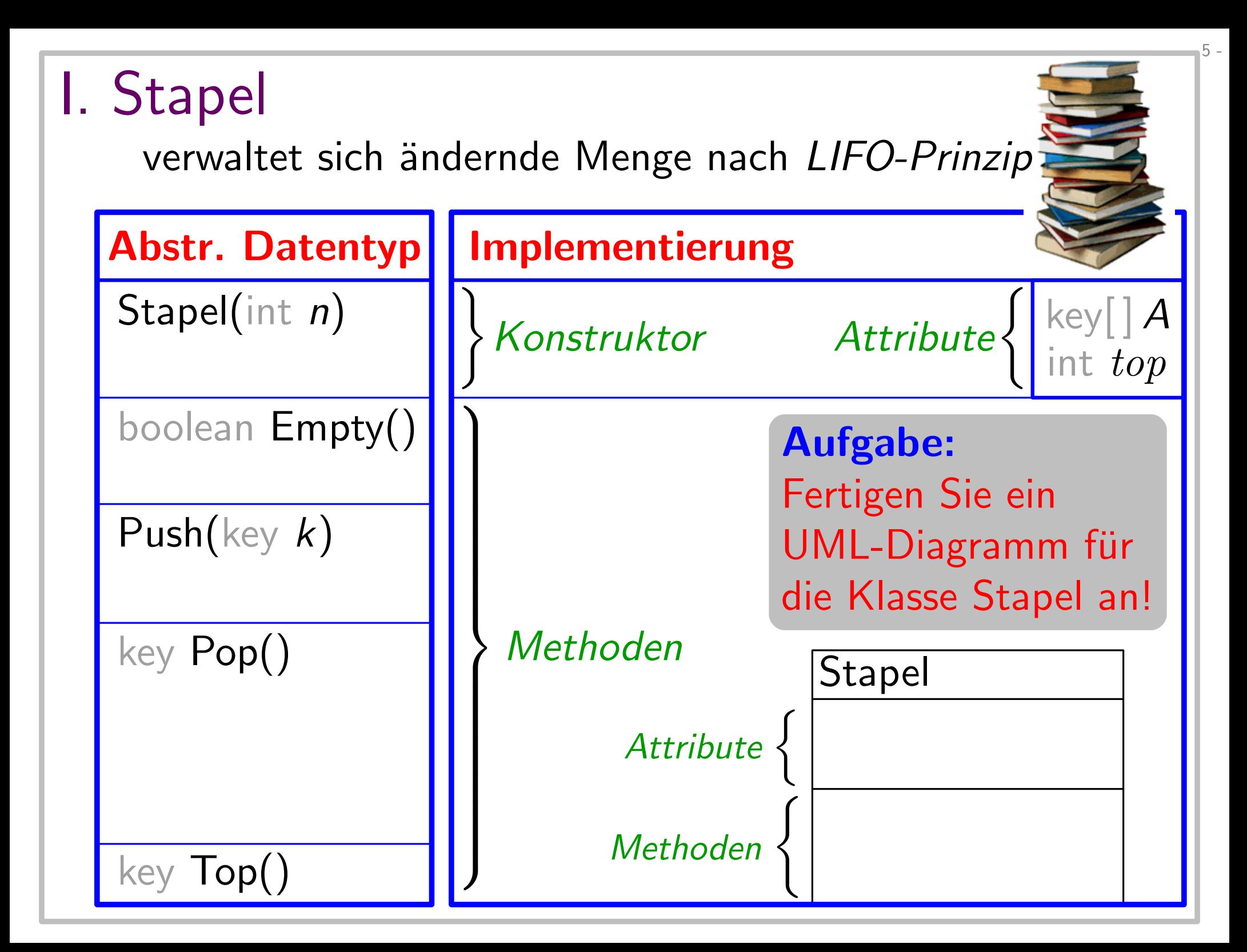

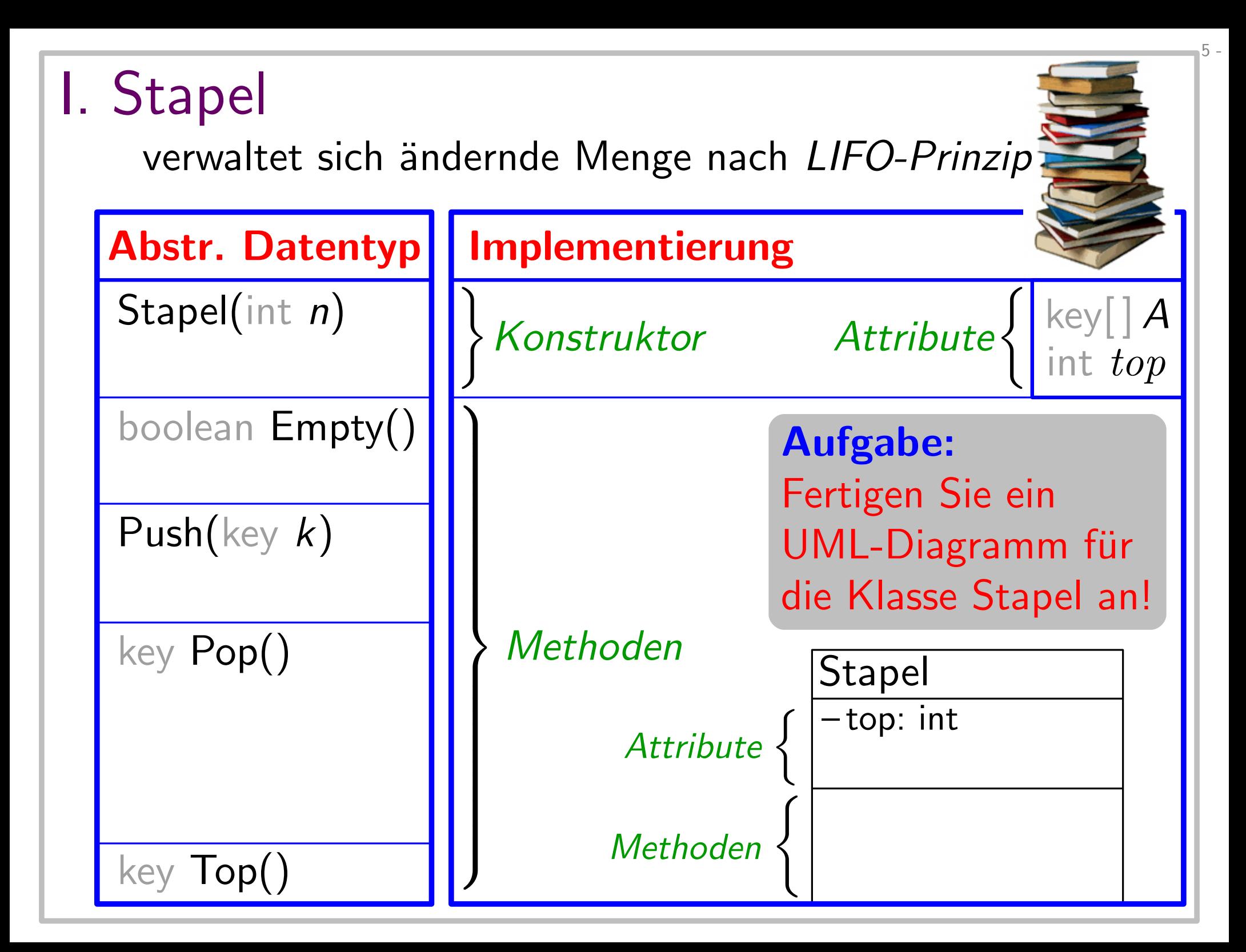

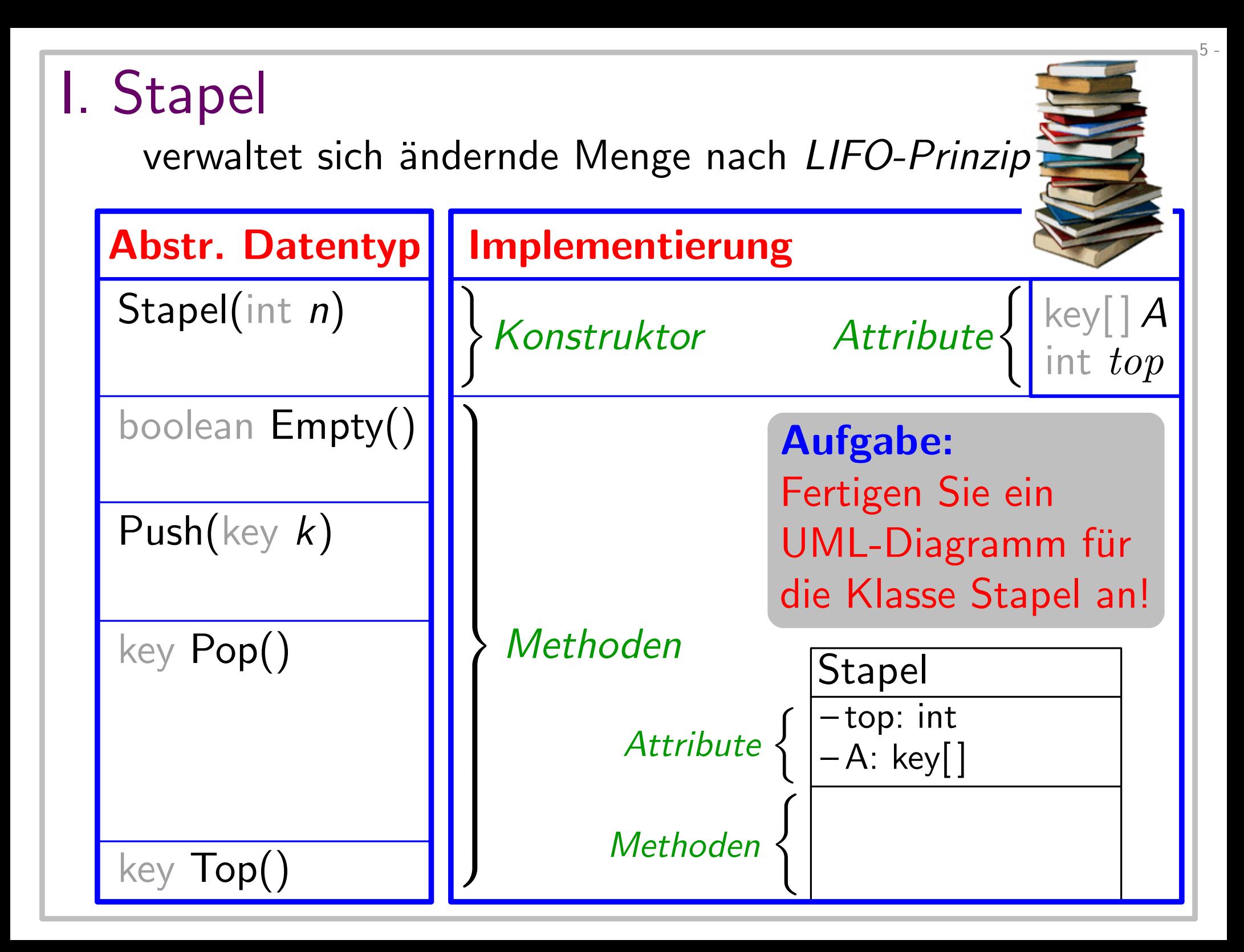

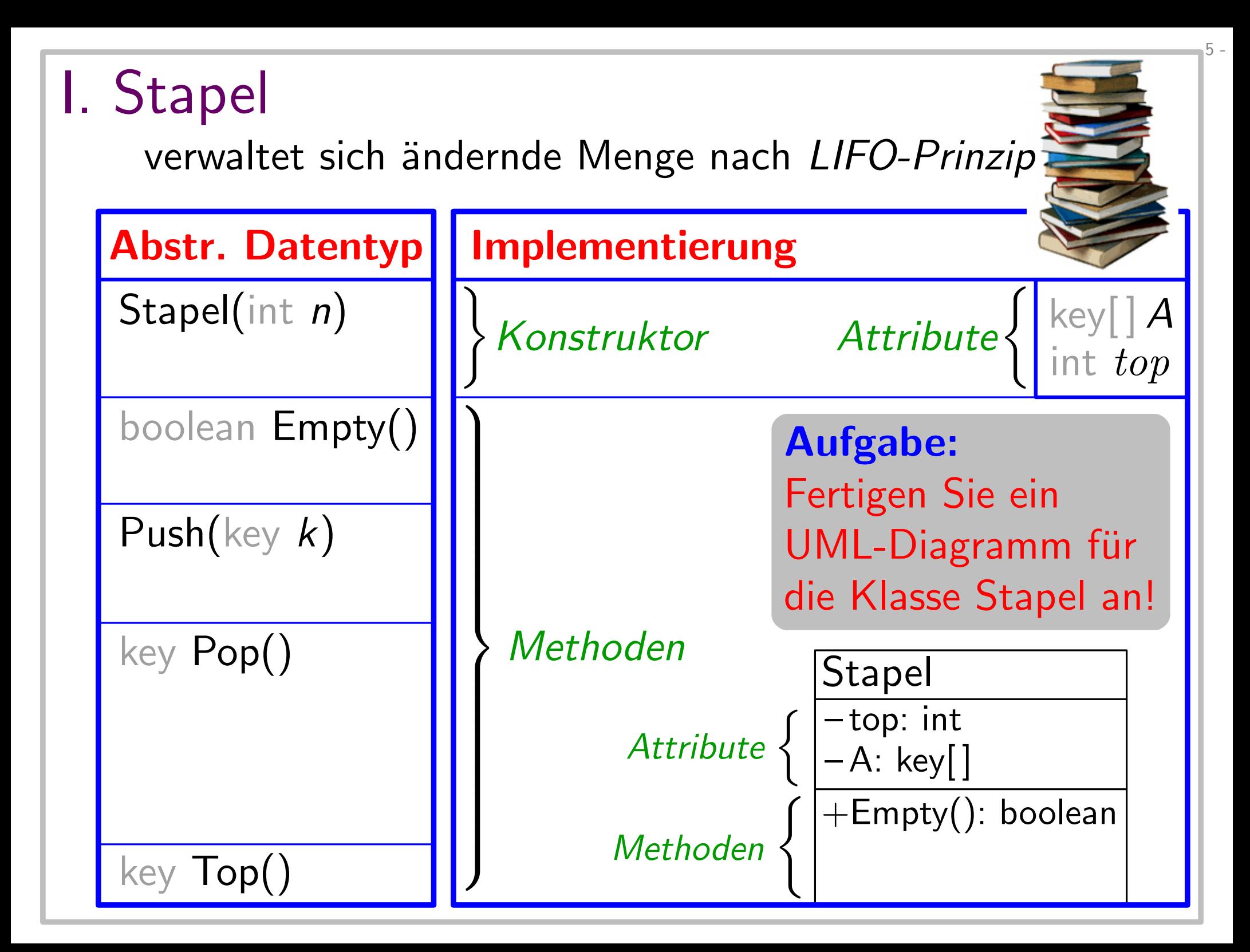

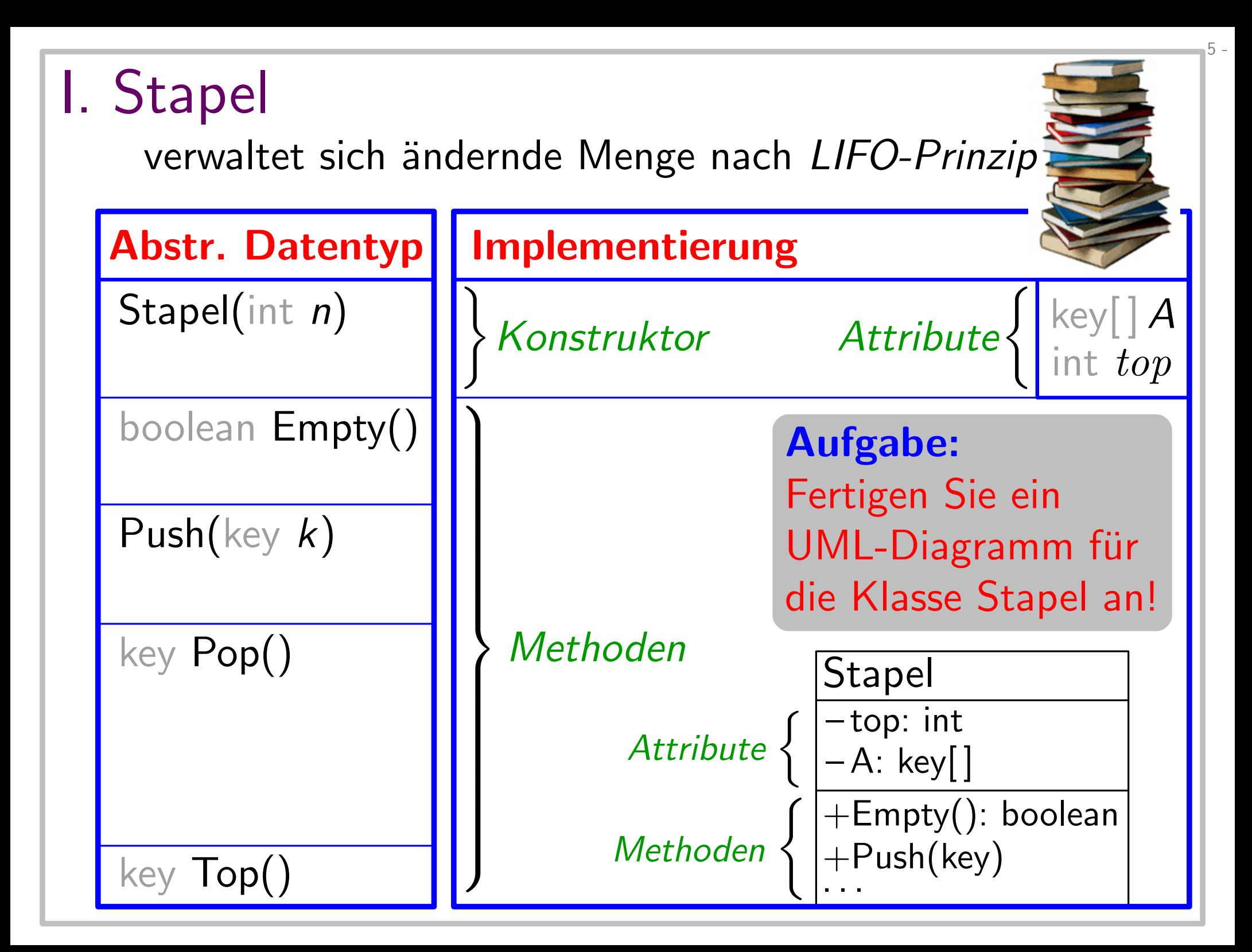
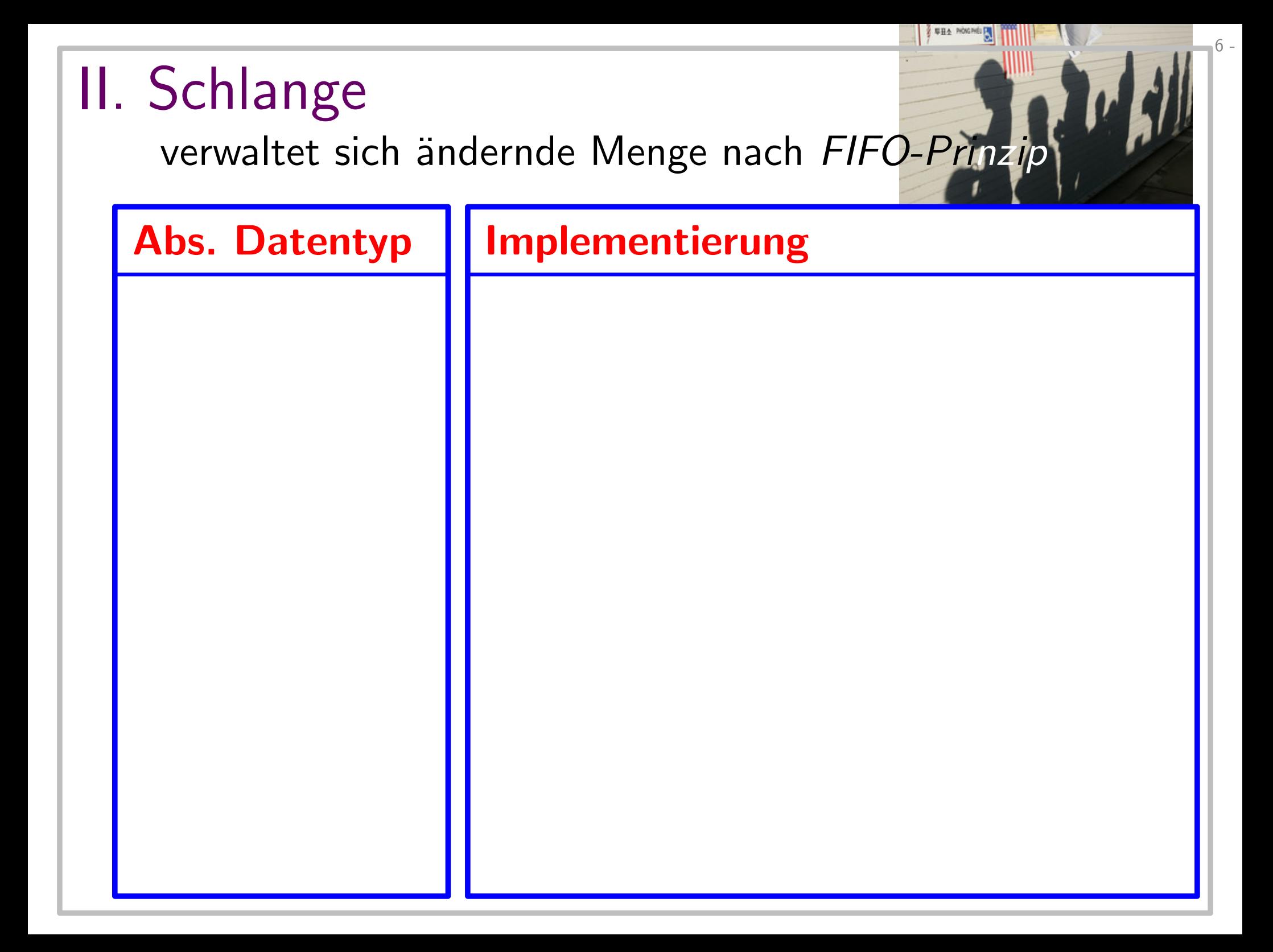

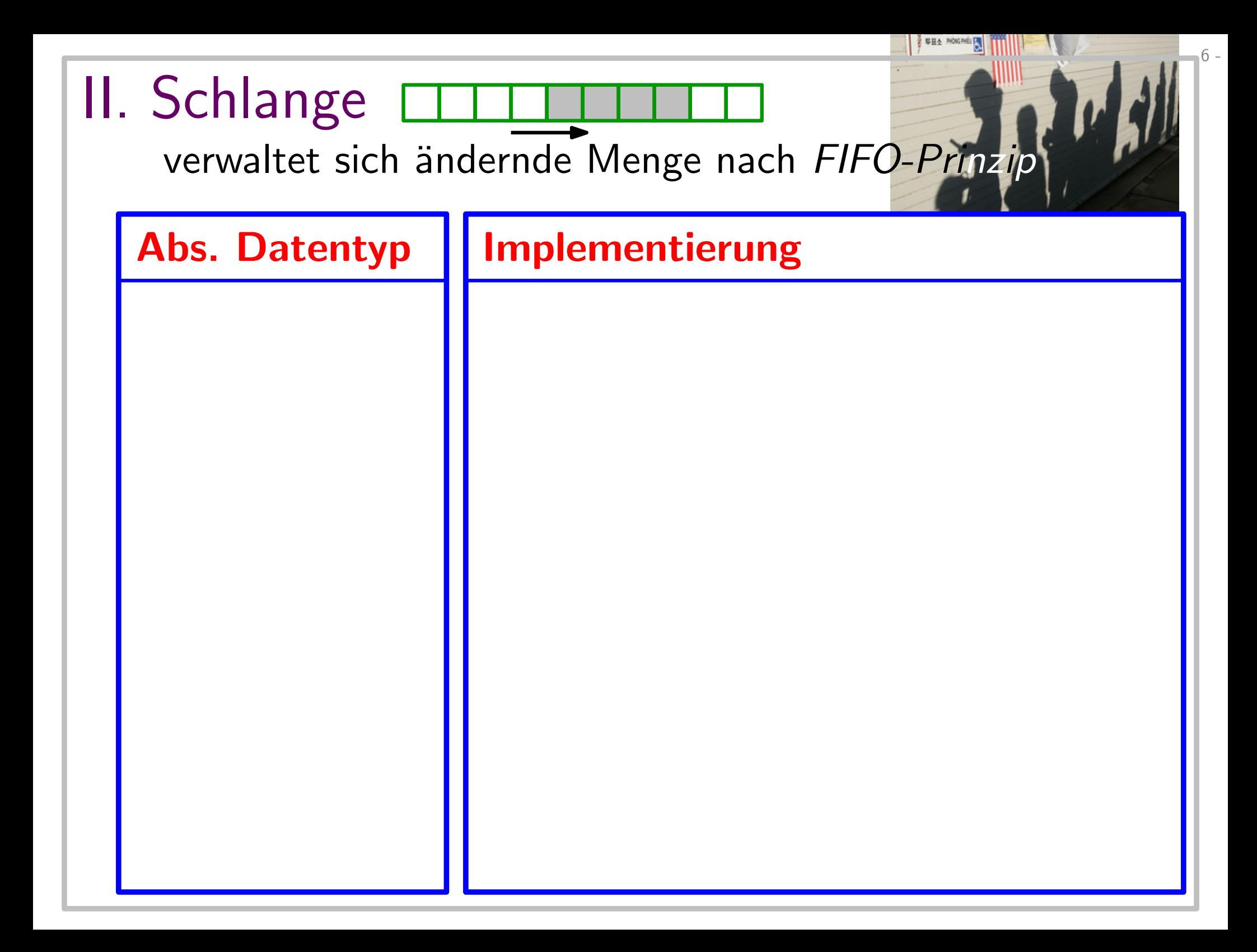

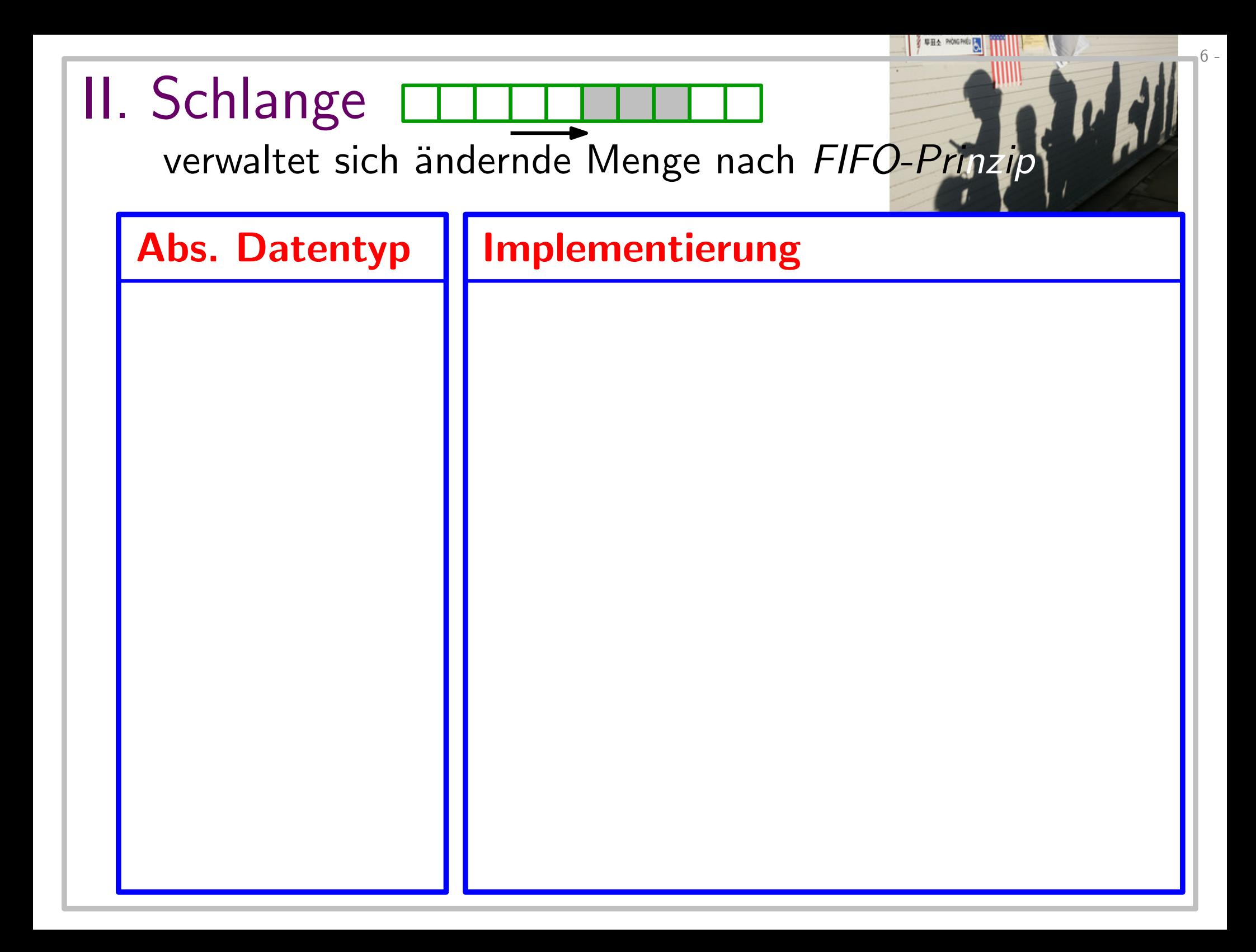

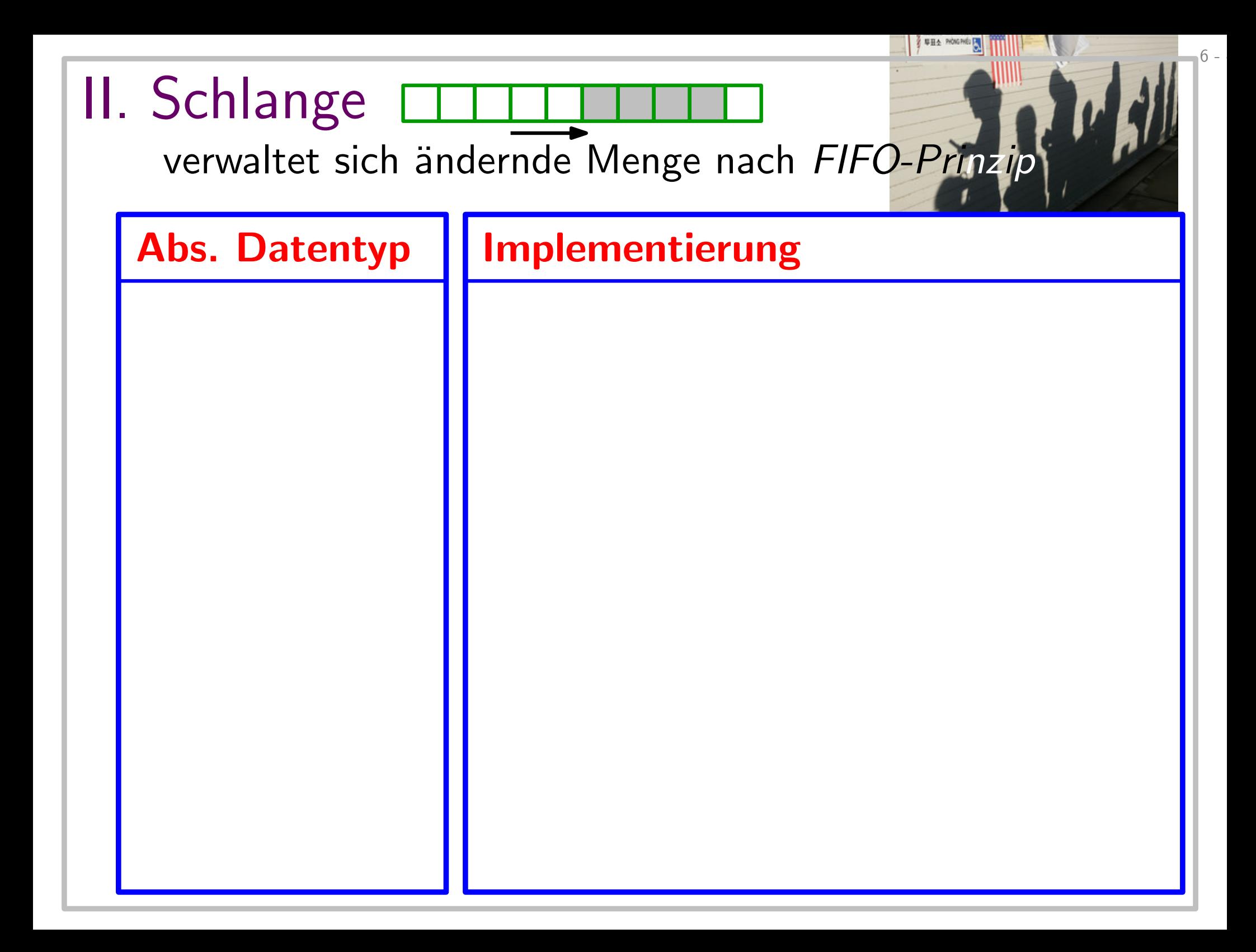

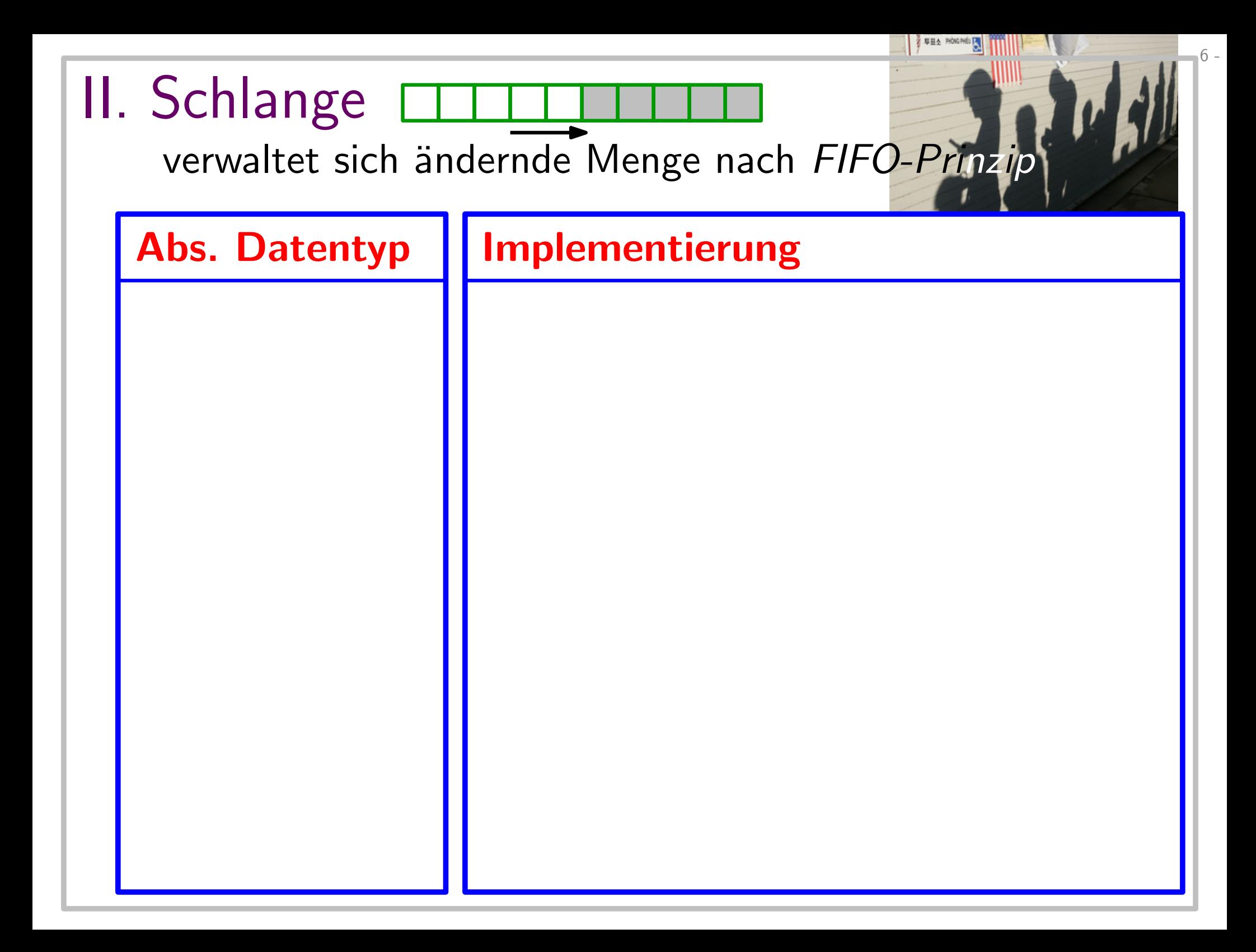

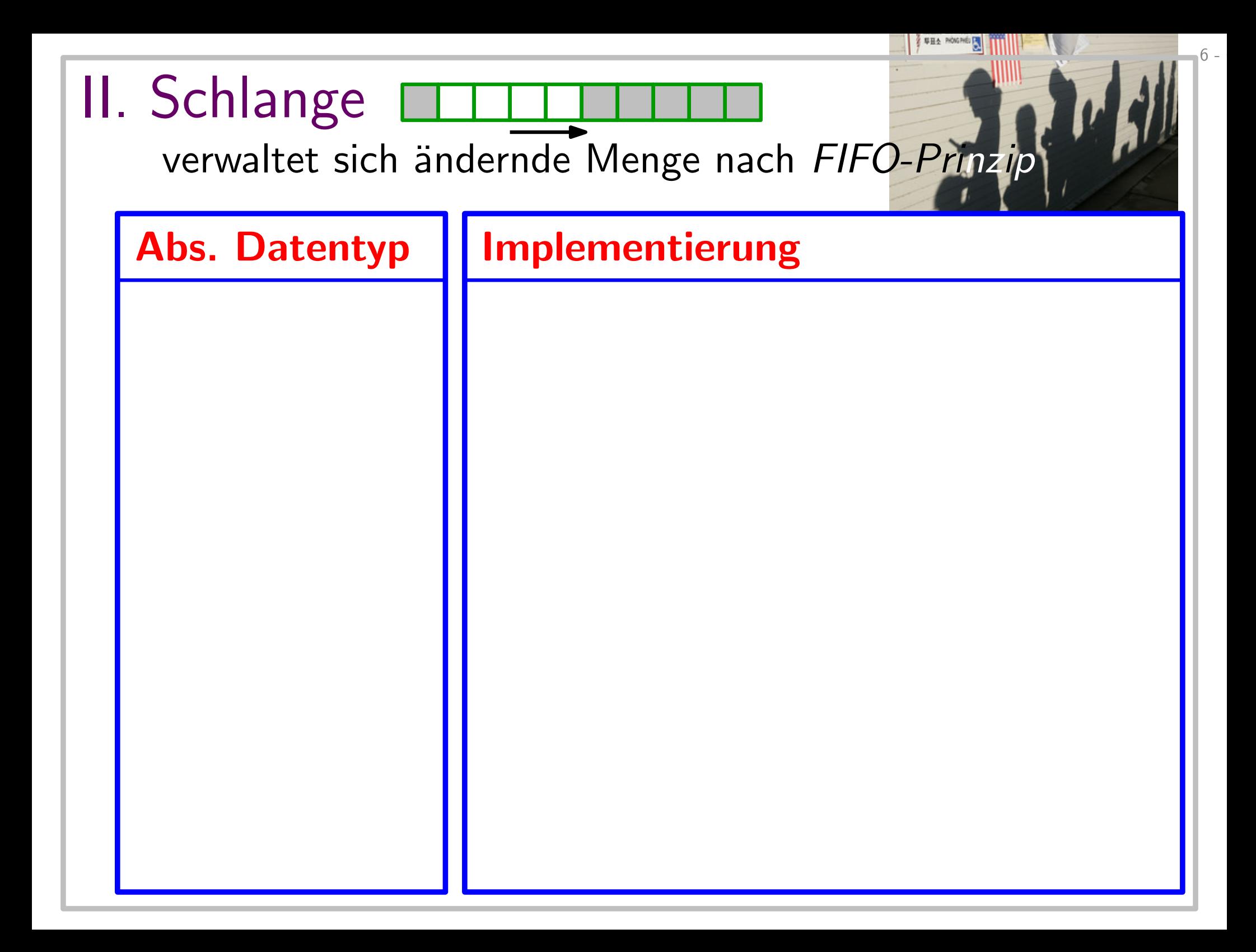

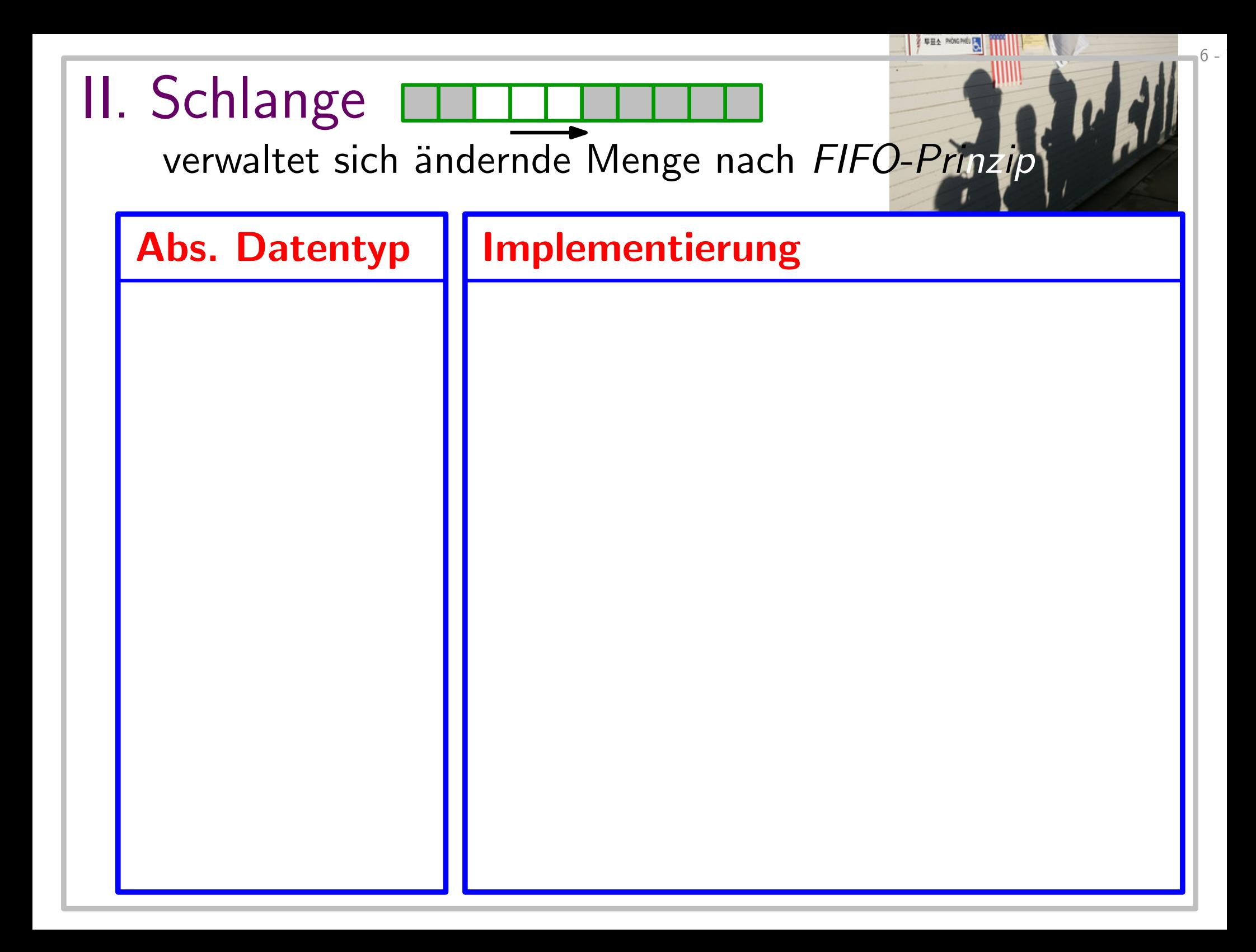

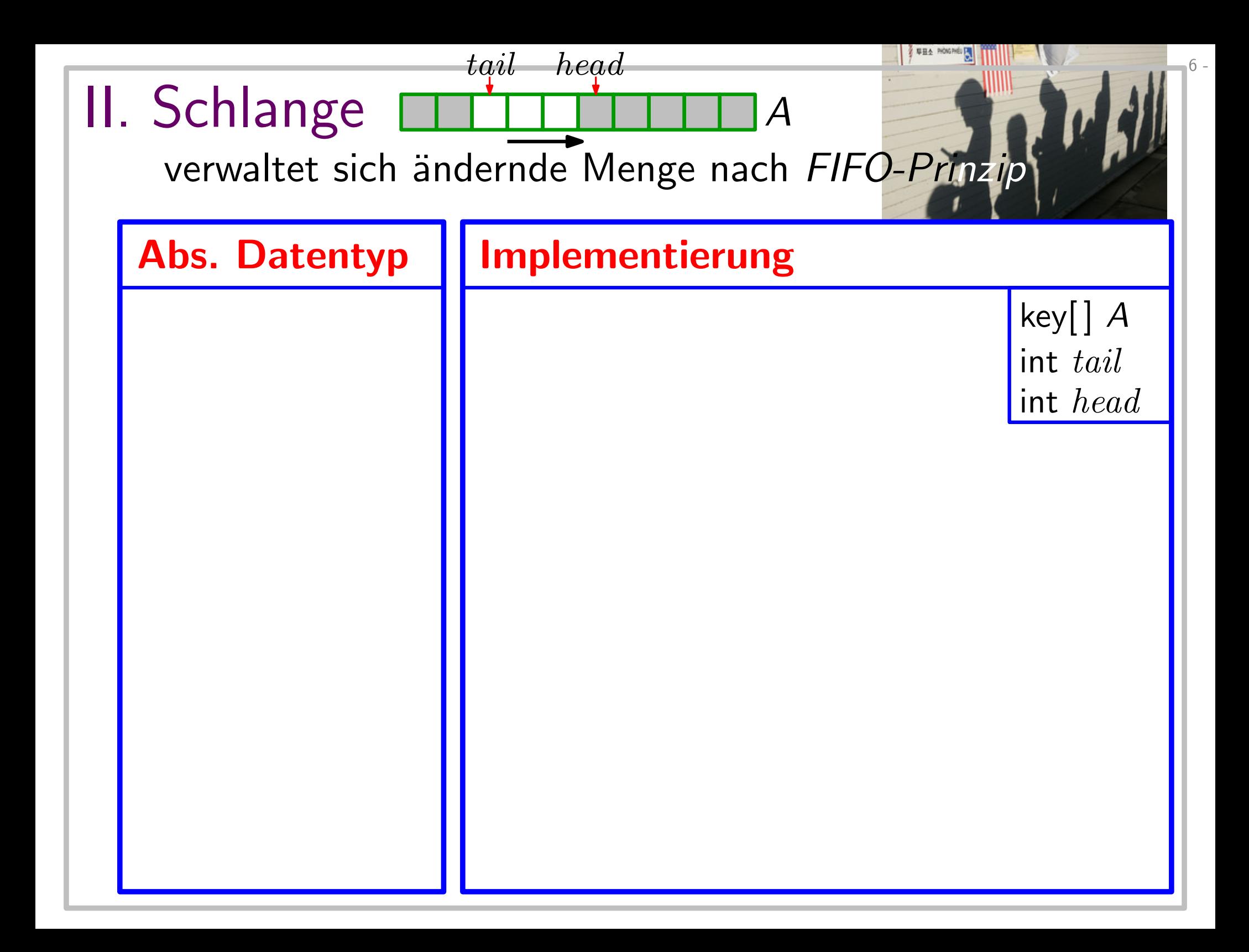

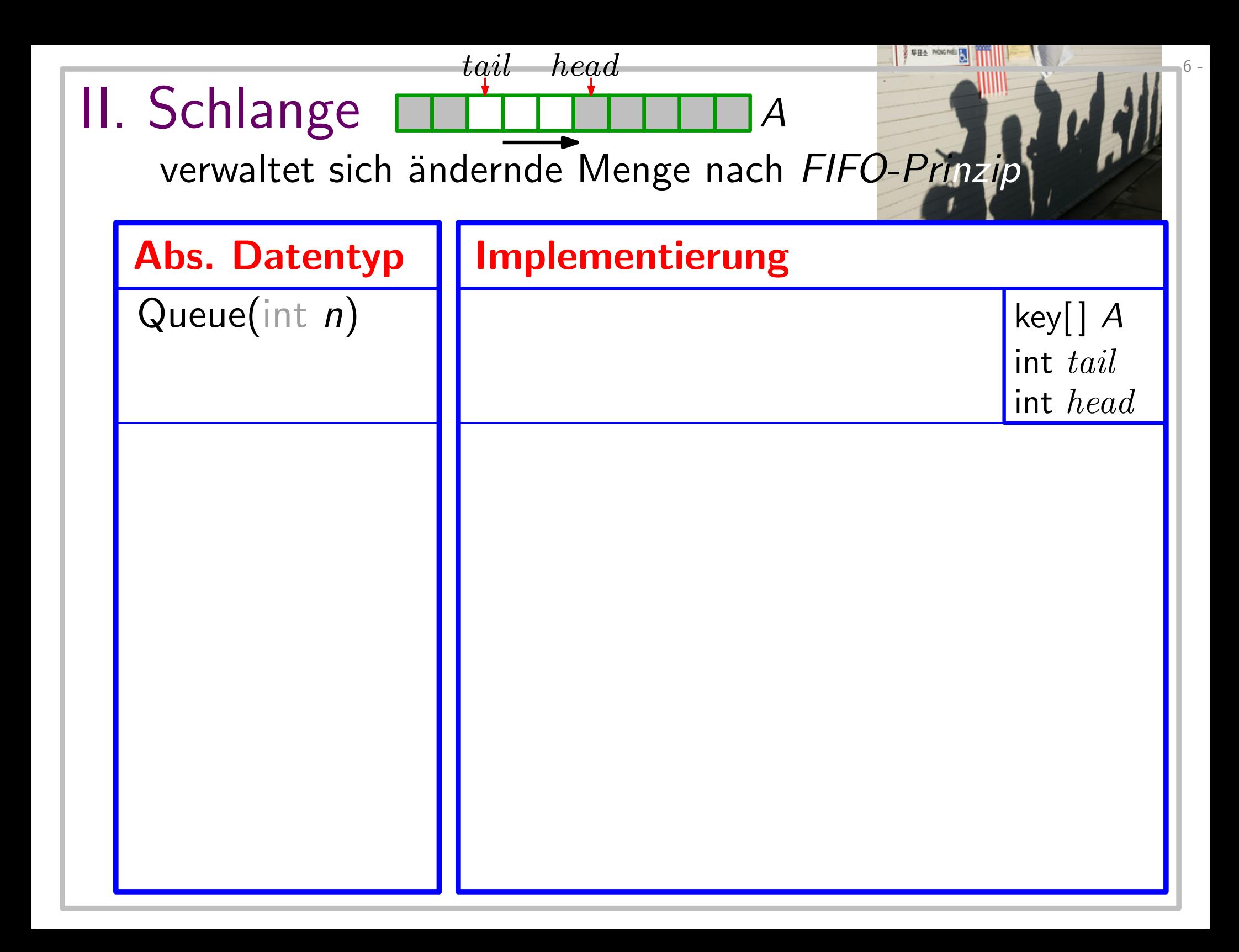

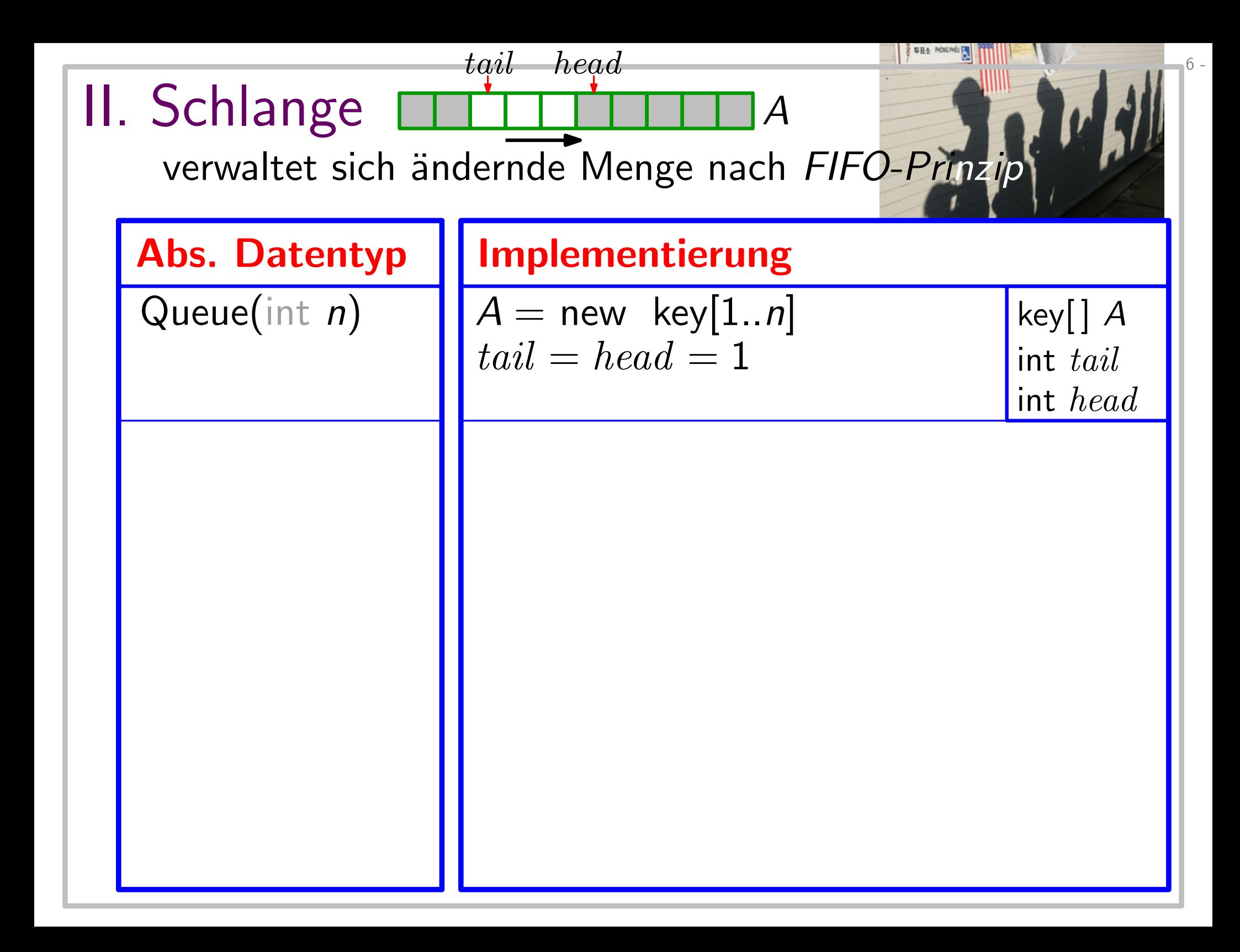

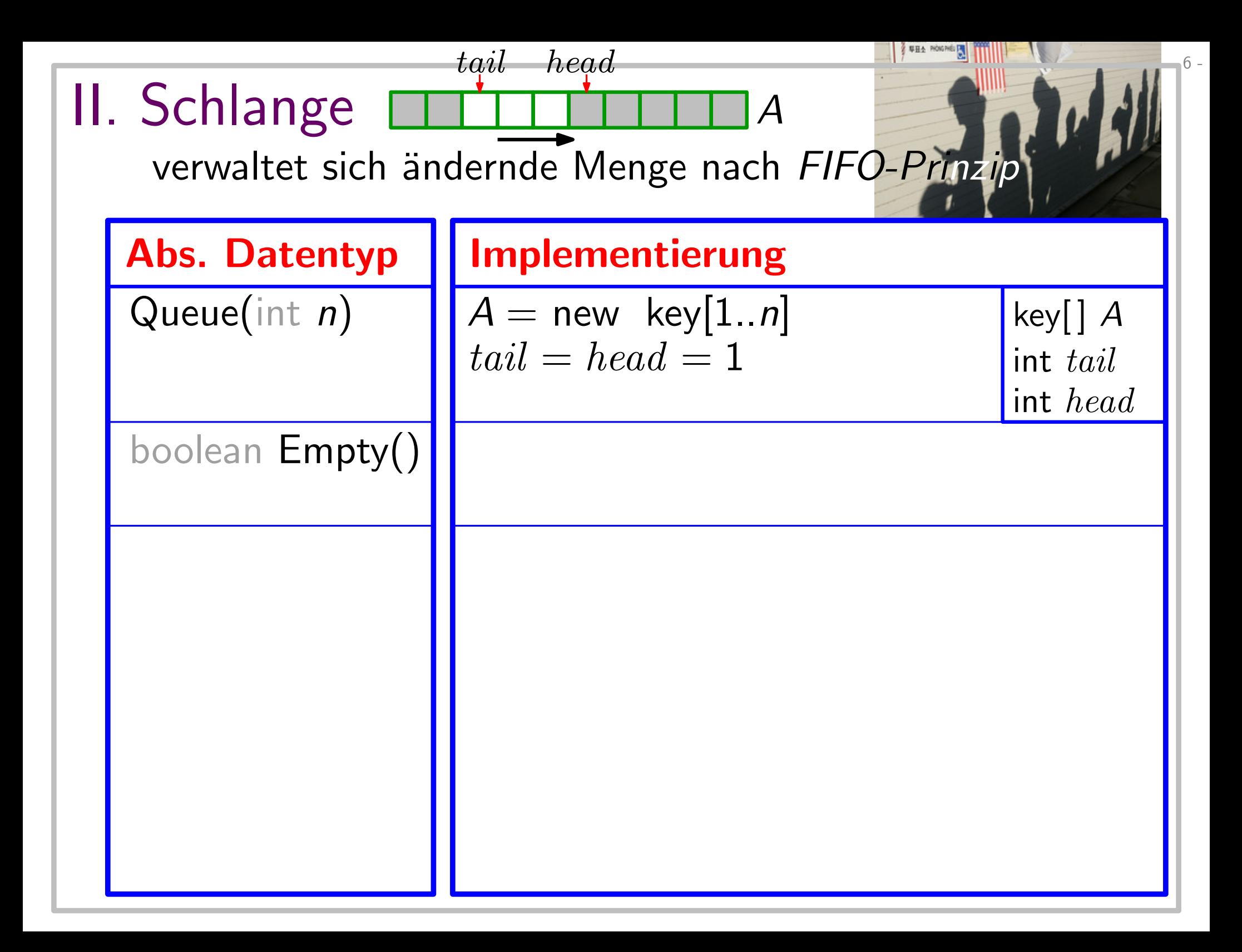

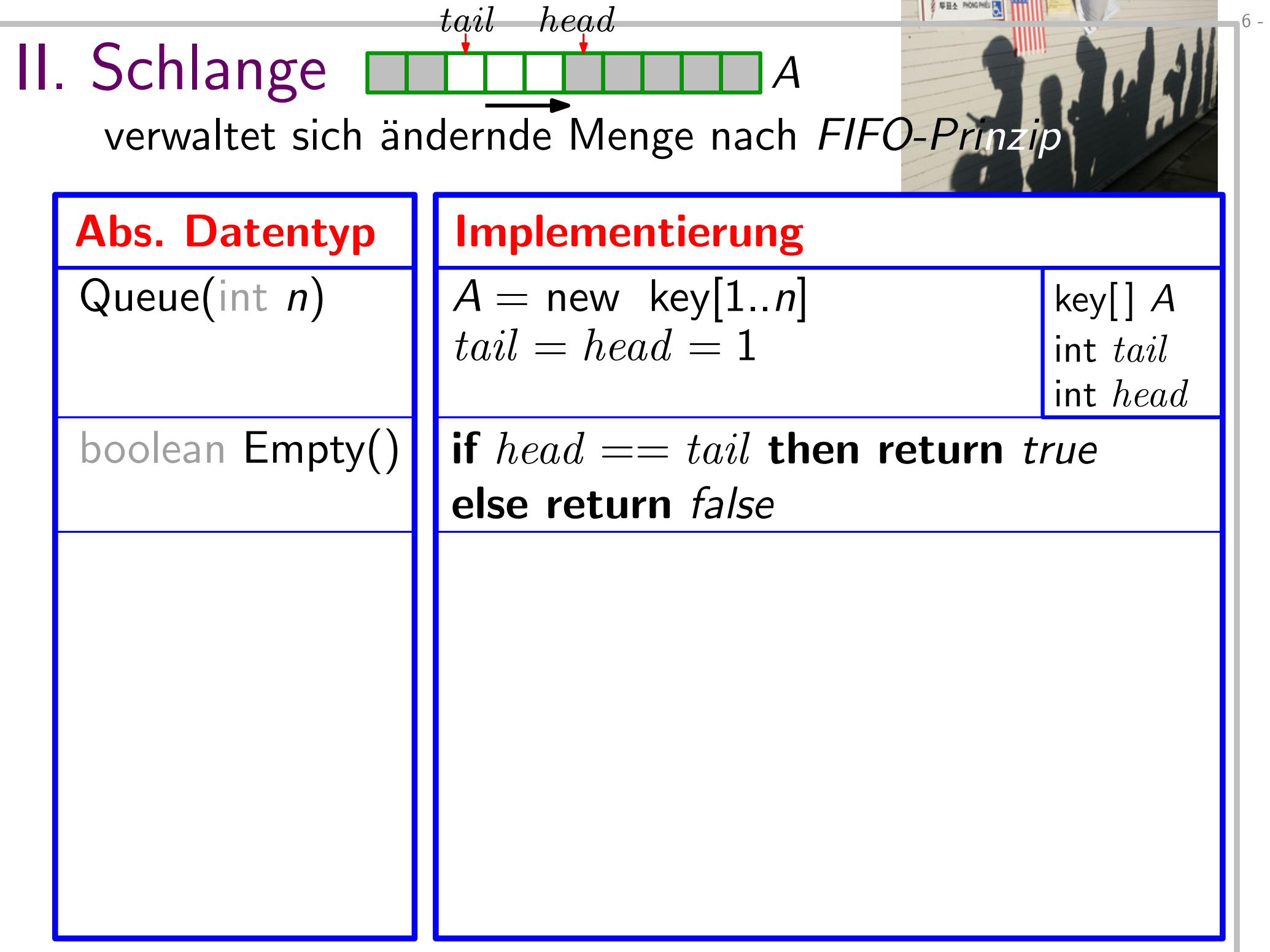

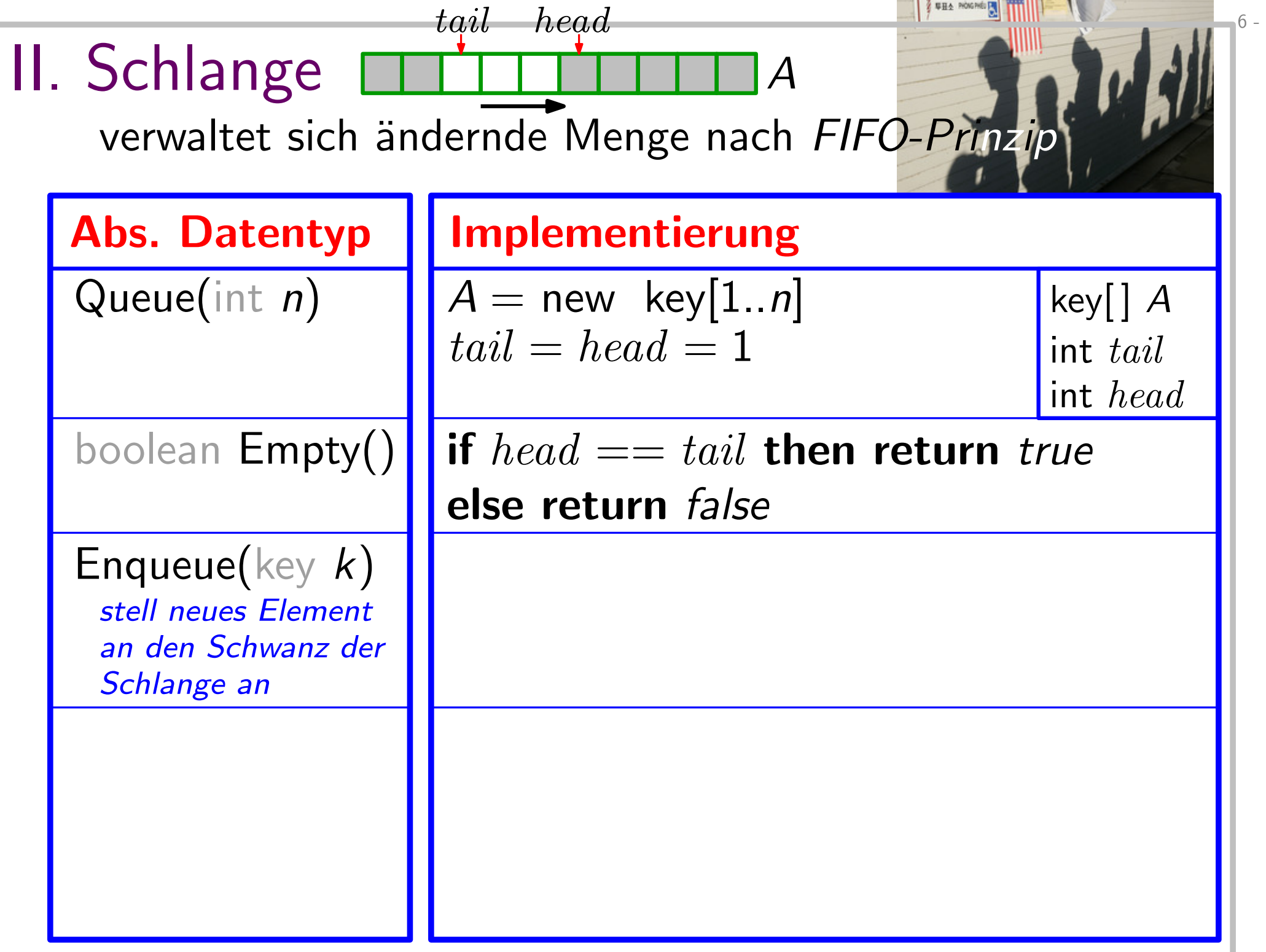

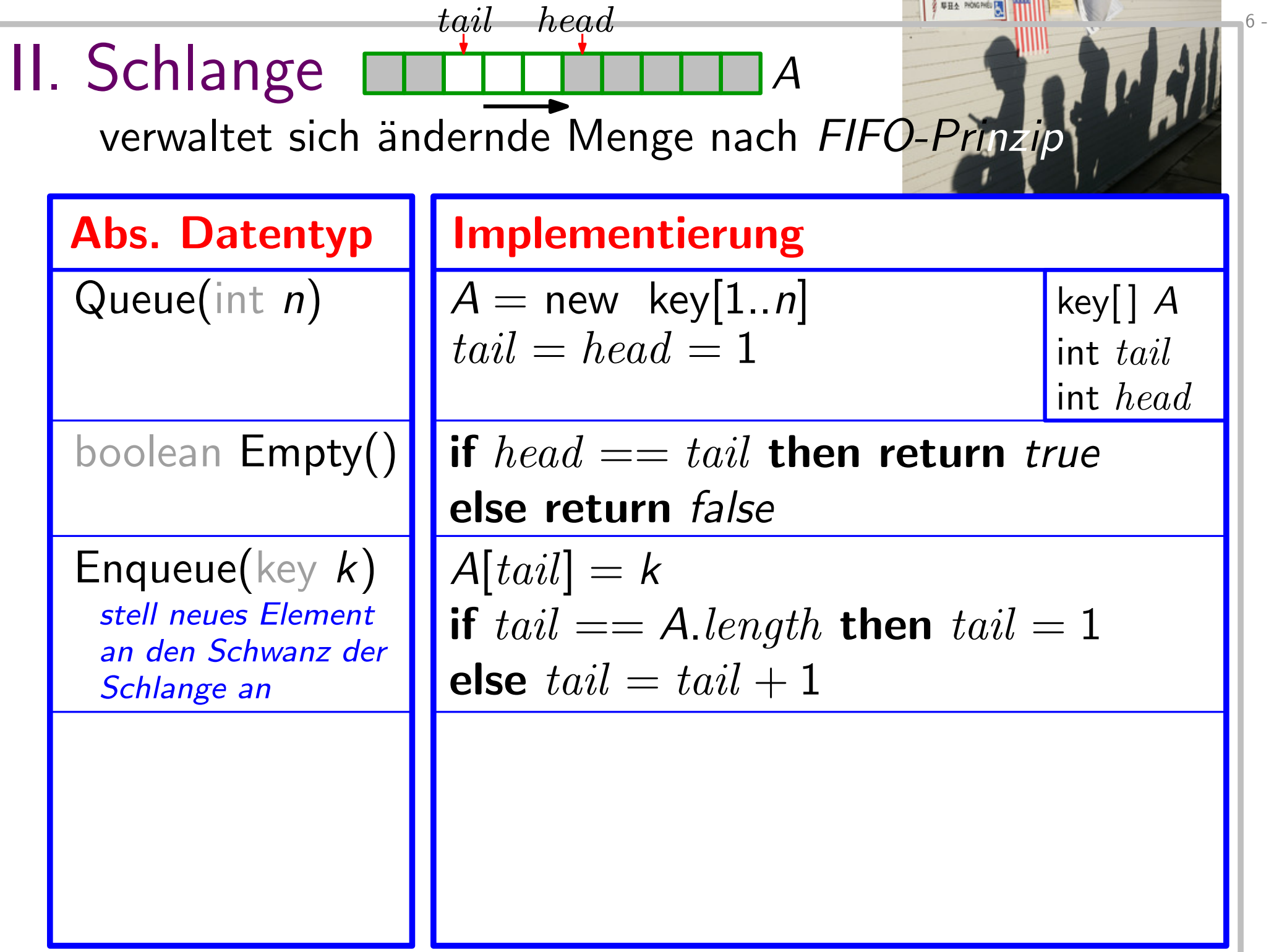

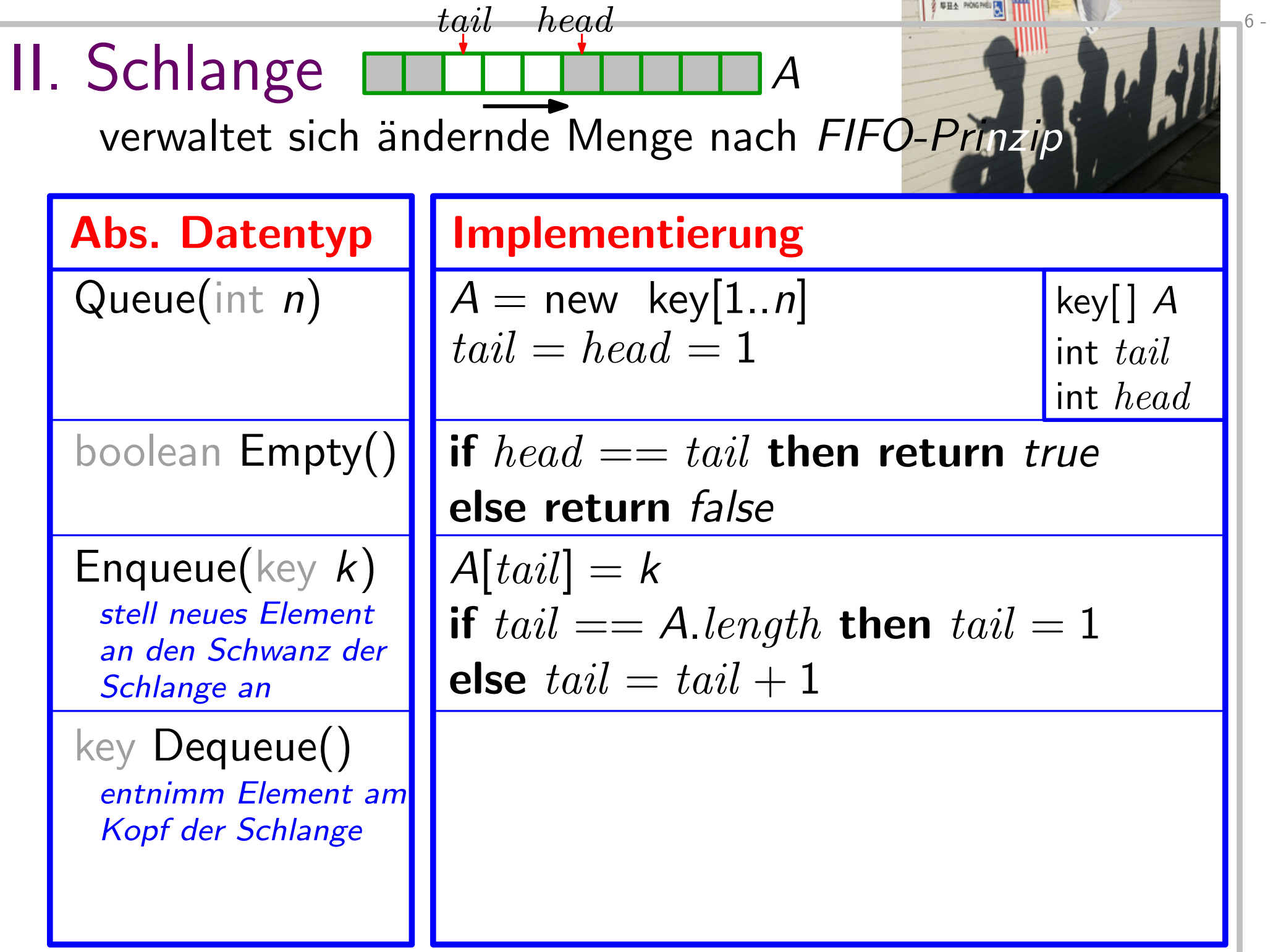

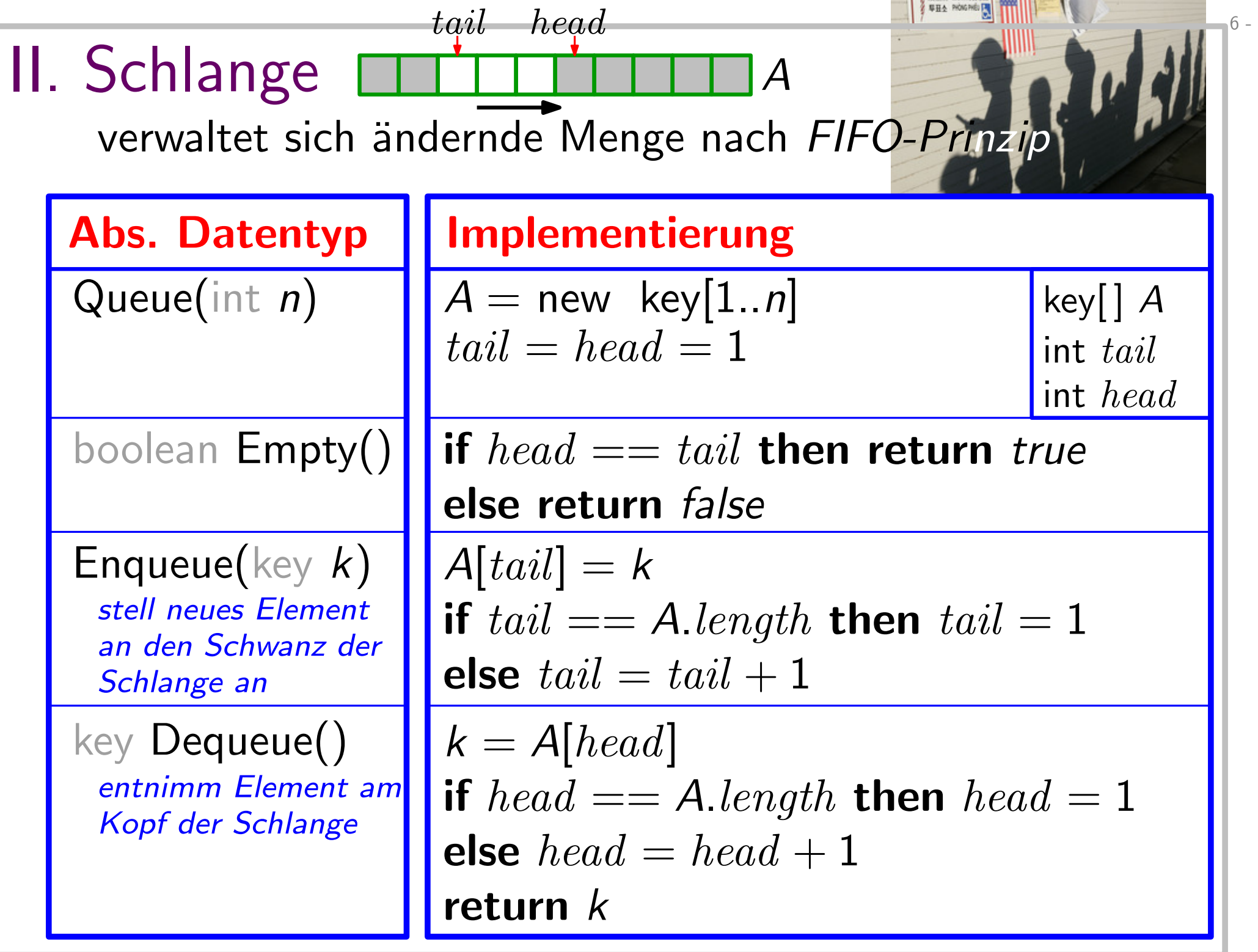

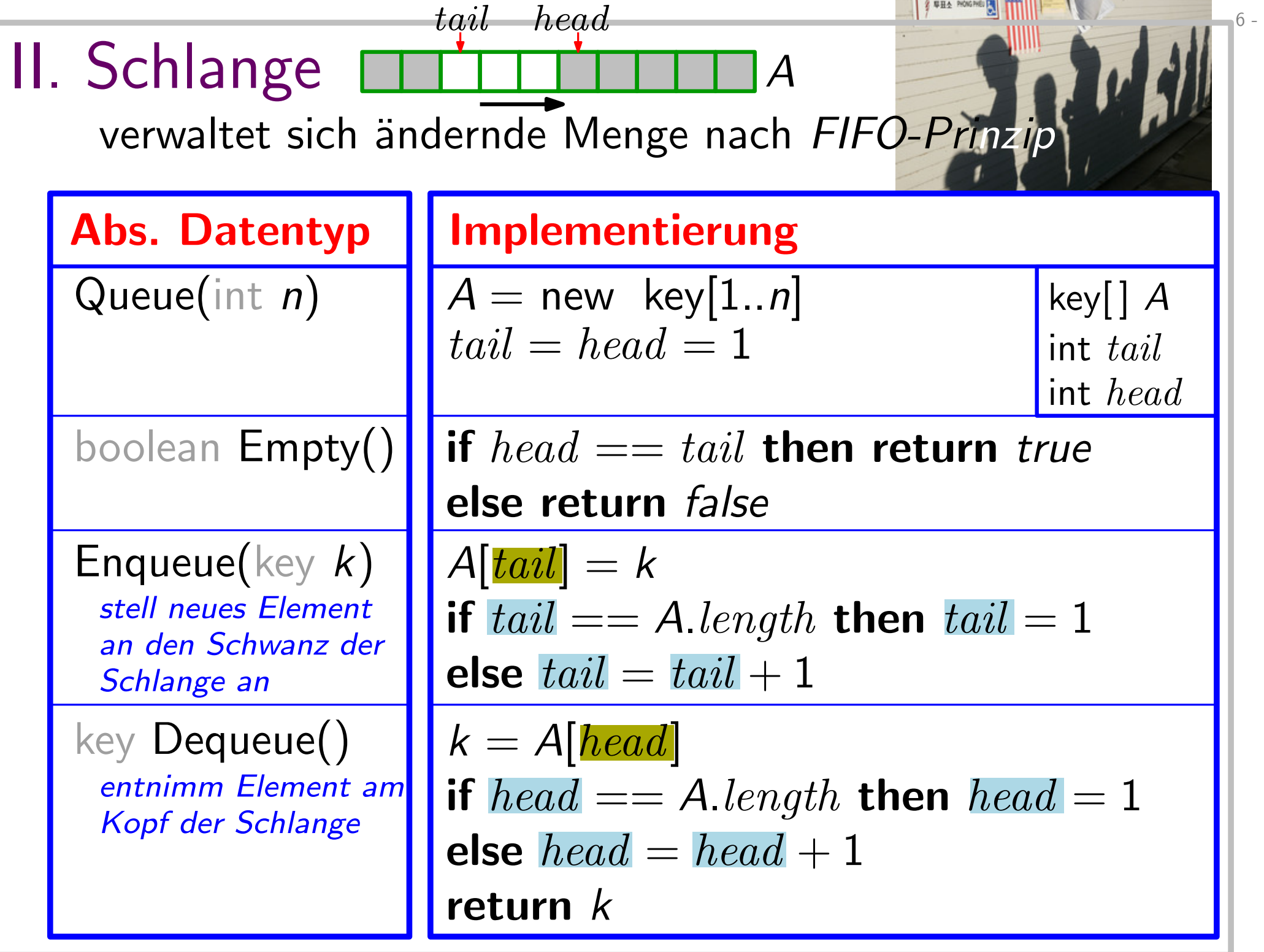

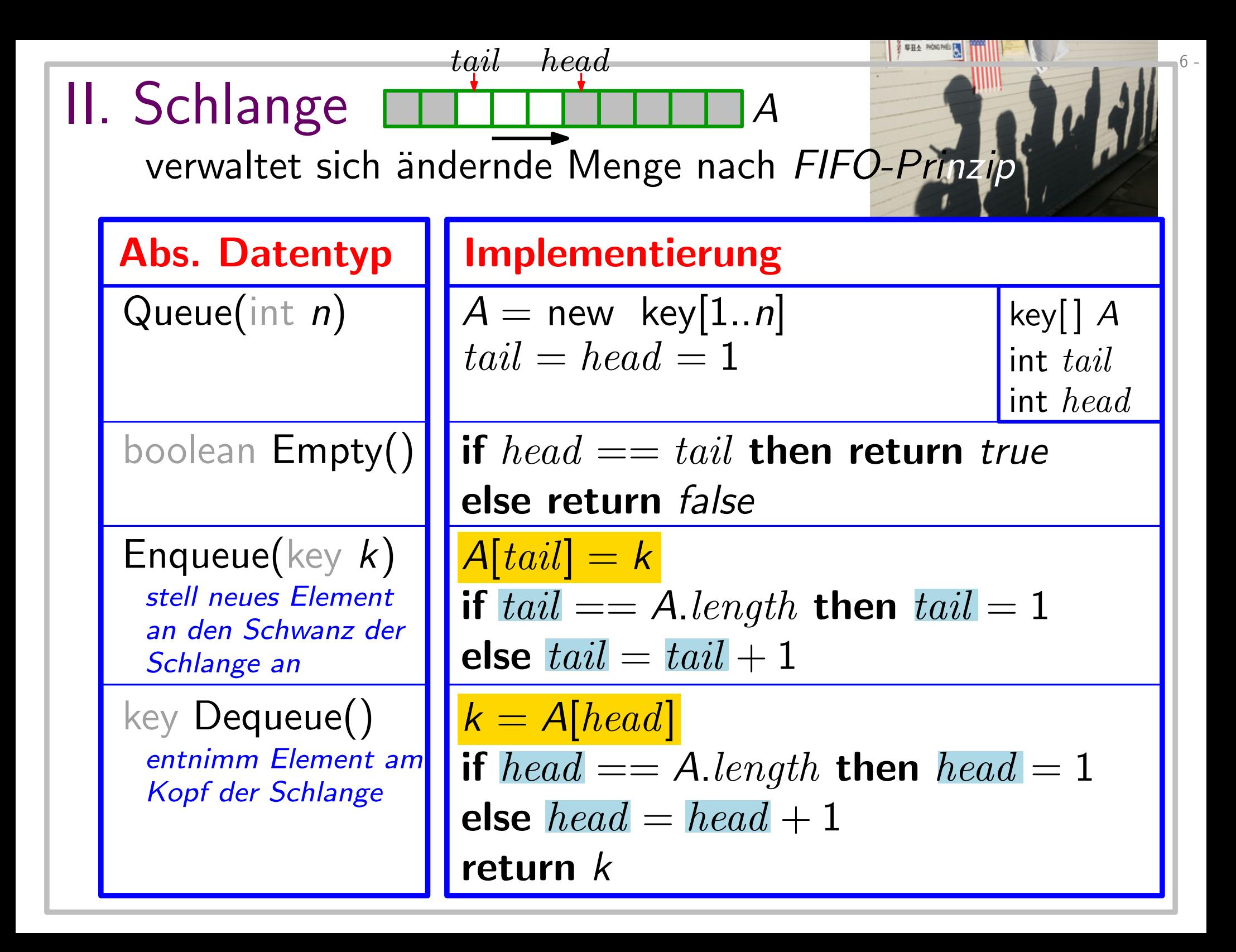

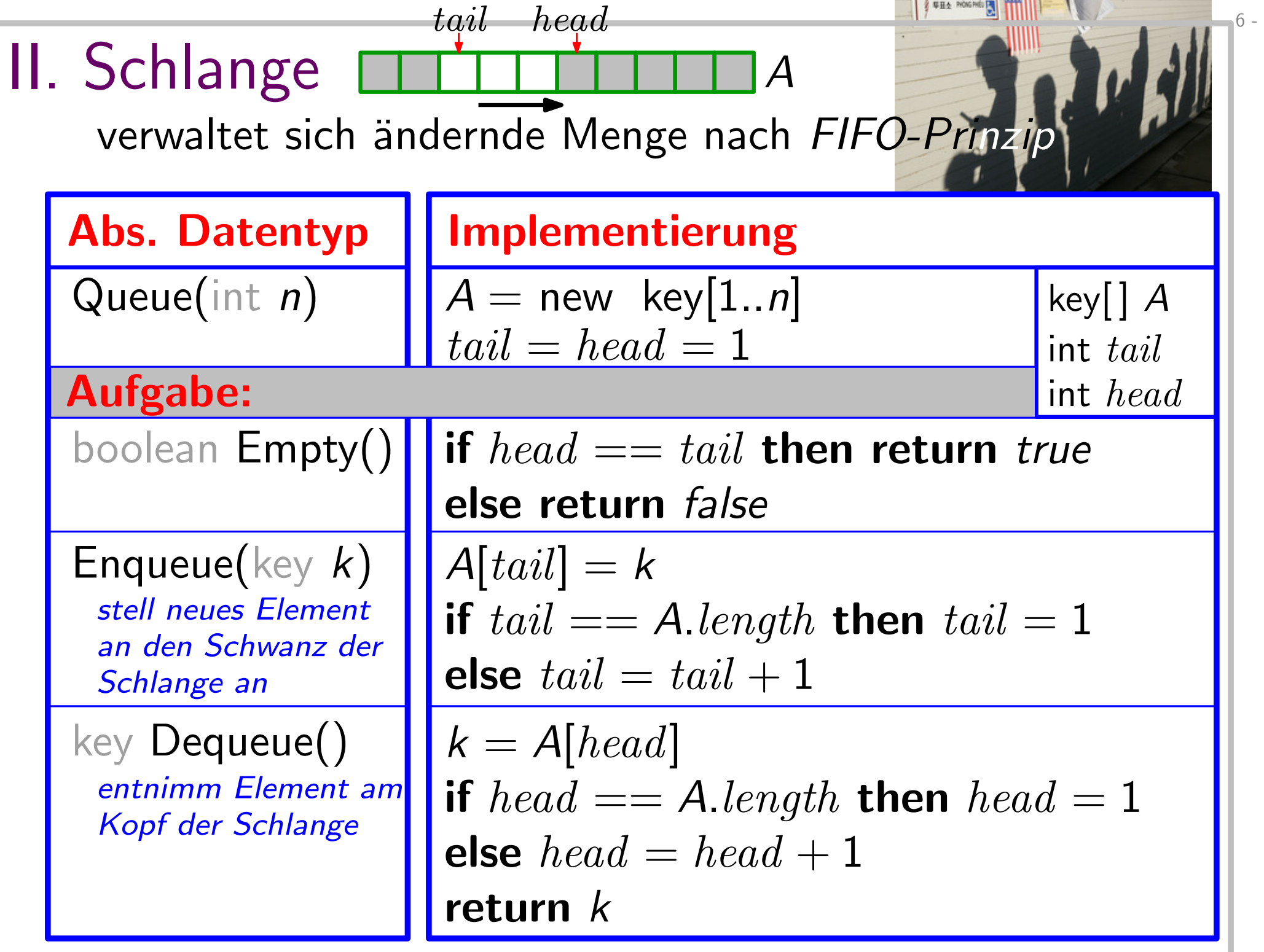

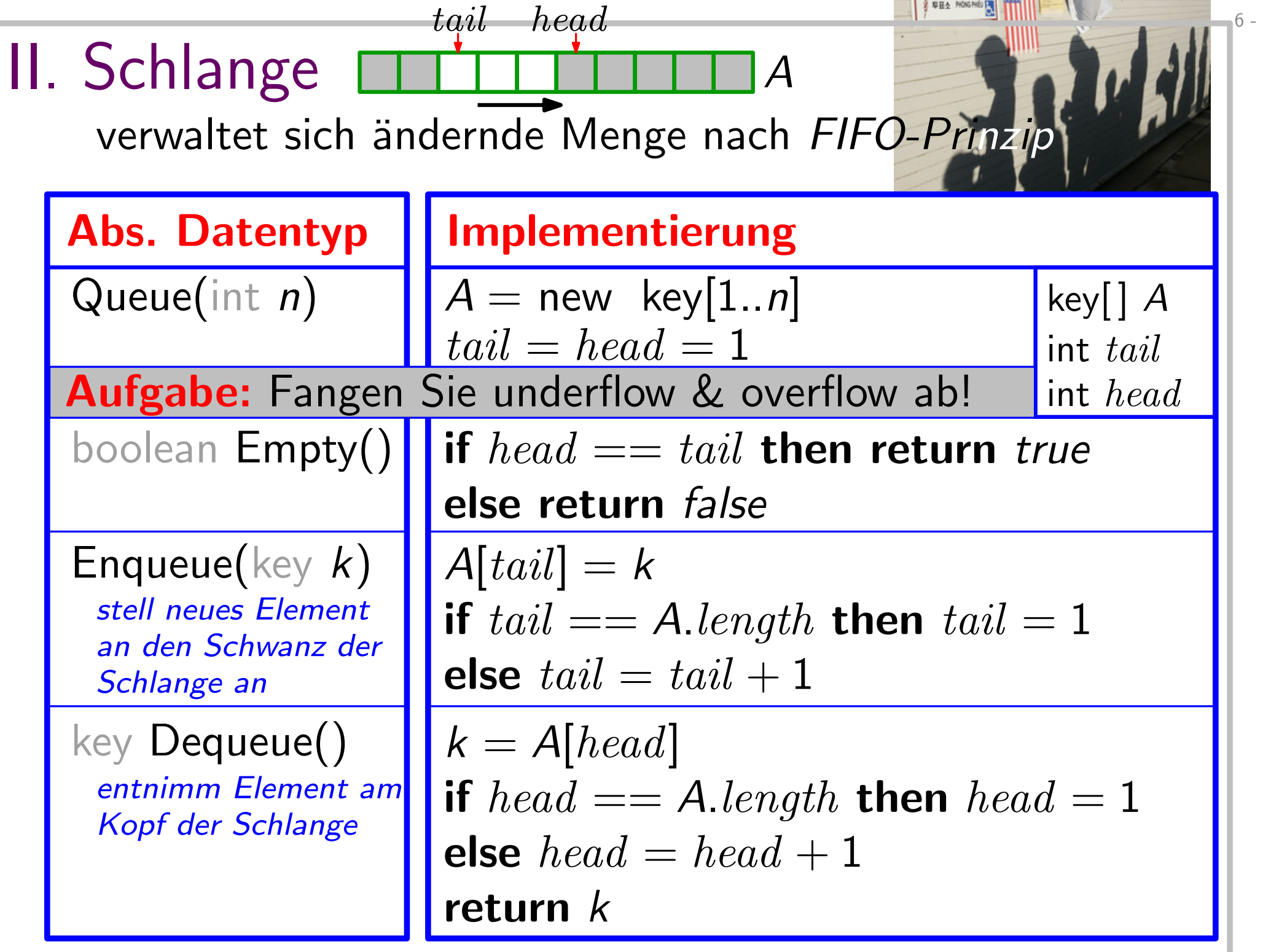

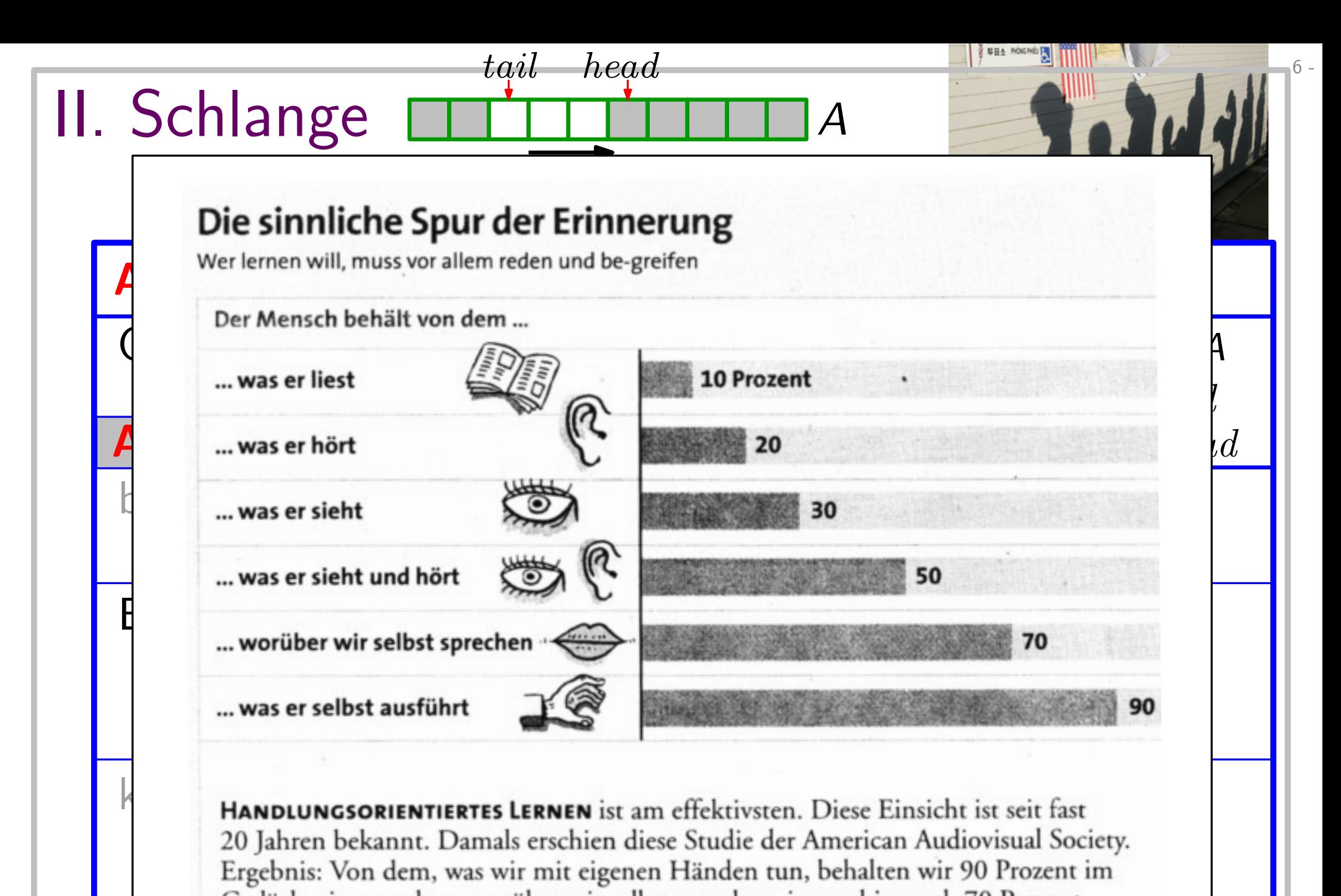

20 Jahren bekannt. Damals erschien diese Studie der American Audiovisual Society.<br>Ergebnis: Von dem. was wir mit eigenen Händen tun, behalten wir 90 Prozent im  $k$  **HANDLUNGSORIENTIERTES LERNEN** ist am effekt Gedächtnis, von dem, worüber wir selbst sprechen, immerhin noch 70 Prozent. Von der reinen Lektüre eines Buches erinnern wir später nur noch 10 Prozent

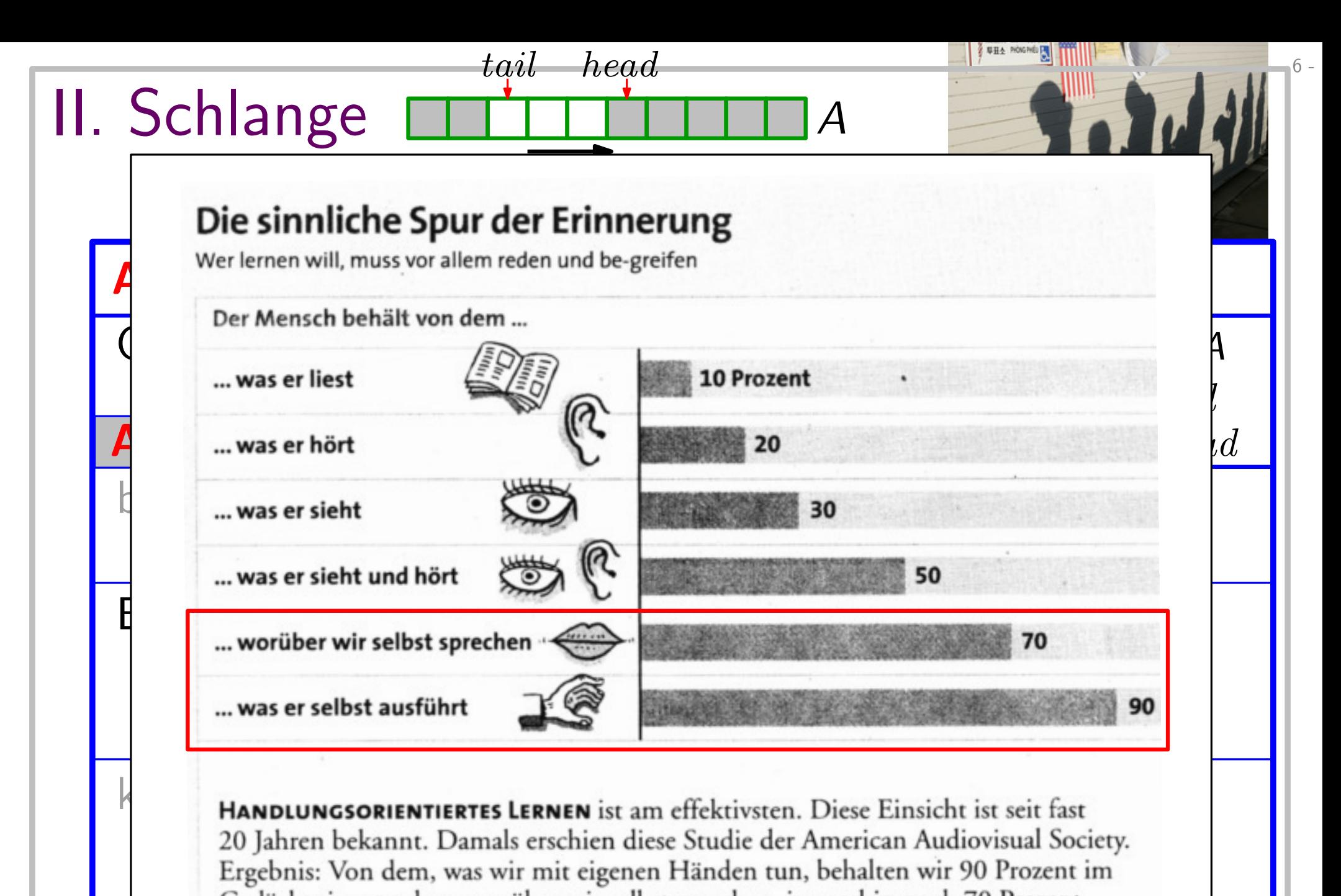

20 Jahren bekannt. Damals erschien diese Studie der American Audiovisual Society.<br>Ergebnis: Von dem. was wir mit eigenen Händen tun, behalten wir 90 Prozent im  $k$  **HANDLUNGSORIENTIERTES LERNEN** ist am effekt Gedächtnis, von dem, worüber wir selbst sprechen, immerhin noch 70 Prozent. Von der reinen Lektüre eines Buches erinnern wir später nur noch 10 Prozent

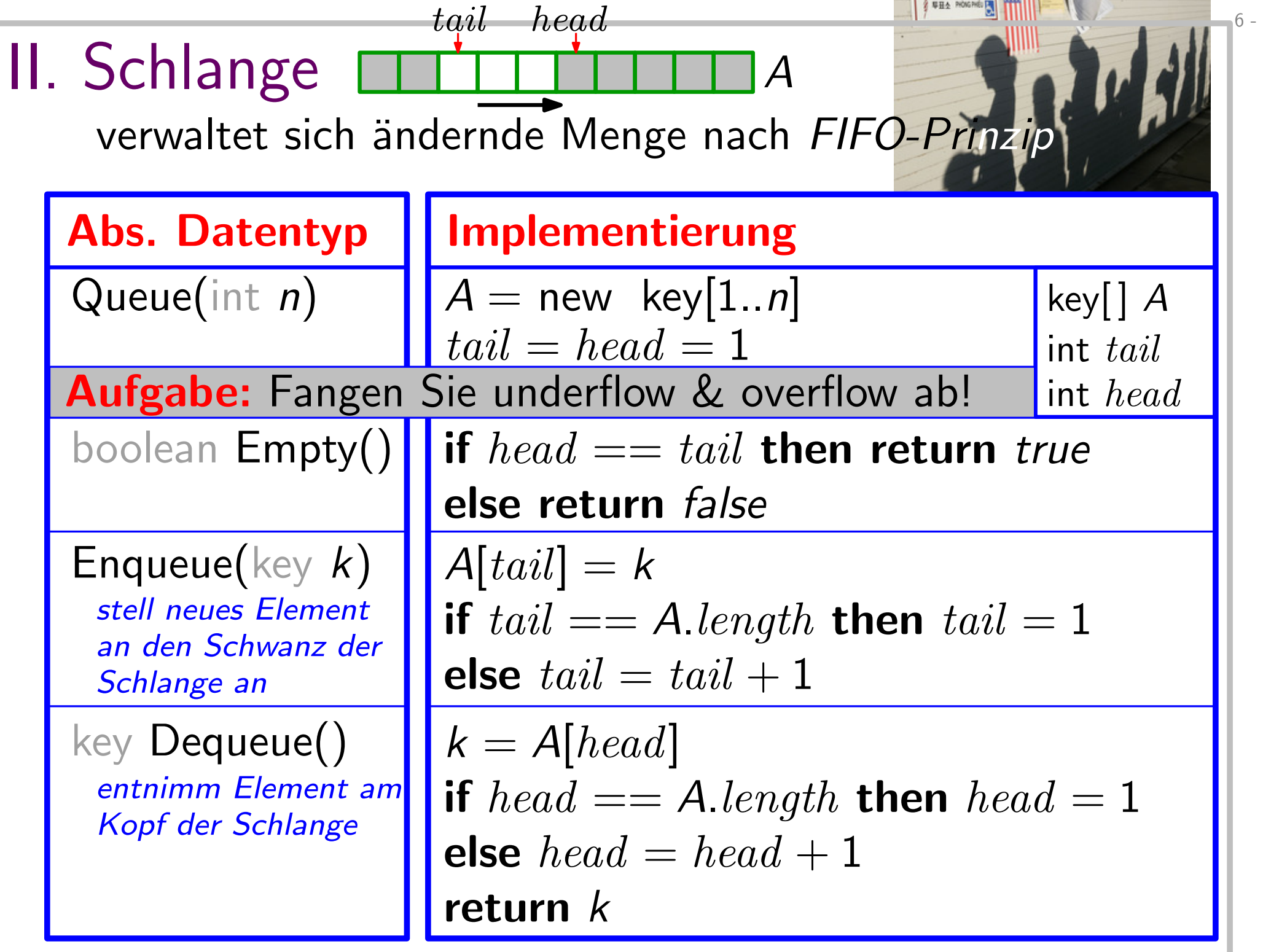

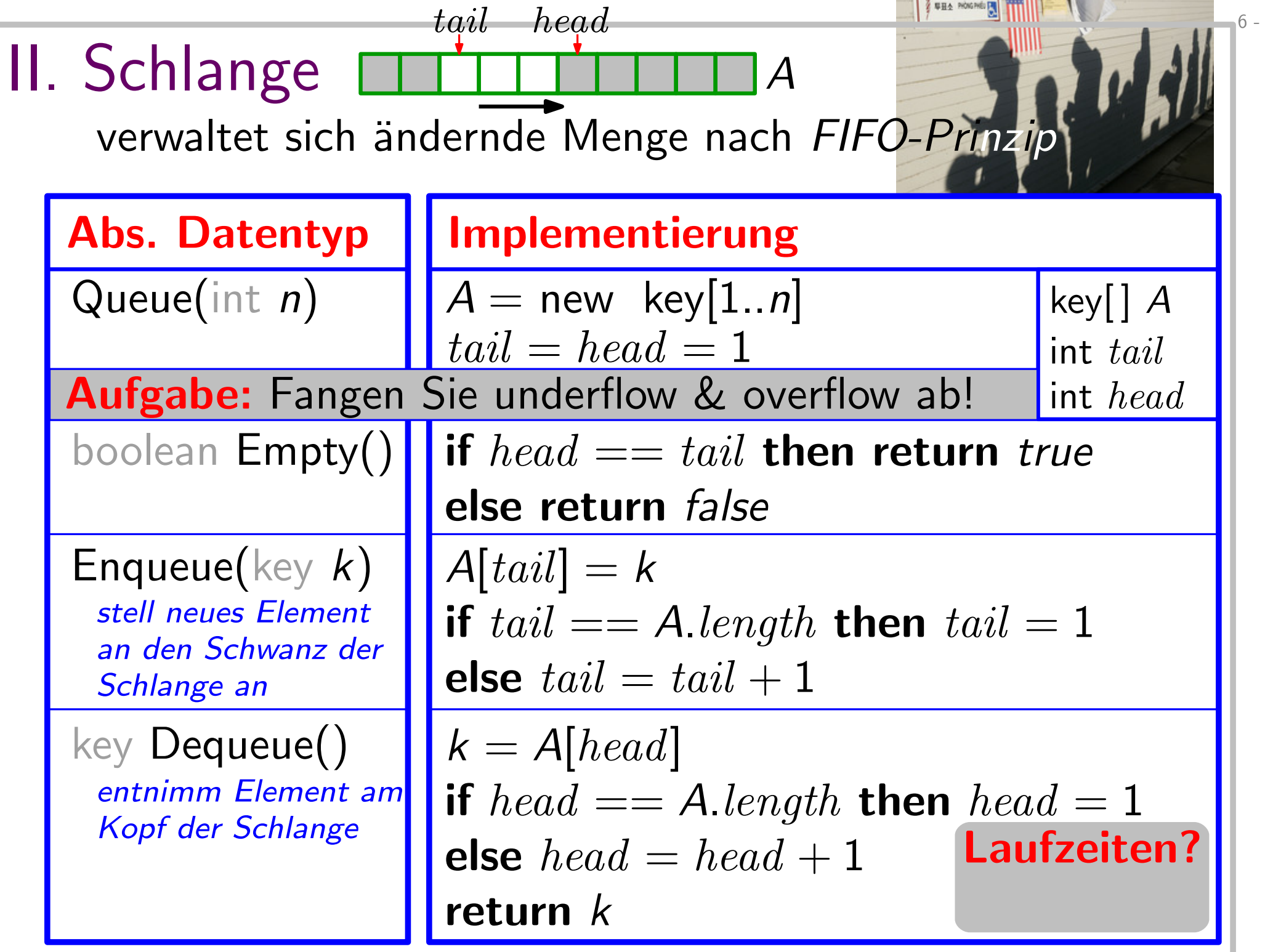

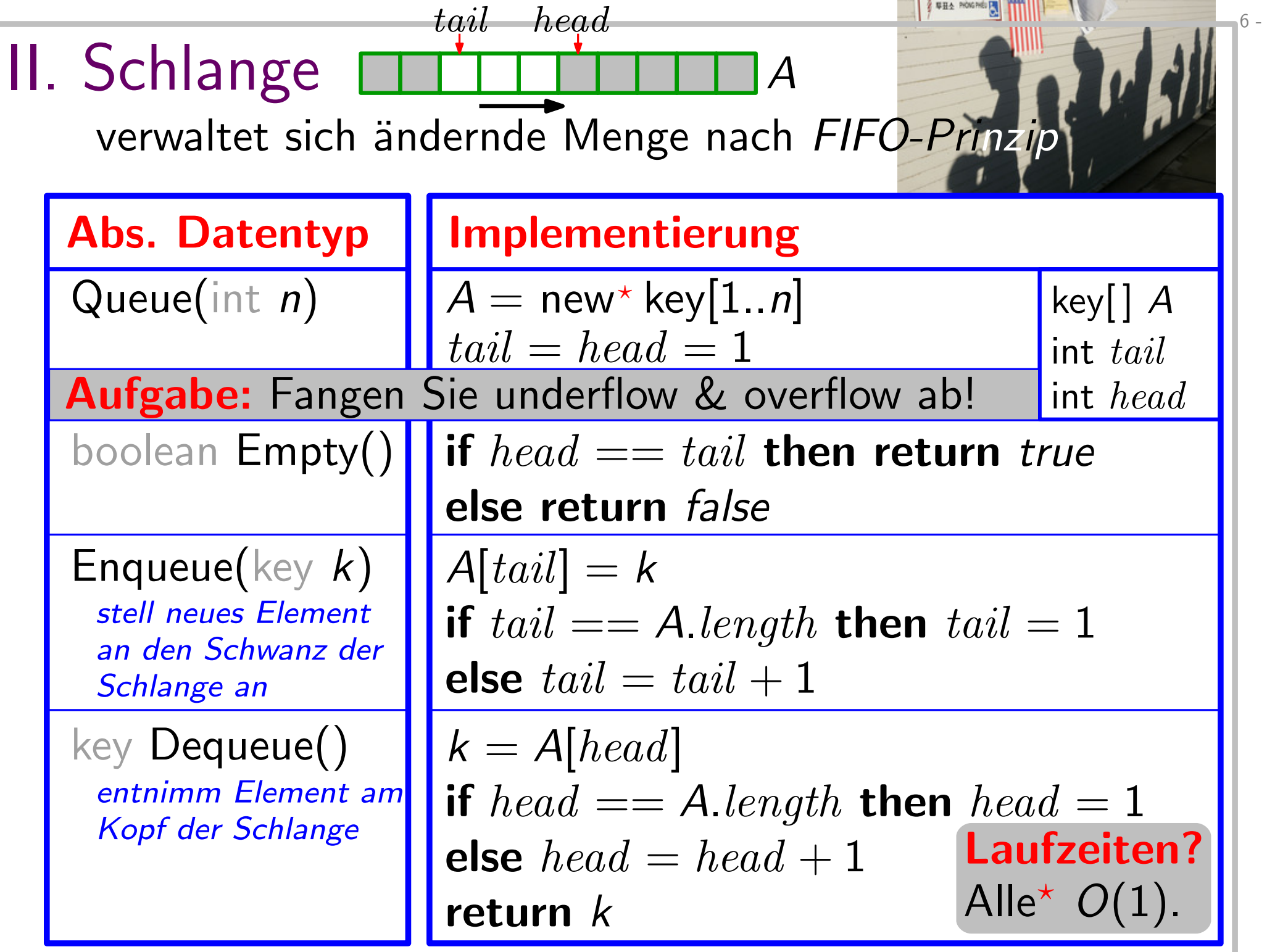

## III. Liste

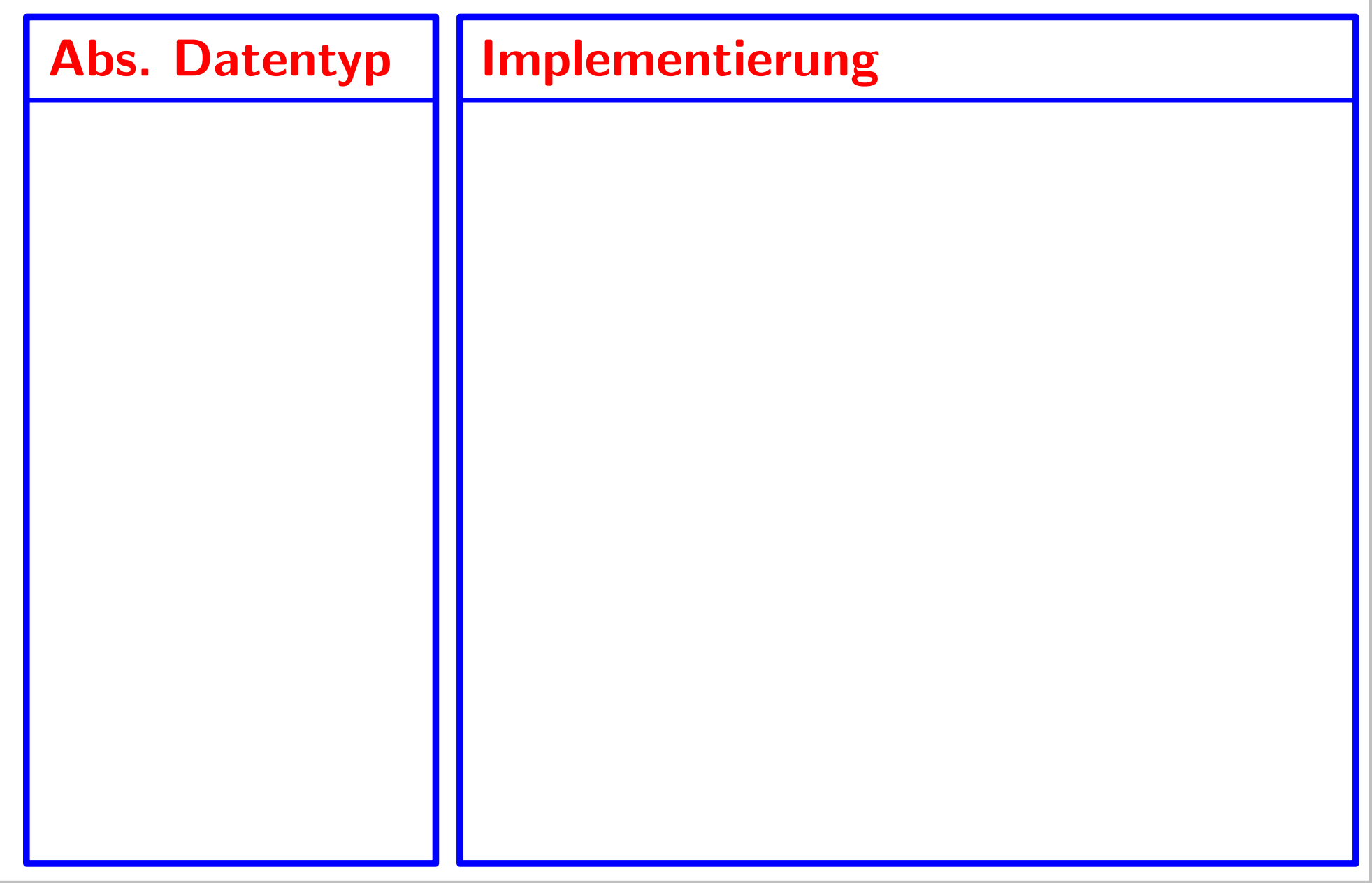

 $7 -$ 

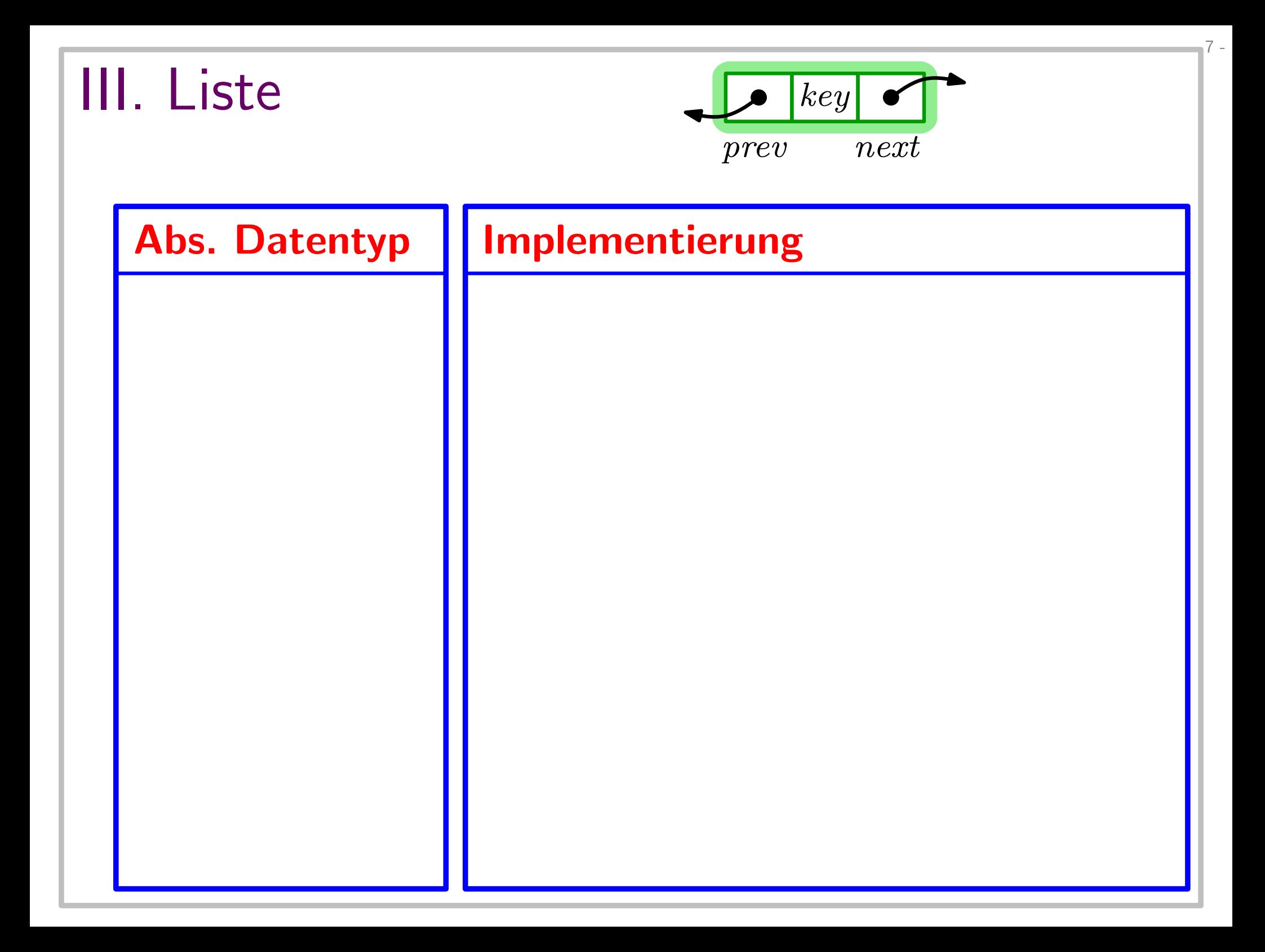

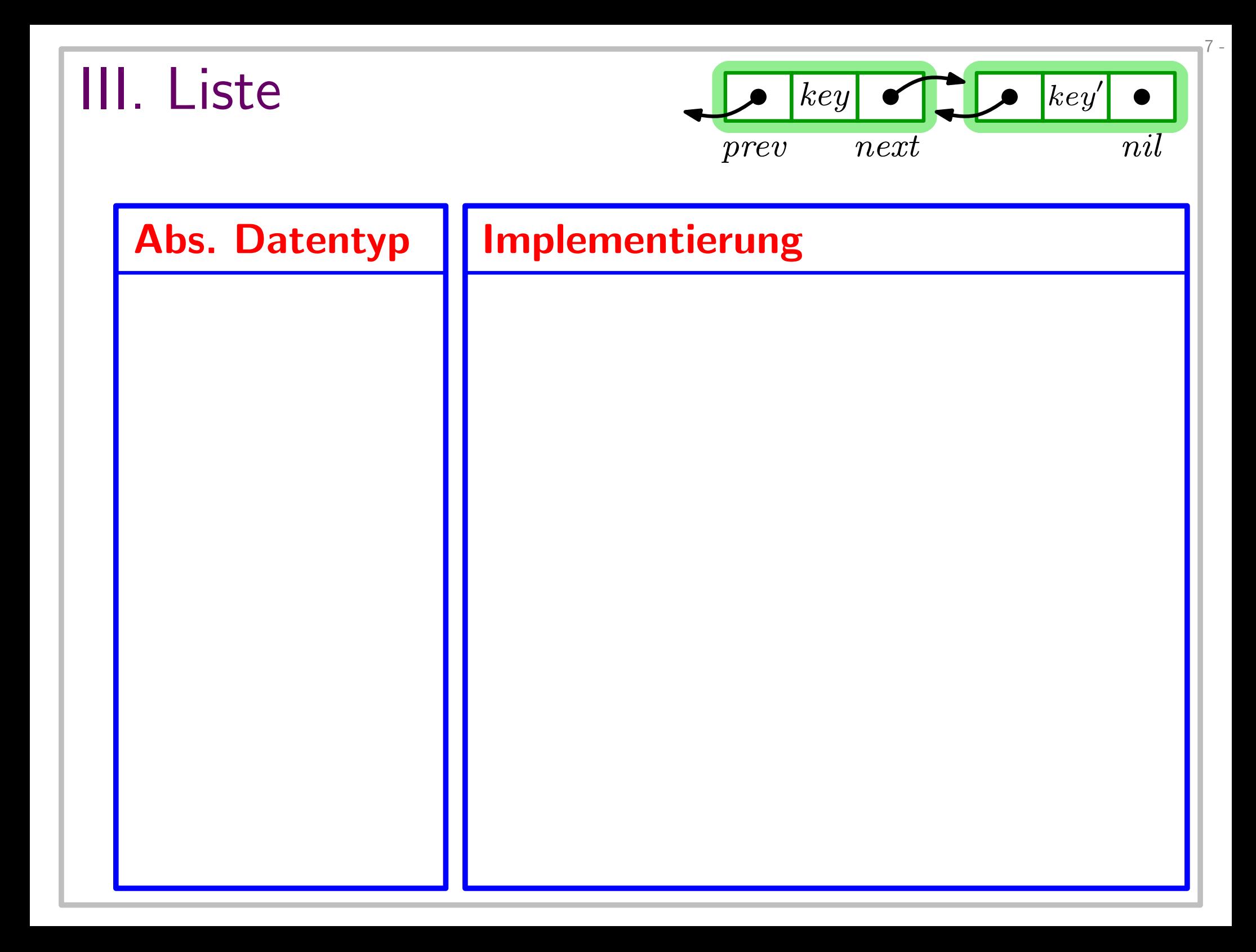

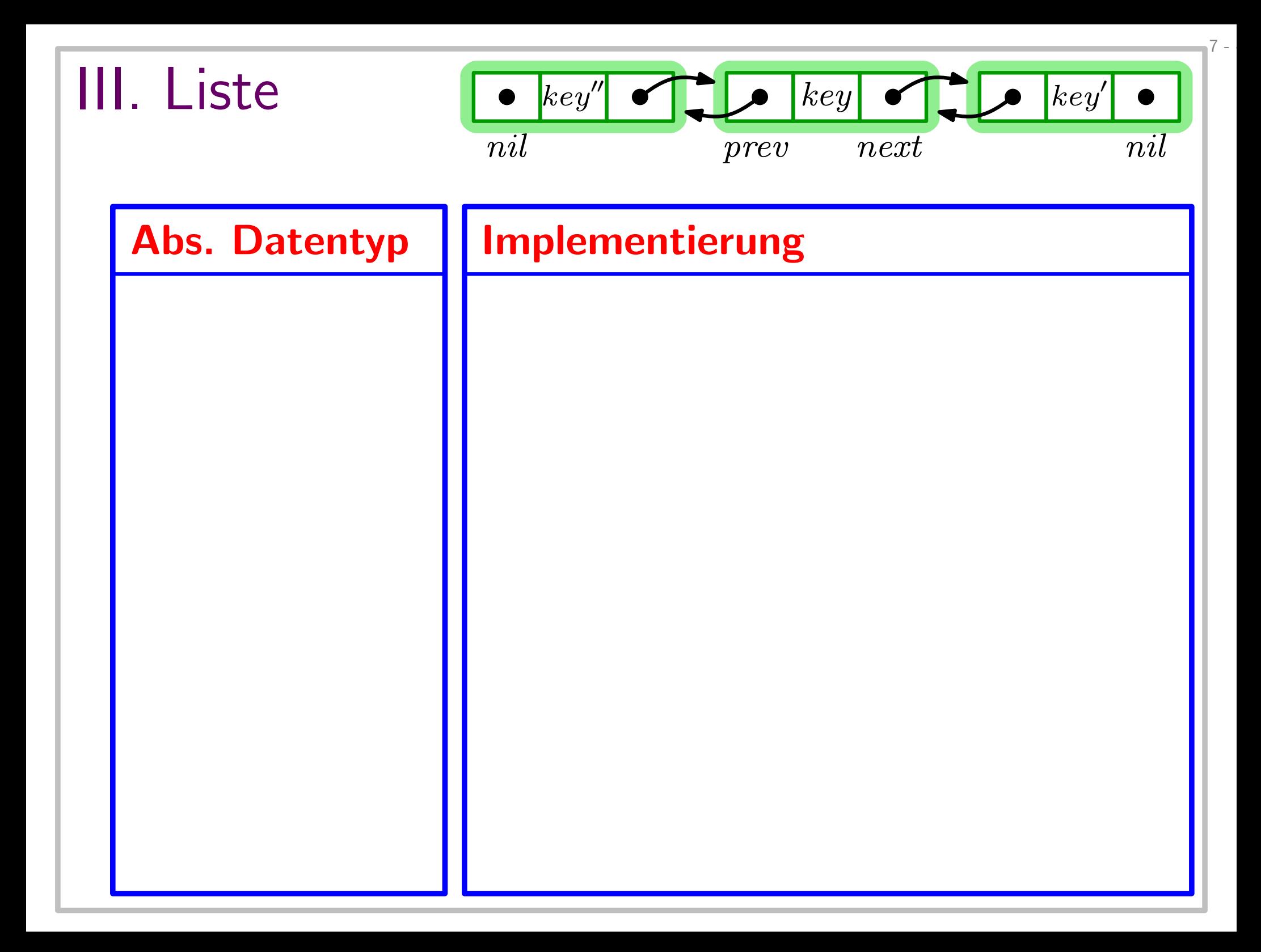

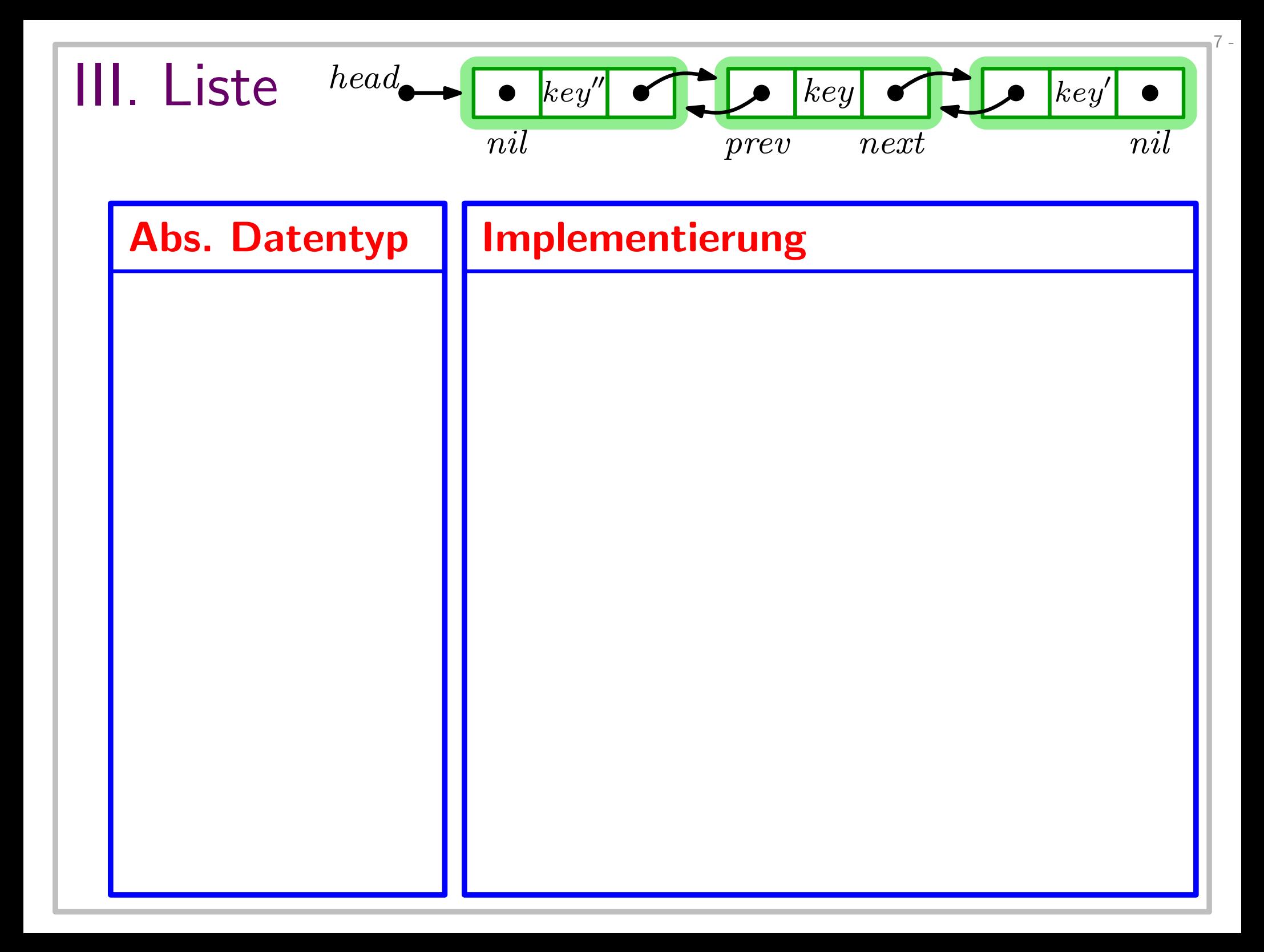

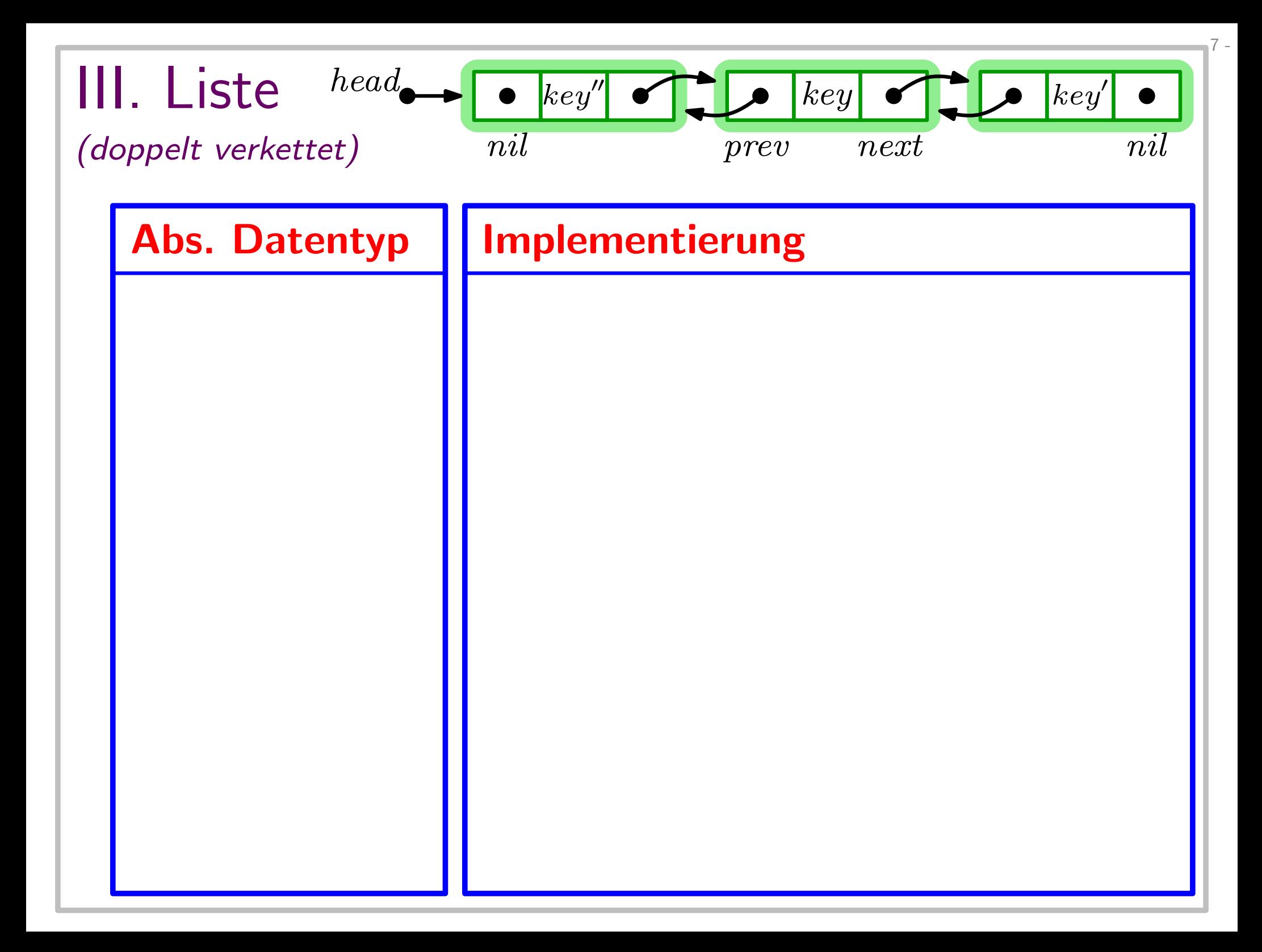

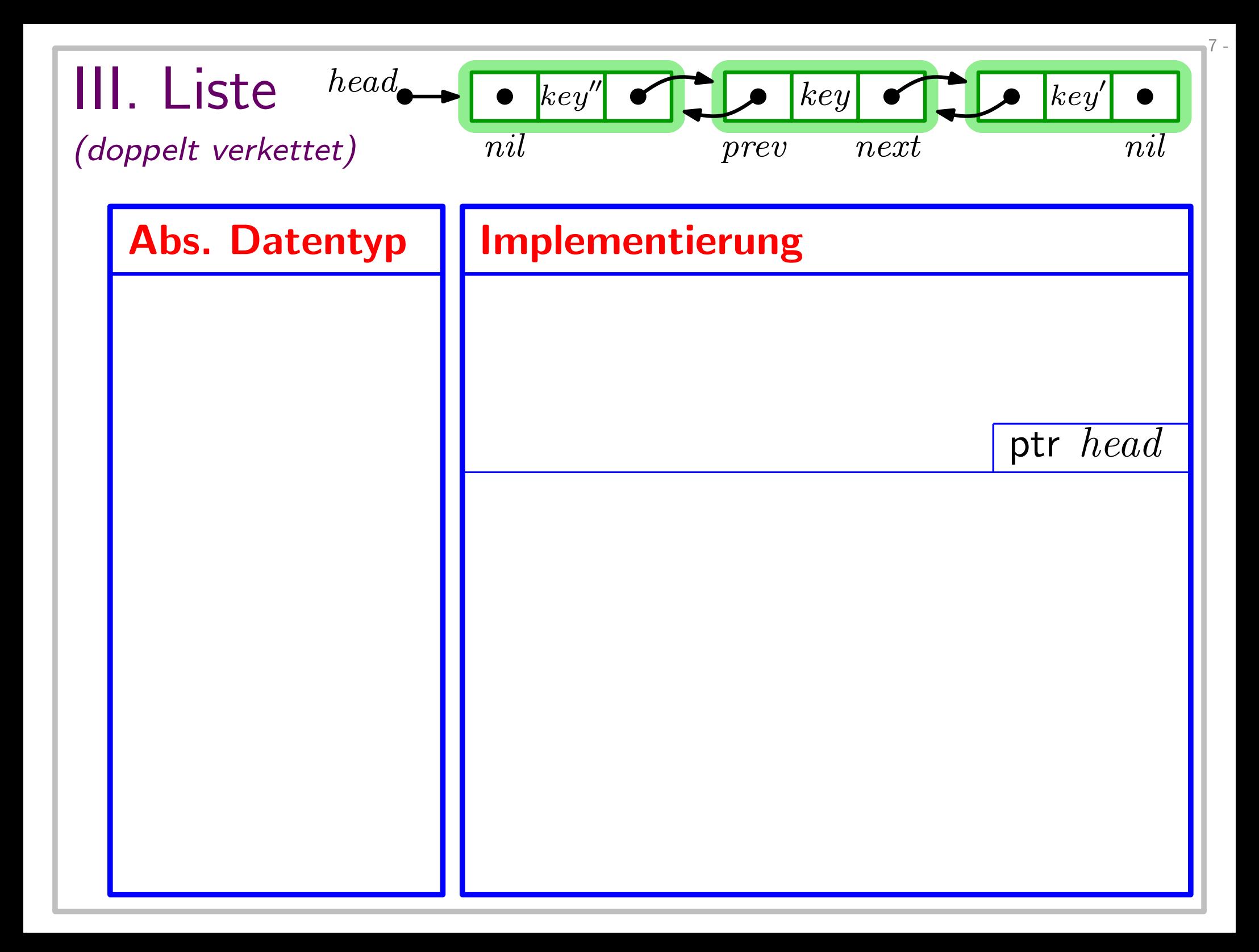

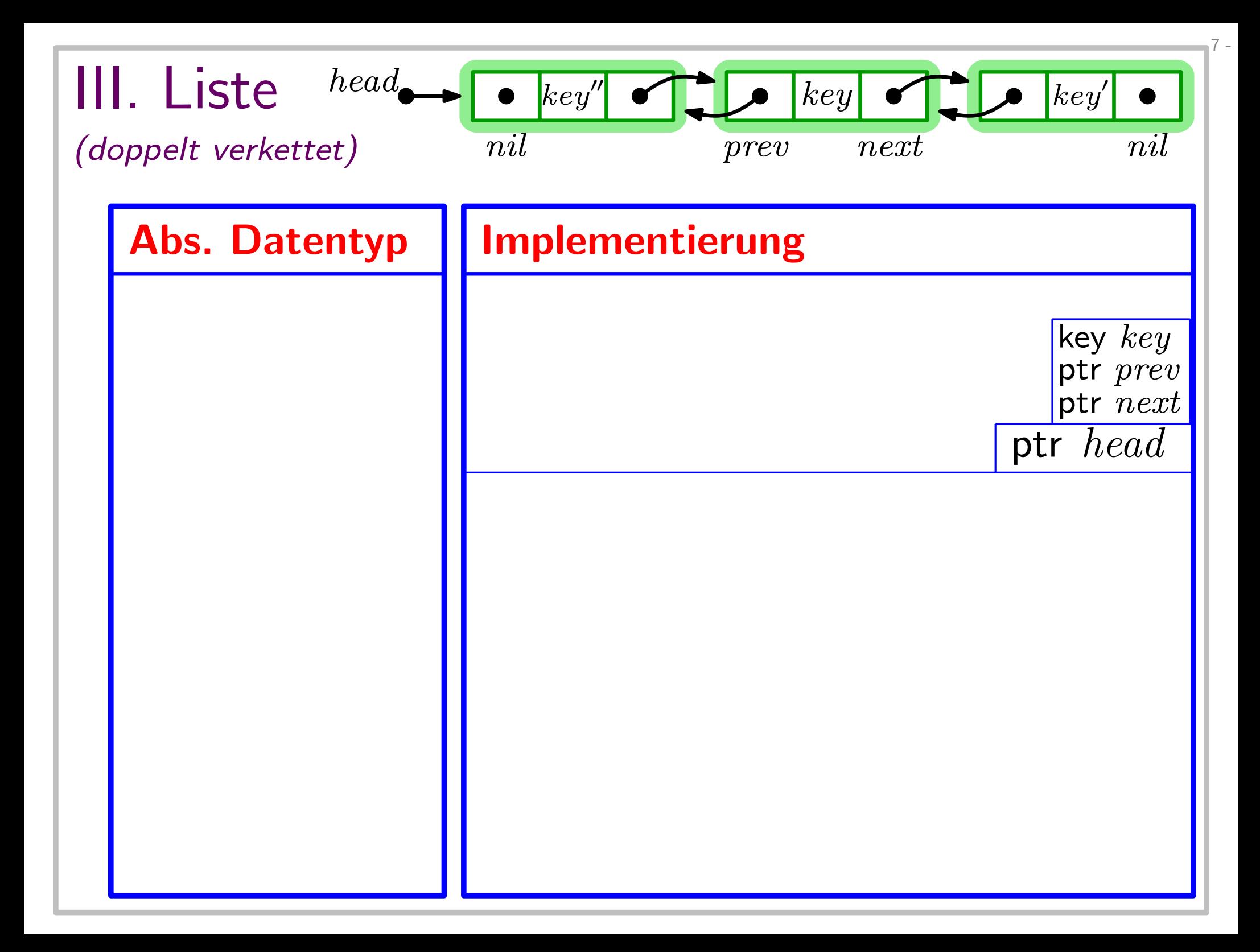

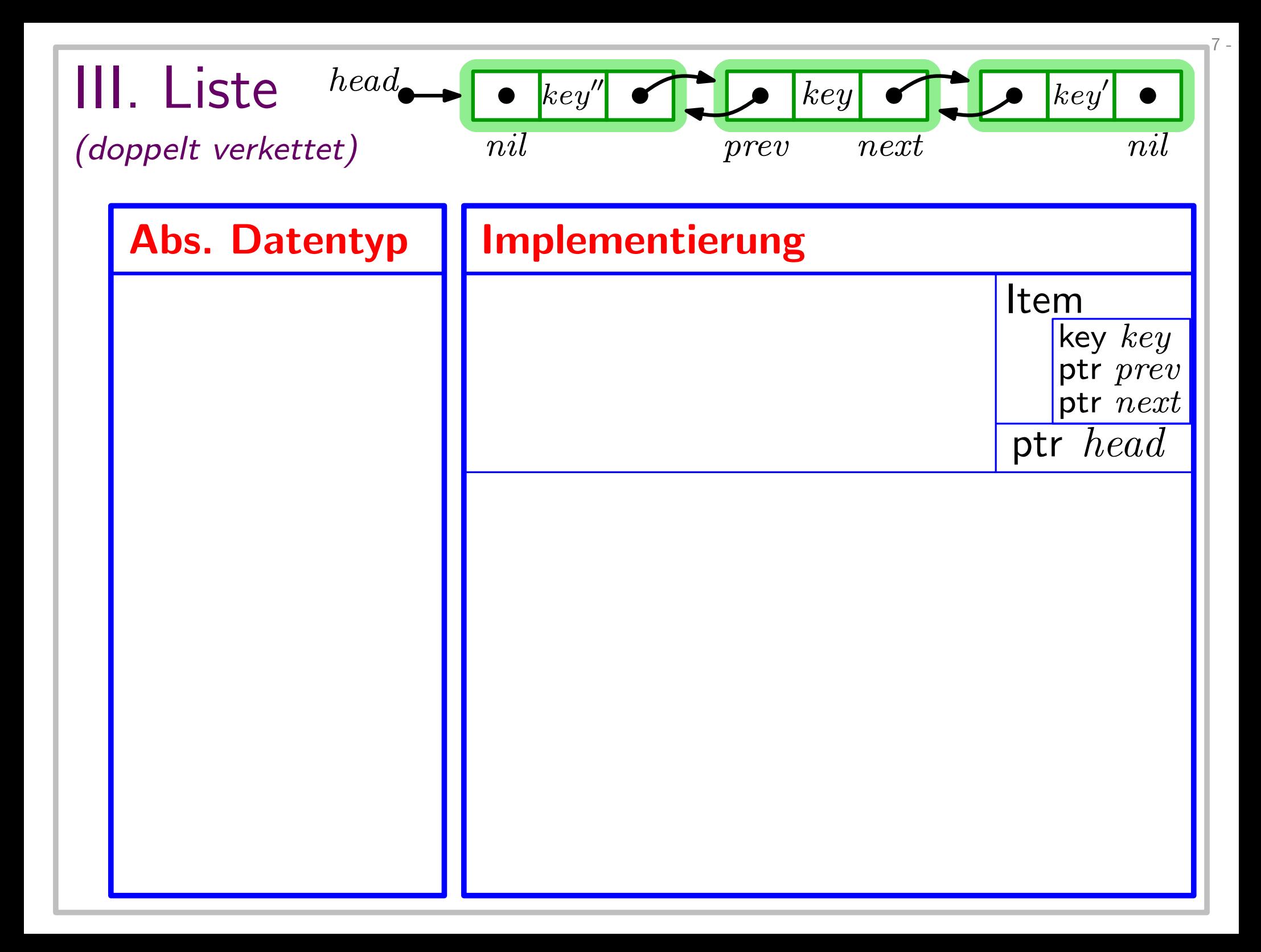

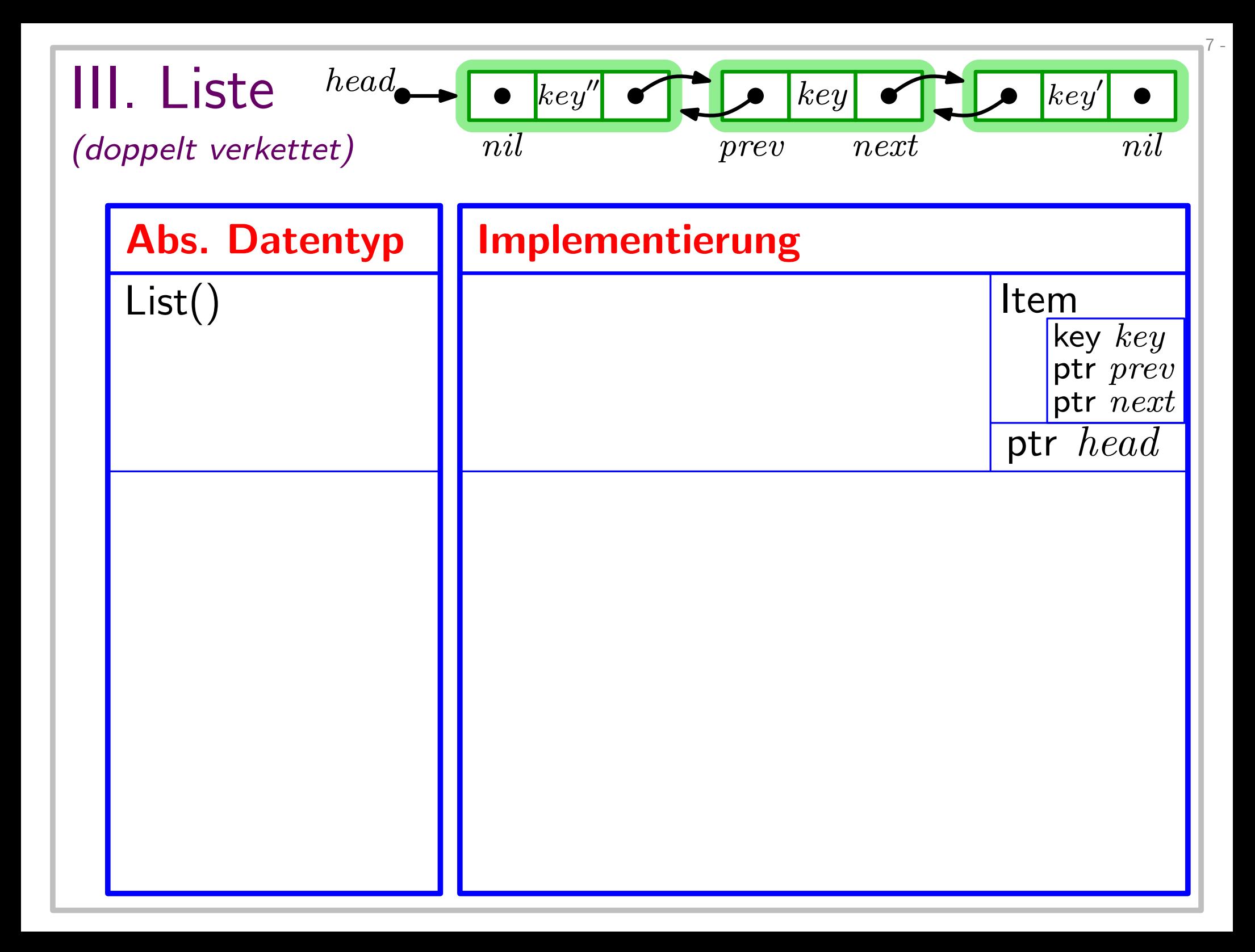

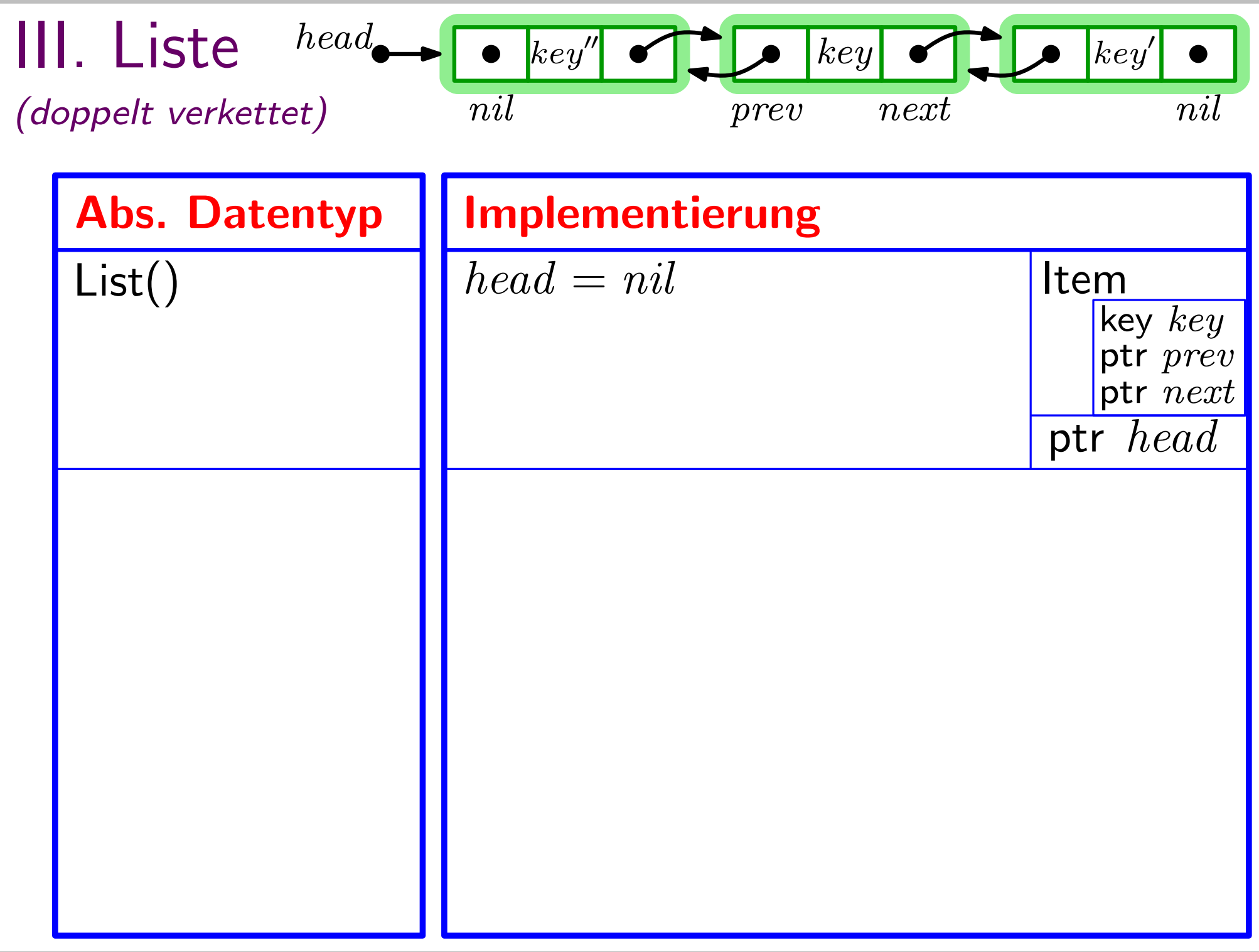

 $7 -$
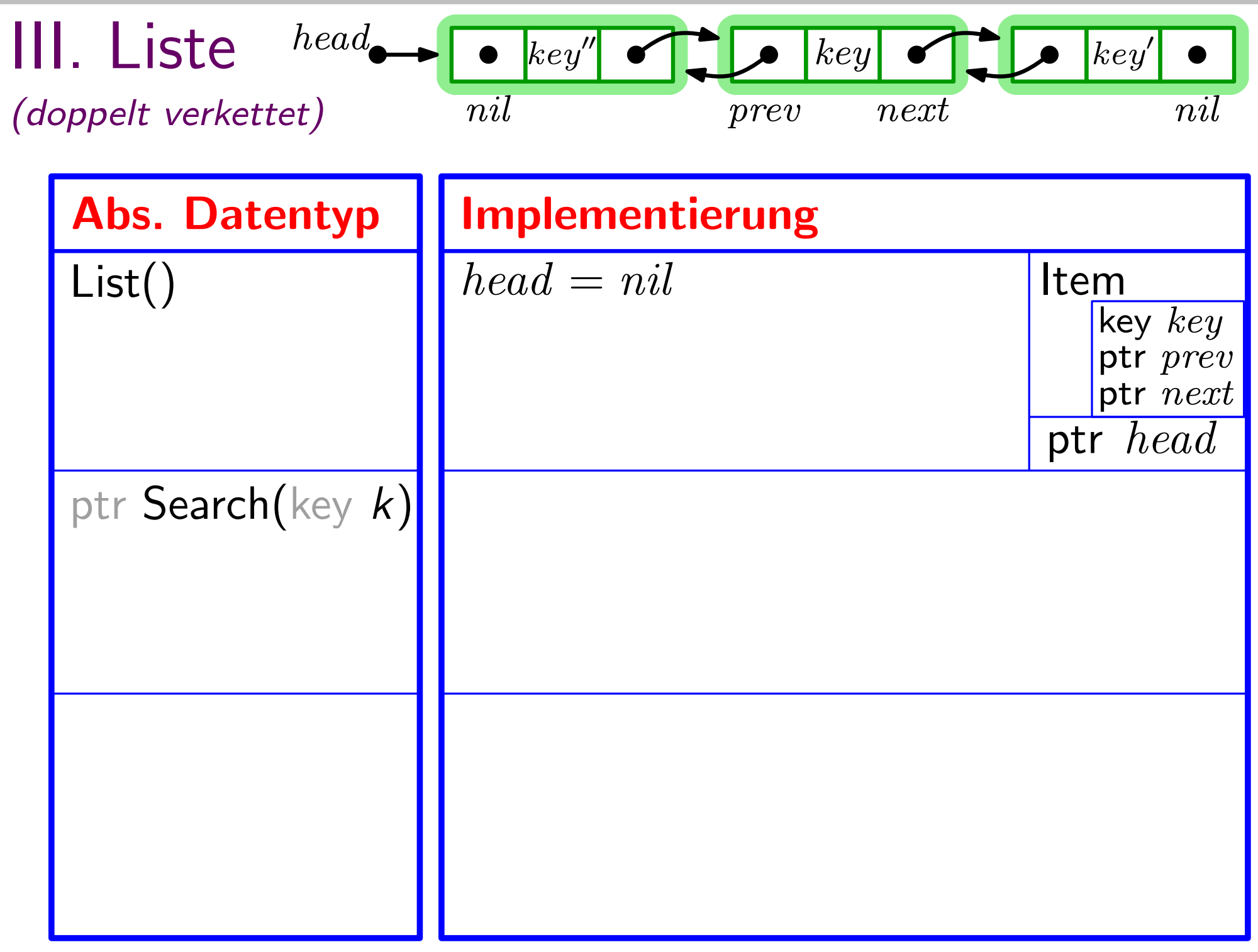

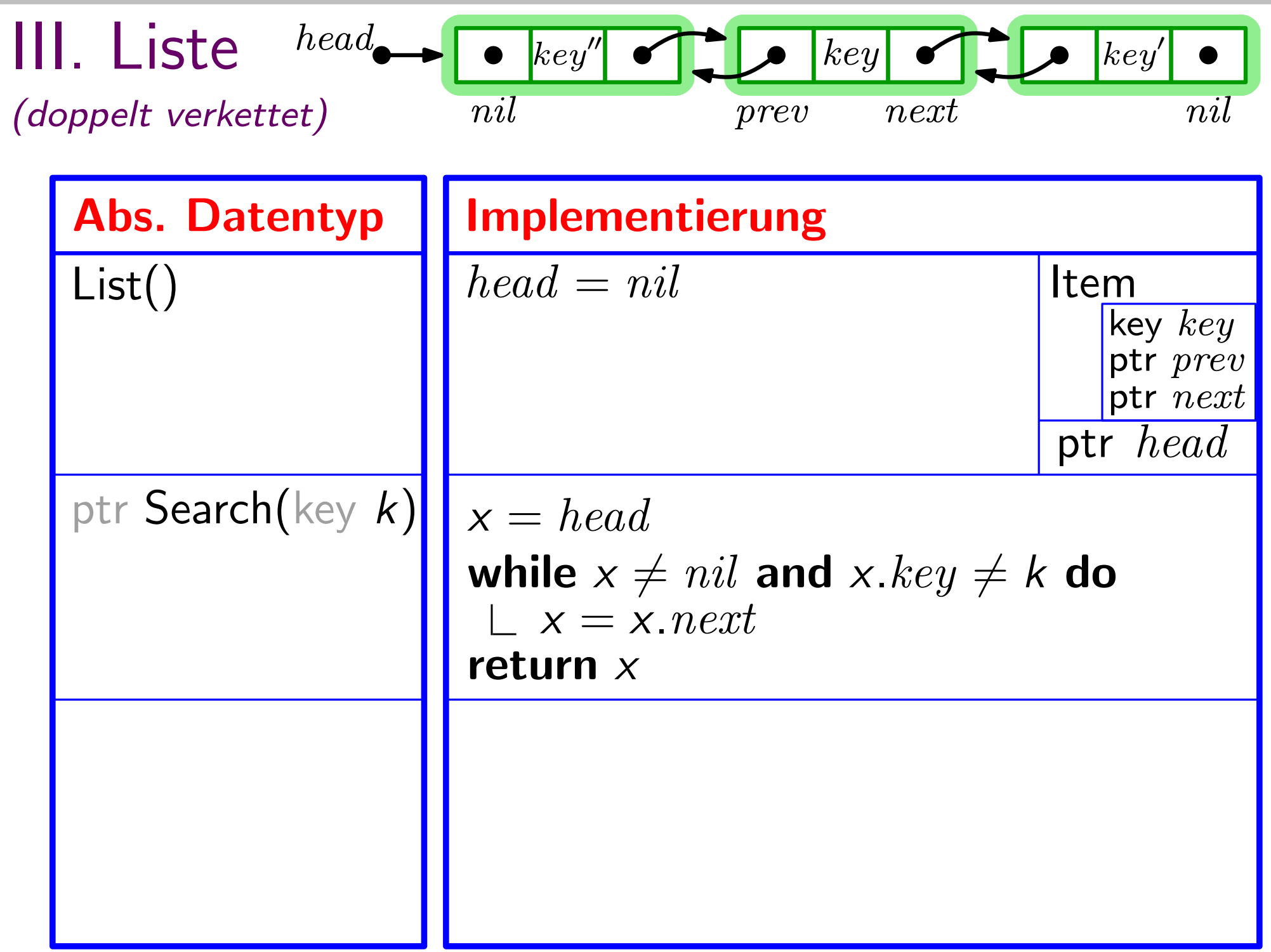

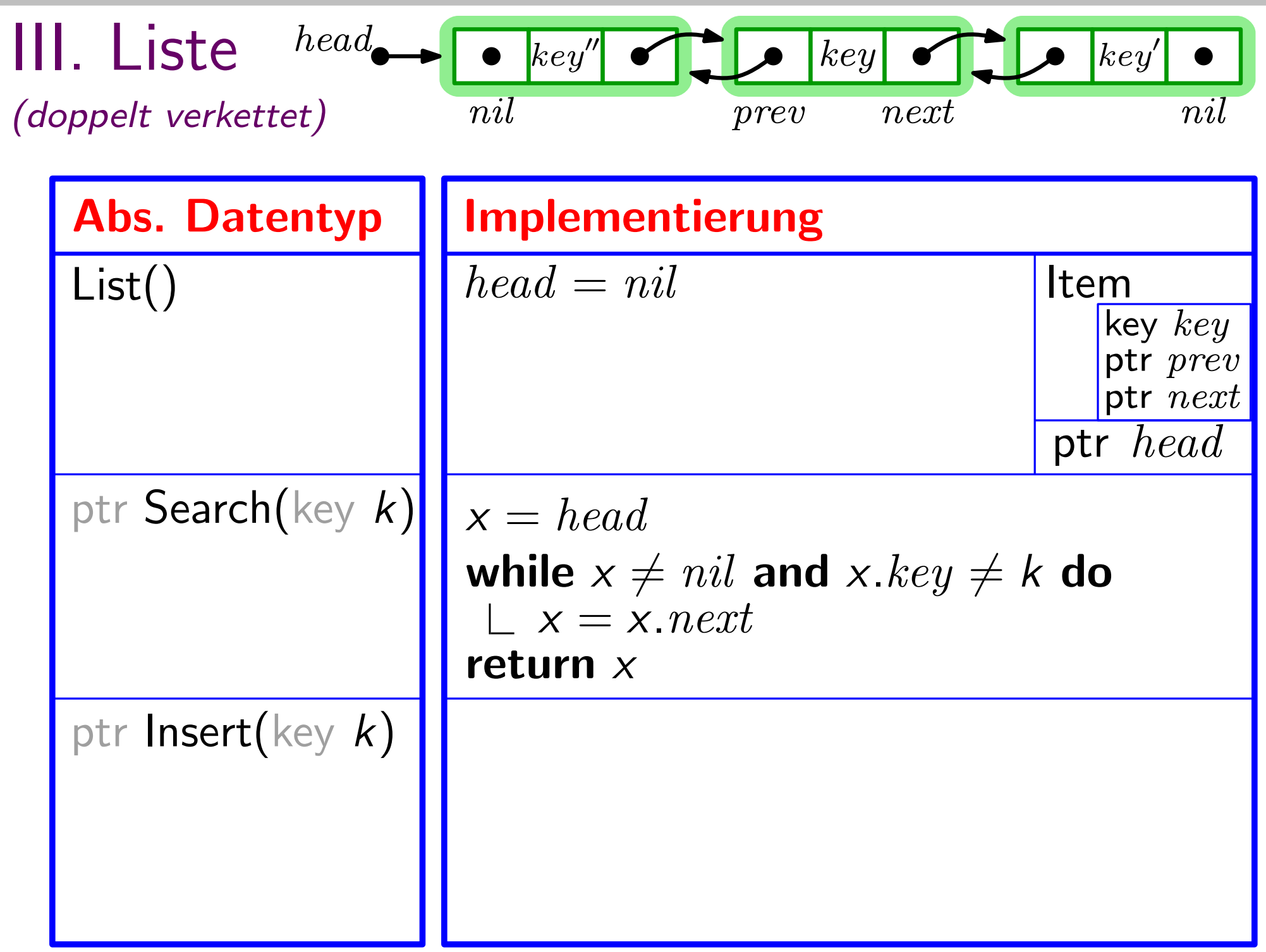

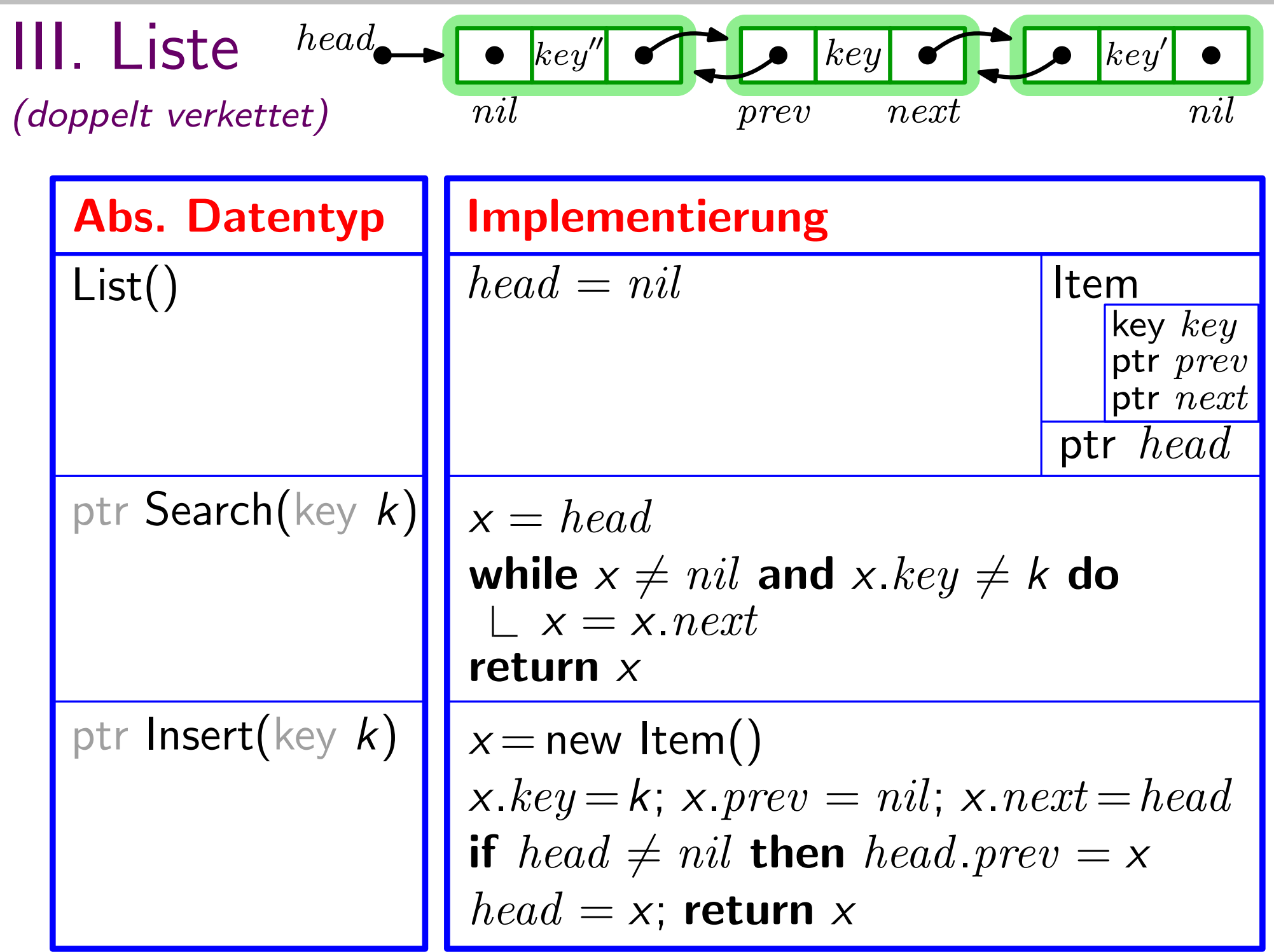

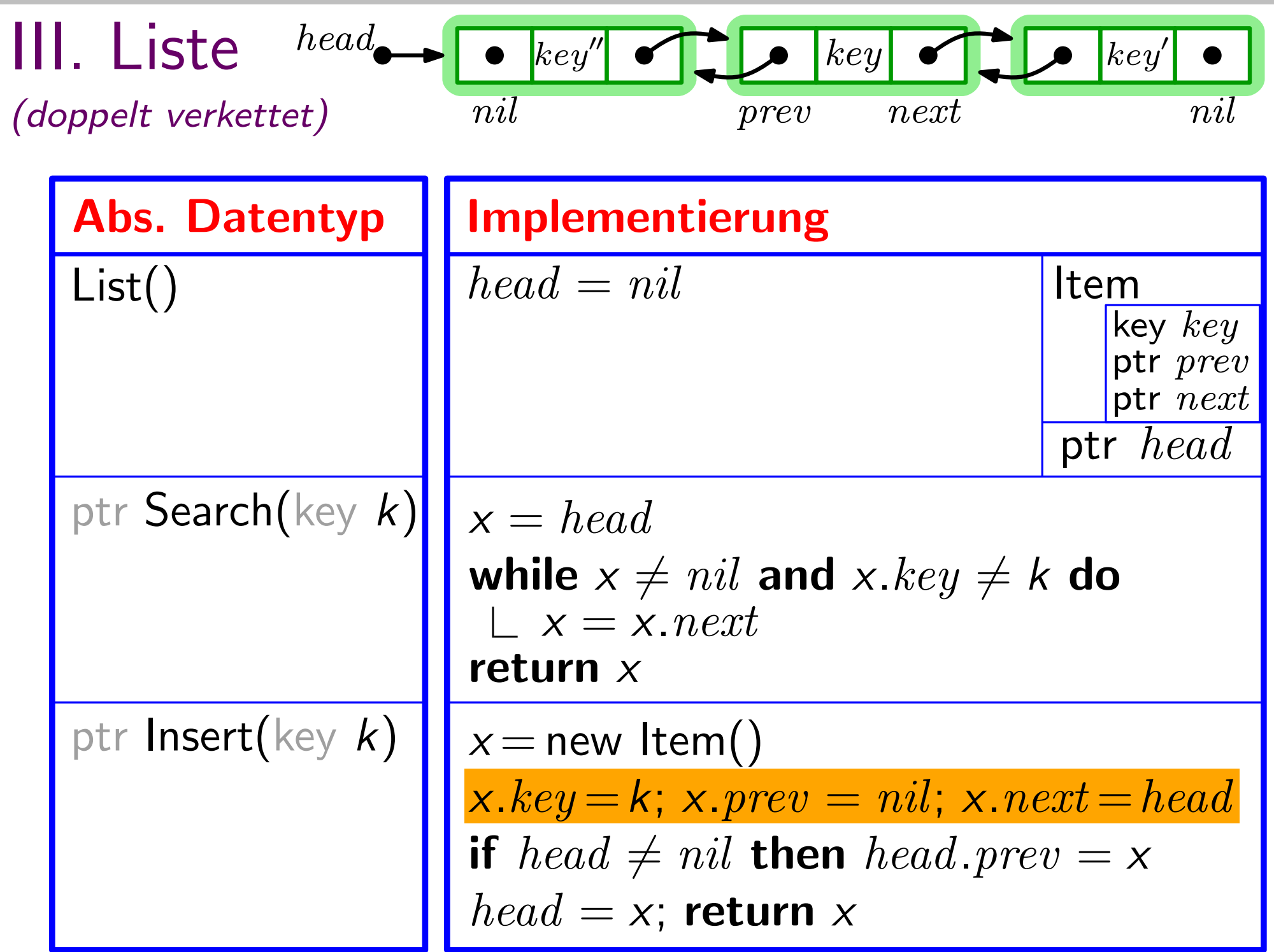

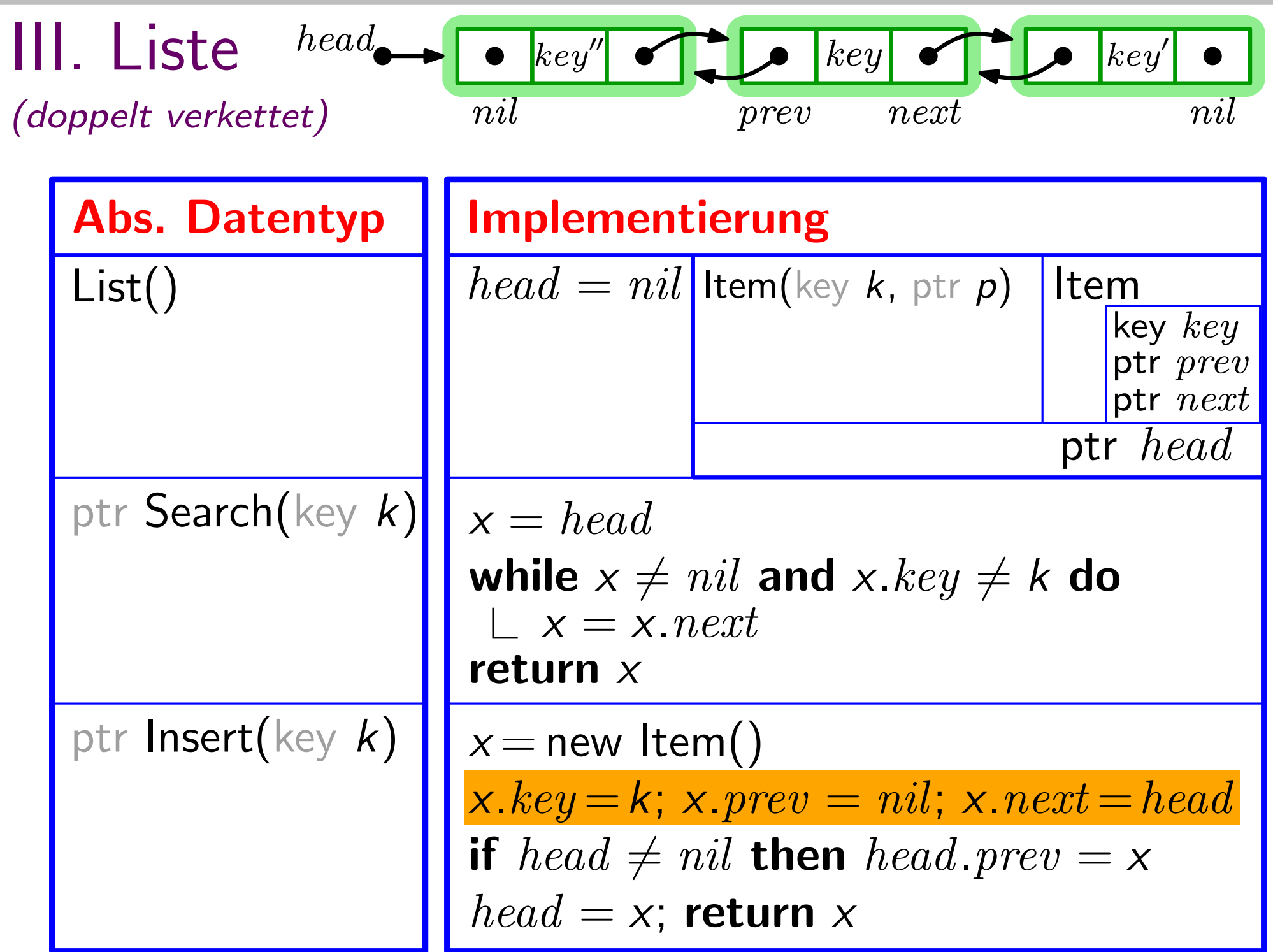

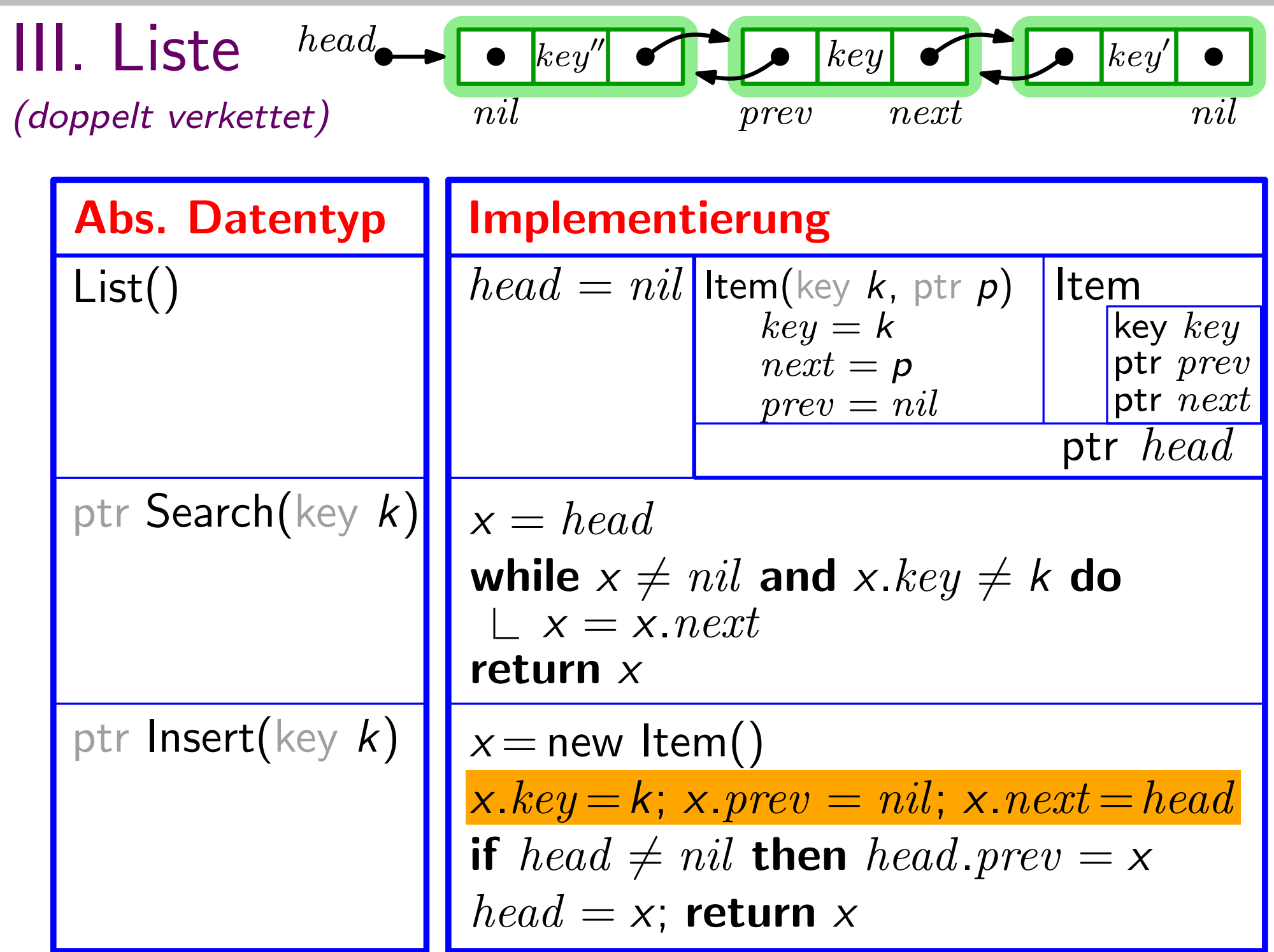

![](_page_115_Picture_221.jpeg)

![](_page_116_Picture_221.jpeg)

![](_page_117_Picture_233.jpeg)

![](_page_118_Figure_0.jpeg)

![](_page_119_Picture_237.jpeg)

![](_page_120_Figure_0.jpeg)

![](_page_121_Figure_0.jpeg)

![](_page_122_Figure_0.jpeg)

![](_page_123_Figure_0.jpeg)

![](_page_124_Figure_0.jpeg)

![](_page_125_Figure_0.jpeg)

![](_page_126_Figure_0.jpeg)

![](_page_127_Figure_0.jpeg)

![](_page_128_Figure_0.jpeg)

![](_page_129_Picture_52.jpeg)

| Item(key k, ptr p) | Item         |        |
|--------------------|--------------|--------|
| $key = k$          | $key key$    |        |
| $next = p$         | $prev = nil$ | $prev$ |

}

![](_page_131_Figure_1.jpeg)

![](_page_132_Figure_1.jpeg)

}

![](_page_133_Figure_1.jpeg)

![](_page_134_Figure_1.jpeg)

$$
\begin{array}{|l|} \hline \textsf{ptr} & head \\ \hline \textsf{List()} \\ \hline head = nil \end{array}
$$

ptr Insert(key k)  $x = new$  Item(k, head) if  $head \neq nil$  then |  $head.prev = x$  $head = x$ return  $x$ 

![](_page_136_Figure_1.jpeg)

ptr Insert(key  $k$ )  $x = new$  Item(k, head) if  $head \neq nil$  then | head.pre $v = x$  $head = x$ return  $x$ 

![](_page_137_Figure_1.jpeg)

ptr Insert(key k)  $x = new$  Item(k, head) if  $head \neq nil$  then | head.pre $v = x$  $head = x$ return  $x$ 

![](_page_138_Figure_1.jpeg)

![](_page_139_Figure_1.jpeg)

ptr Search(key k)

\n
$$
x = head
$$
\nwhile  $x \neq nil$  and  $x \cdot key \neq k$  do

\n
$$
\begin{array}{c}\n\downarrow x = x \cdot next \\
\downarrow \text{return } x\n\end{array}
$$

ptr Search(key k)

\n
$$
x = head
$$
\nwhile  $x \neq nil$  and  $x \cdot key \neq k$  do

\n
$$
\begin{array}{c}\n\downarrow x = x \cdot next \\
\downarrow \text{return } x\n\end{array}
$$

![](_page_142_Figure_1.jpeg)

Delete(ptr  $x$ )

if  $x.prev \neq nil$  then  $x.prev.next = x.next$ else  $head = x.next$ if  $x.next \neq nil$  then  $x.next.Prev = x.Prev$
# Von Pseudocode zu Javacode: (2) List

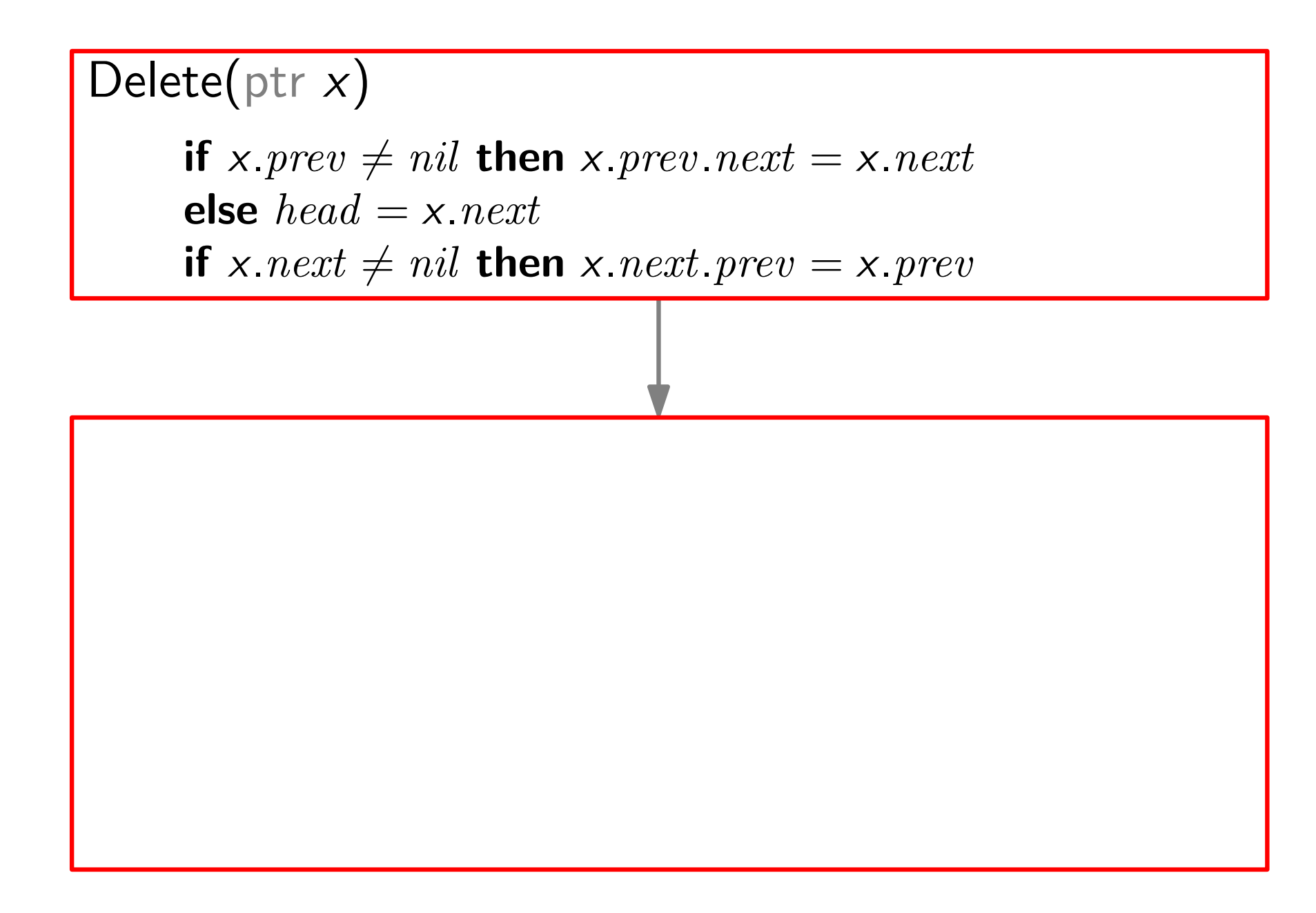

# Von Pseudocode zu Javacode: (2) List

```
public void delete(Item x) {
    if (x == null) System.out.println("Fehler!");
    Item prev = x.getPrev();
    Item next = x.getNext();
    if (prev != null) prev.setNext(next);
    else head = next;
    if (next != null) next.setPrev(prev);
}
Delete(ptr x)
     if x.prev \neq nil then x.prev.next = x.next
     else head = x.nextif x.next \neq nil then x.next.Prev = x.Prev
```
}

}

#### public class Listentest { public static void main(String[] args) {

}

}

public class Listentest { public static void main(String[] args) { List myList = new List();

}

}

public class Listentest { public static void main(String[] args) { List myList = new List(); myList.insert(new Integer(10)); myList.insert(new Integer(16));

}

```
public class Listentest {
  public static void main(String[] args) {
     List myList = new List();
     myList.insert(new Integer(10));
     myList.insert(new Integer(16));
      System.out.println("Die Liste enthaelt:");
      for (Item it = myList.getHead(); it != null;
                it = it.getNext()) {
         System.out.println((Integer) it.getKey());
      }
```
}

```
public class Listentest {
  public static void main(String[] args) {
      List myList = new List();
     myList.insert(new Integer(10));
     myList.insert(new Integer(16));
      System.out.println("Die Liste enthaelt:");
      for (Item it = myList.getHead(); it != null;
                it = it.getNext()) {
         System.out.println((Integer) it.getKey());
      }
Was wird hier ausgegeben?
```

```
public class Listentest {
  public static void main(String[] args) {
     List myList = new List();
     myList.insert(new Integer(10));
     myList.insert(new Integer(16));
      System.out.println("Die Liste enthaelt:");
      for (Item it = myList.getHead(); it != null;
                it = it.getNext()) {
         System.out.println((Integer) it.getKey());
      }
      Item it = myList.search(new Integer(16));myList.delete(it);
  }
}
```

```
public class Listentest {
  public static void main(String[] args) {
     List myList = new List();
     myList.insert(new Integer(10));
     myList.insert(new Integer(16));
      System.out.println("Die Liste enthaelt:");
      for (Item it = myList.getHead(); it != null;
                it = it.getNext()) {
         System.out.println((Integer) it.getKey());
      }
      Item it = myList.search(new Integer(16));
```
myList.delete(it);

}

```
public class Listentest {
   public static void main(String[] args) {
      List myList = new List();
      myList.insert(new Integer(10));
      myList.insert(new Integer(16));
      System.out.println("Die Liste enthaelt:");
      for (Item it = myList.getHead(); it != null;
                it = it.getNext()) {
         System.out.println((Integer) it.getKey());
      }
      Item it = myList.search(new Integer(16));myList.delete(it);
   }
}
                                Die Liste enthaelt:
                                16
                                10
                                Fehler!
```

```
Item.java
public Item search(Object k) {
    Item x = head;while (x := null \& x \xrightarrow{x} x = (x) | = k |x = x.getNext();
    }
    return x;
}
public void delete(Item x) {
    if (x == null) System.out.println("Fehler!");
    Item prev = x.getPrev();
    Item next = x.getNext();
    if (prev != null) prev.setNext(next);
    else head = next;
    if (next != null) next.setPrev(prev);
}
                                         List.java
```

```
Item.java
public Item search(Object k) {
    Item x = head;while (x := null \& x \xrightarrow{x} x = (x) | = k |x = x.getNext();
    }
    return x;
}
public void delete(Item x) {
    if (x == null) System.out.println("Fehler!");
    Item prev = x.getPrev();
    Item next = x.getNext();
    if (prev != null) prev.setNext(next);
    else head = next;
    if (next != null) next.setPrev(prev);
}
                                         List.java
```
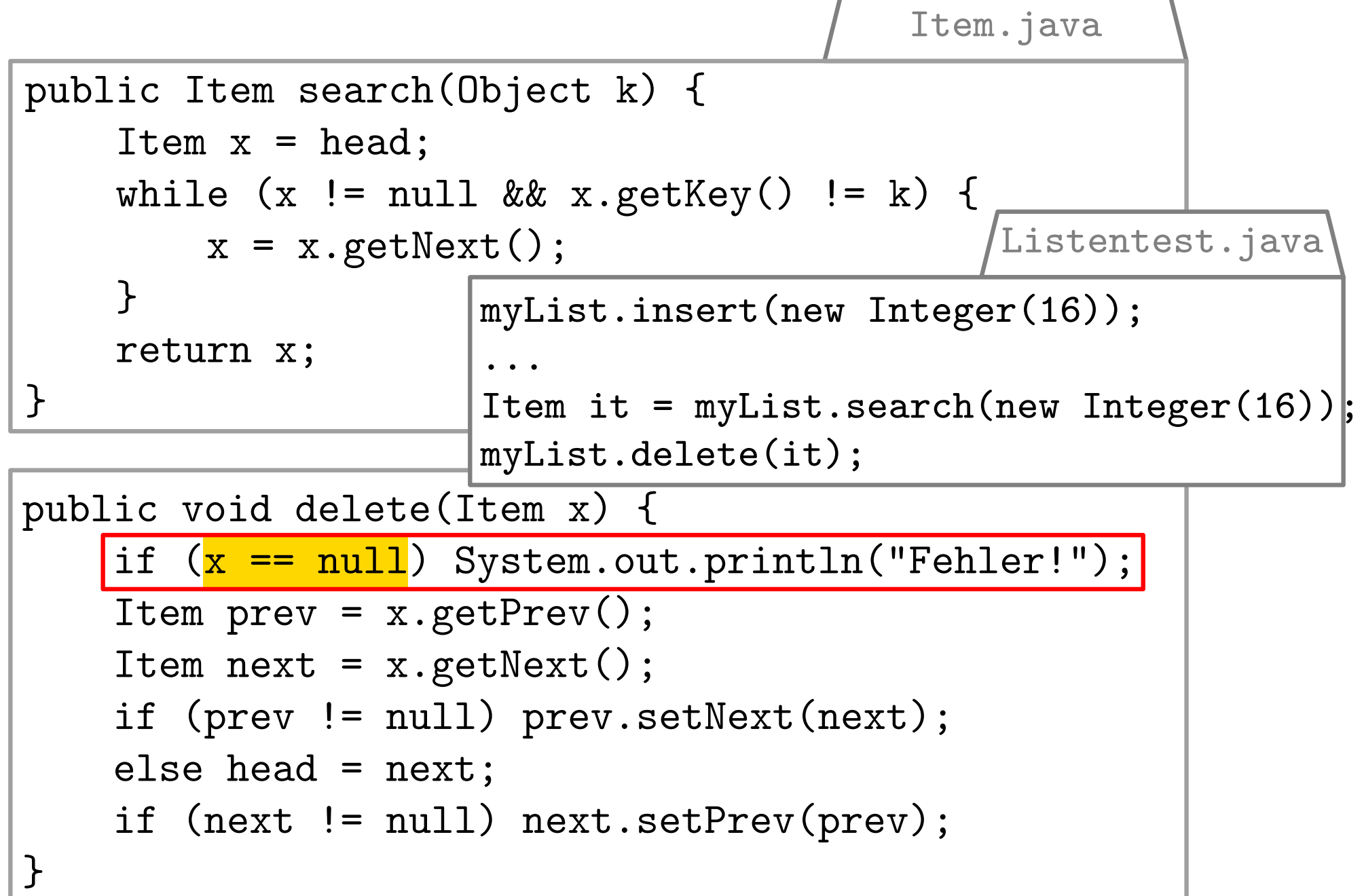

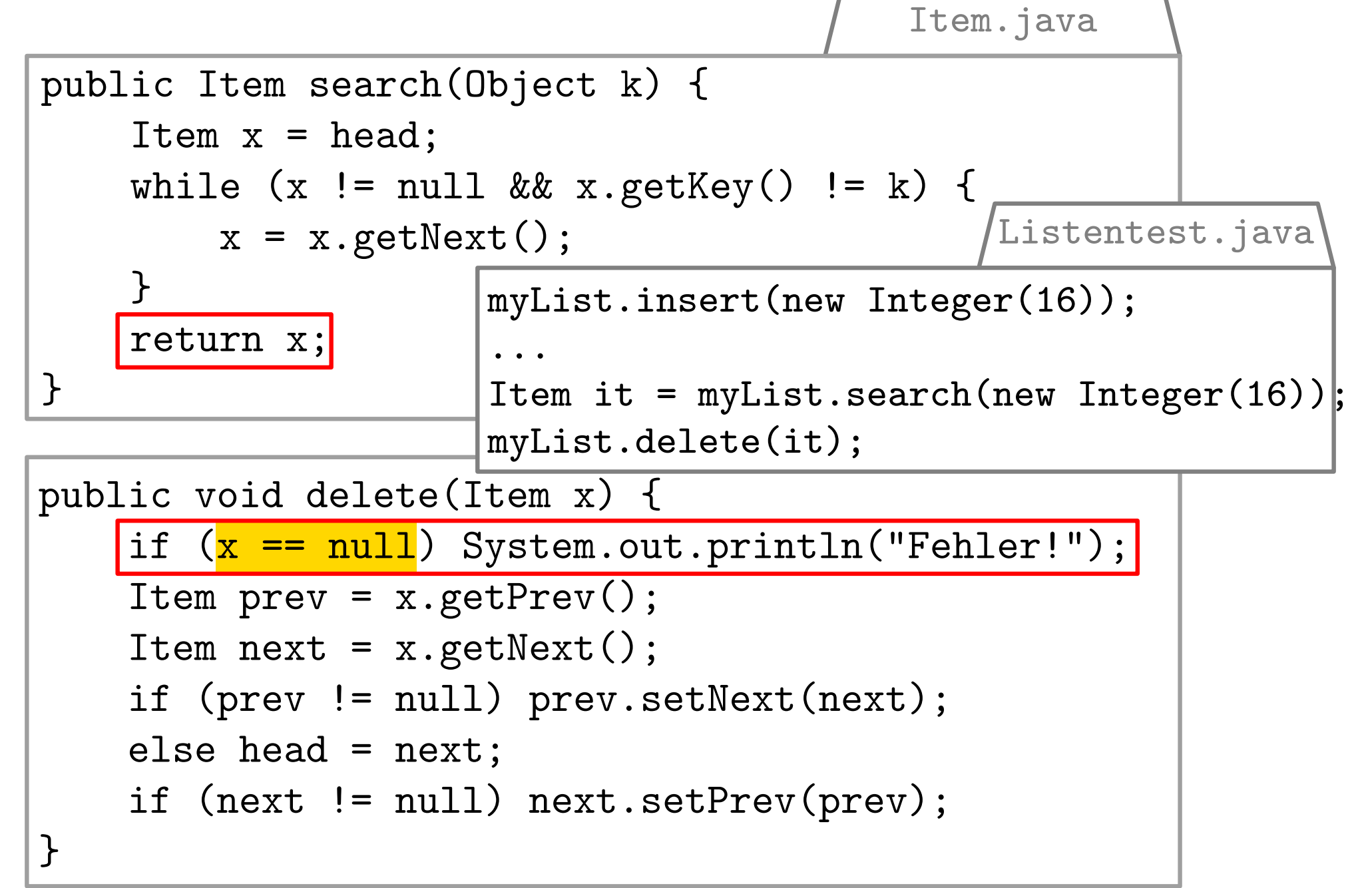

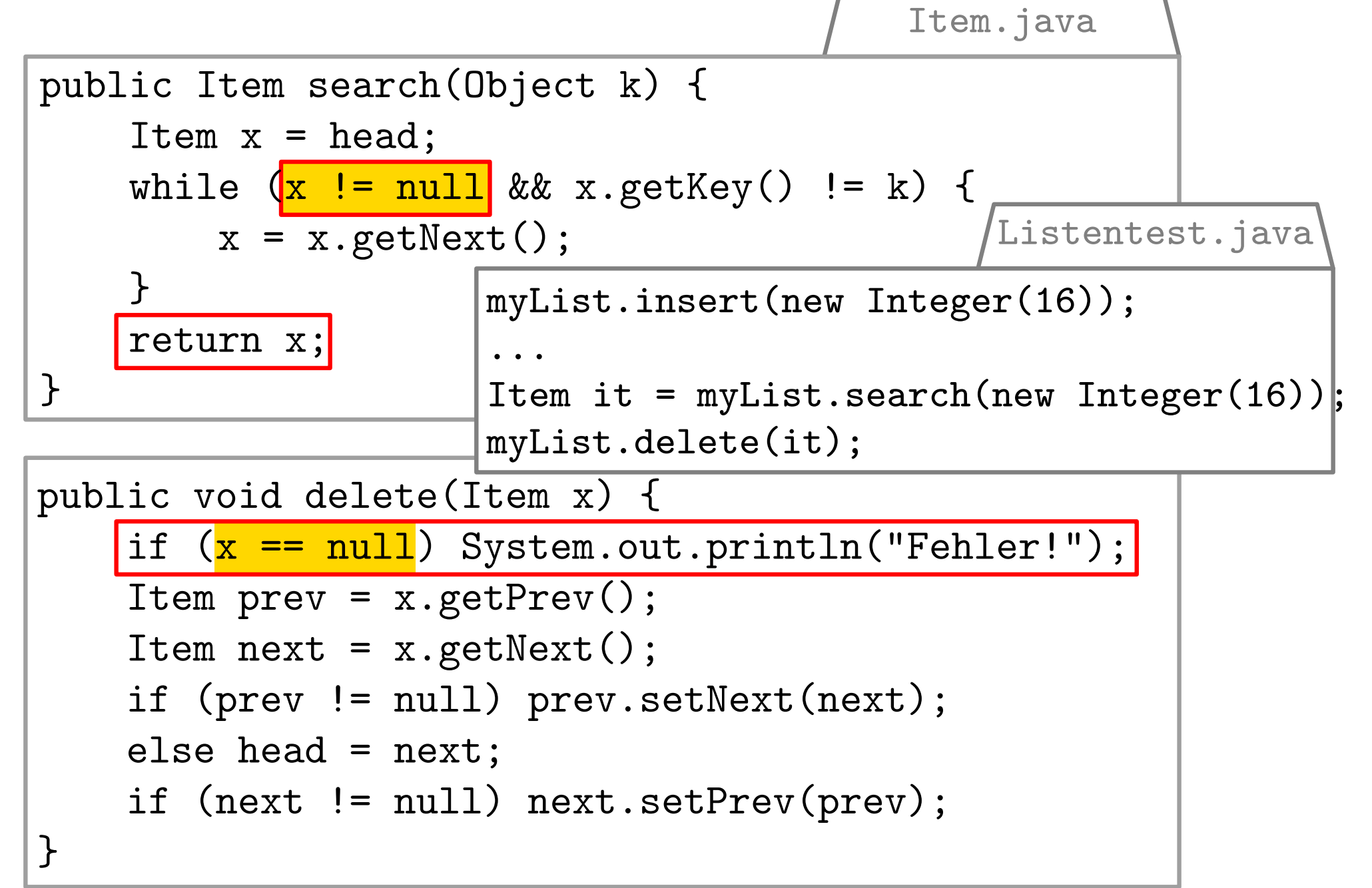

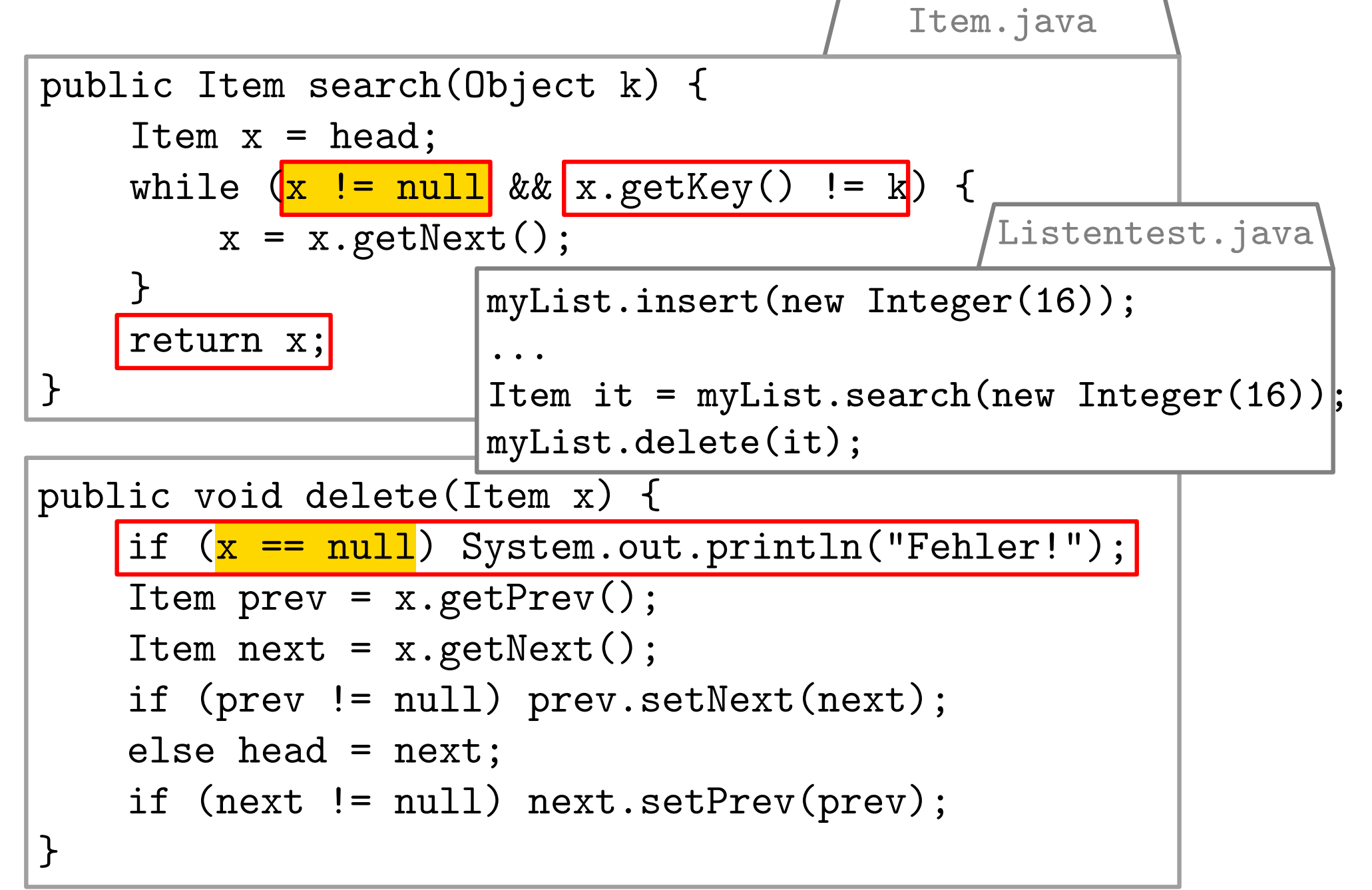

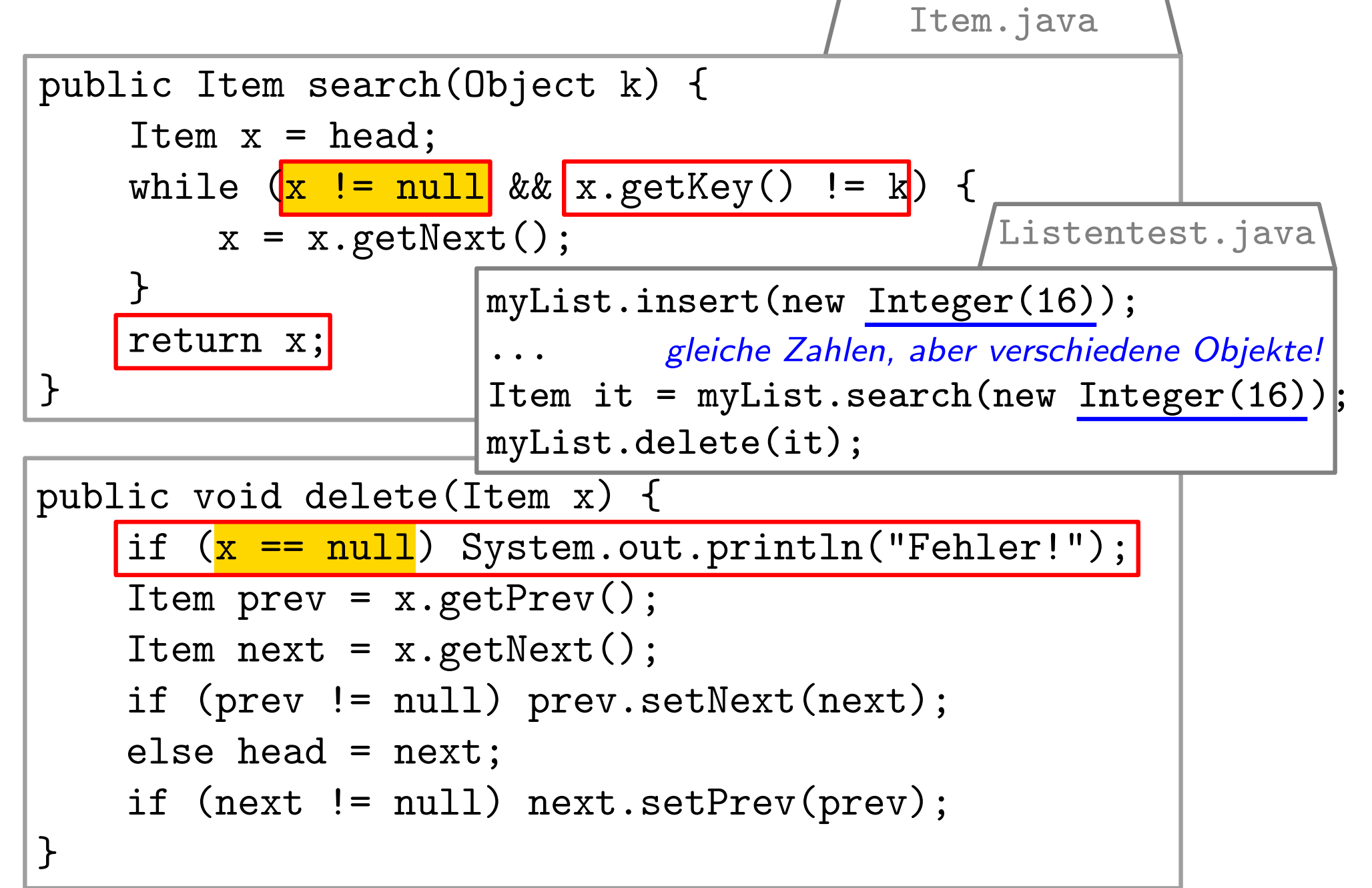

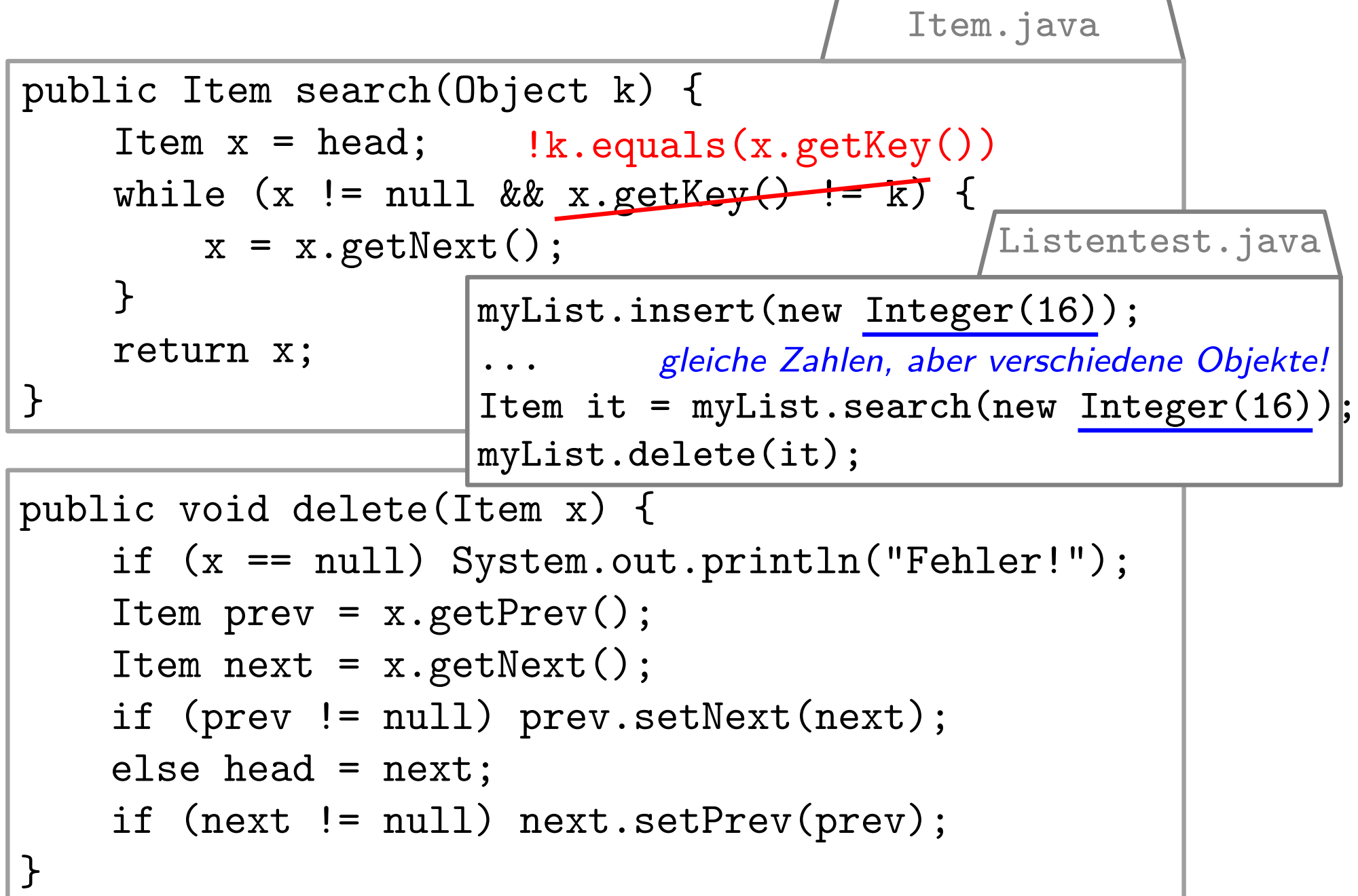

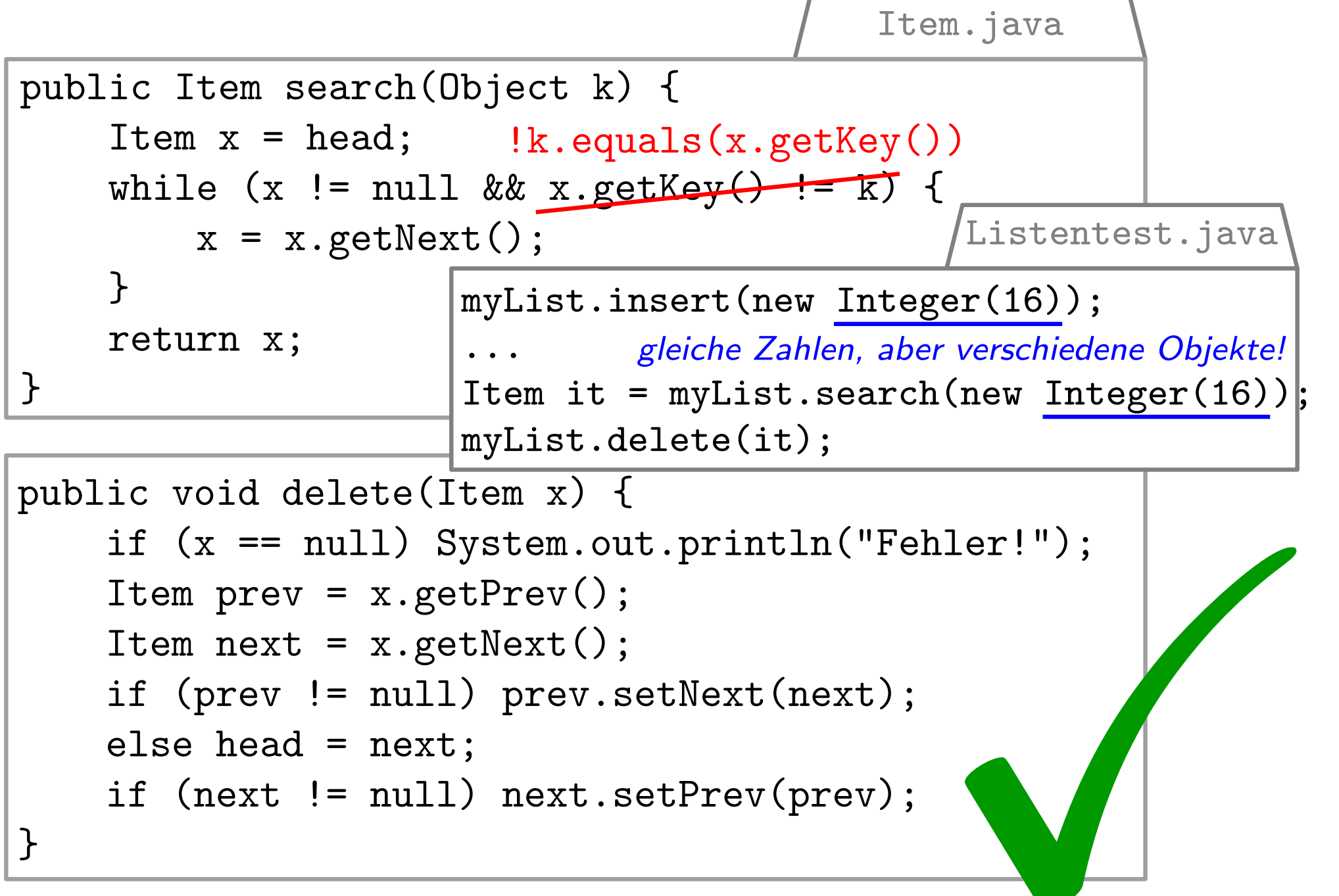

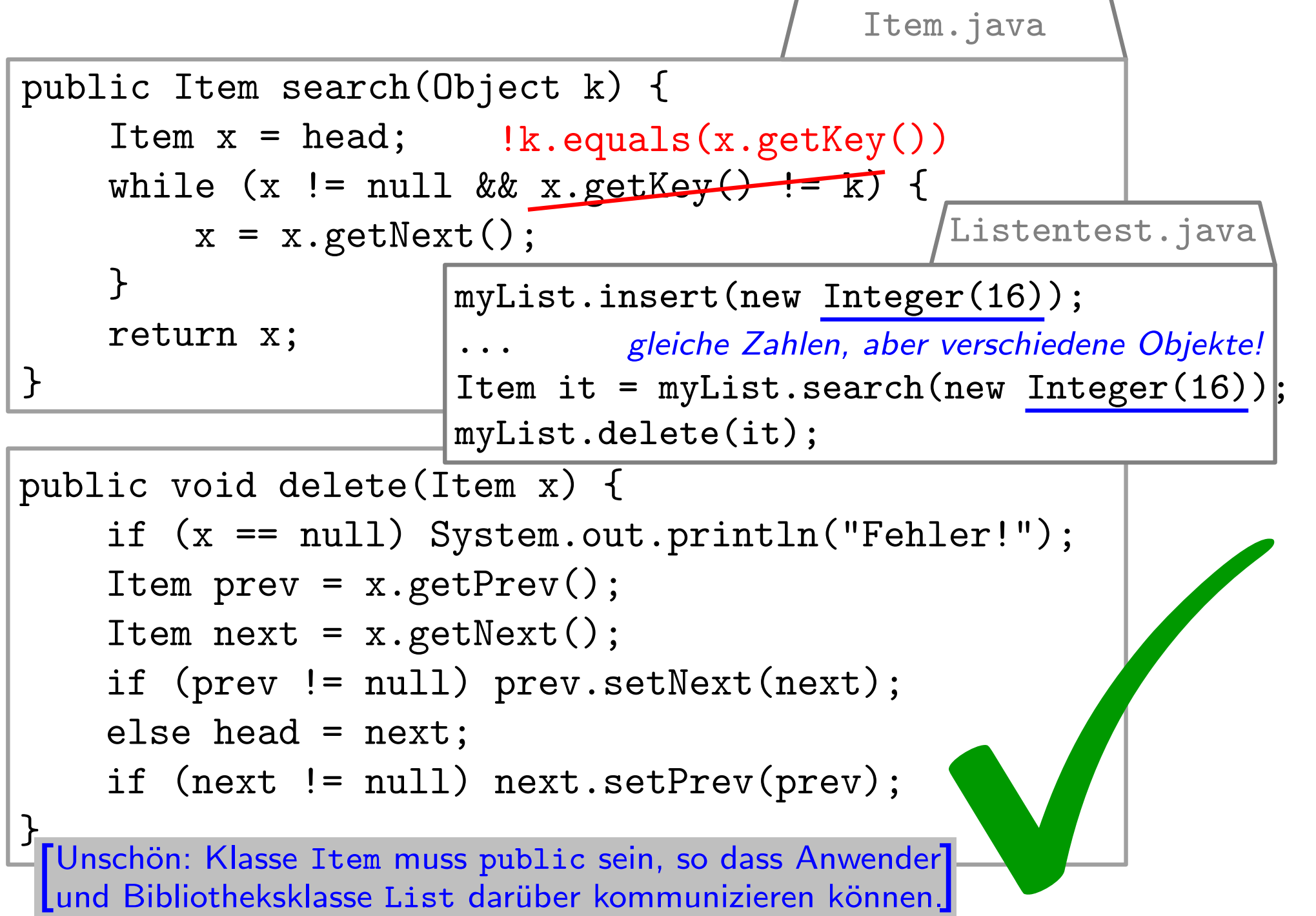